Nicolás Ignacio Venturelli Santa María Pontificia Universidad Católica de Valparaíso Escuela de Arquitectura y Diseño Profesor Guía: Michèle Wilkomirsky 2009 | Diseño Gráfico

### Recopilación de la construción de una crónica gráfica de 4 travesías de diseño

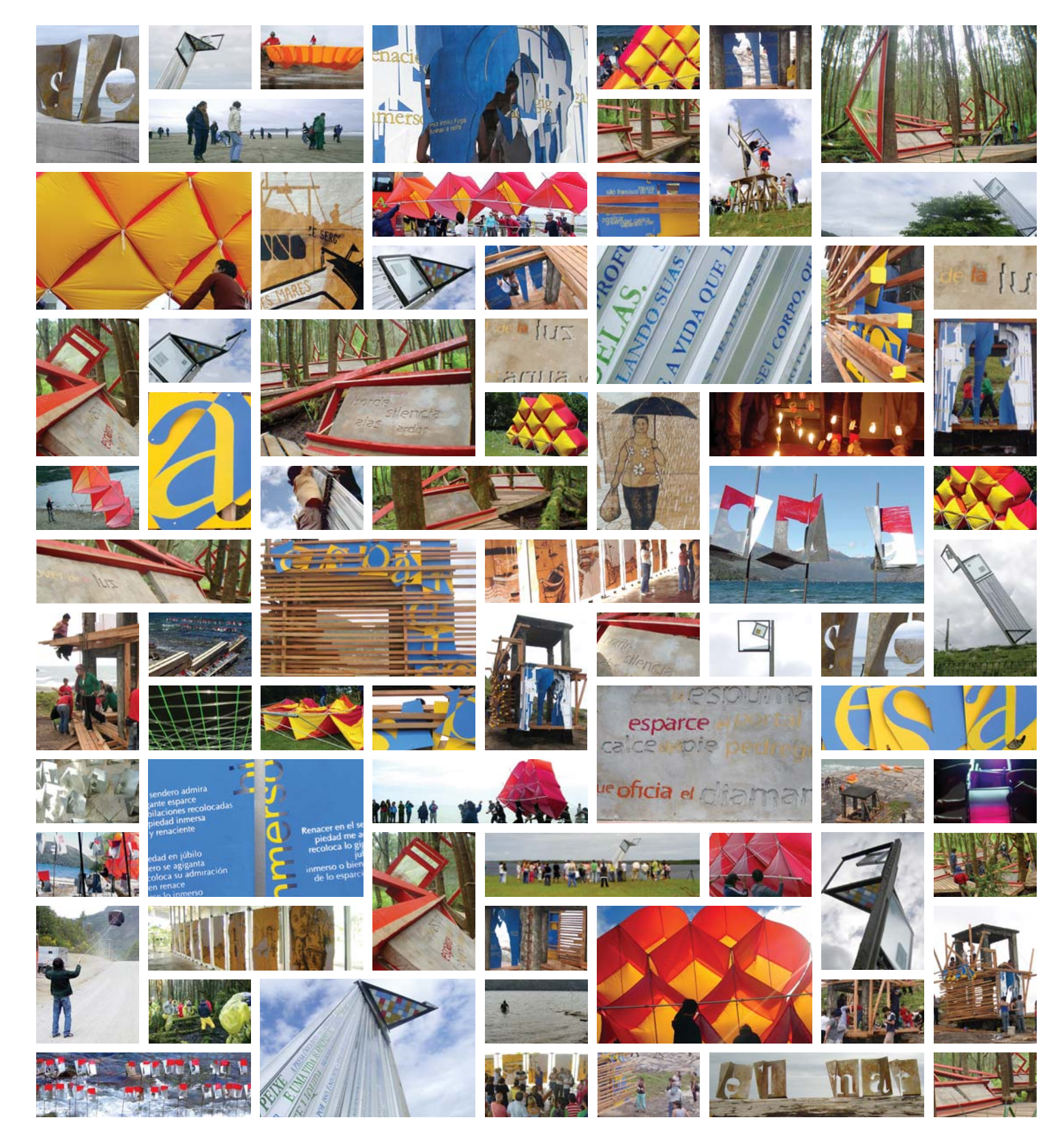

Nicolás Ignacio Venturelli Santa María Pontificia Universidad Católica de Valparaíso Escuela de Arquitectura y Diseño Profesor Guía: Michèle Wilkomirsky 2009 | Diseño Gráfico

Recopilación de la construción de una crónica gráfica de 4 travesías de diseño

# Índice

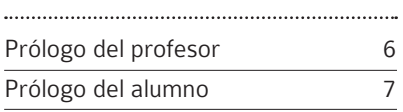

### Crónica del diseñador

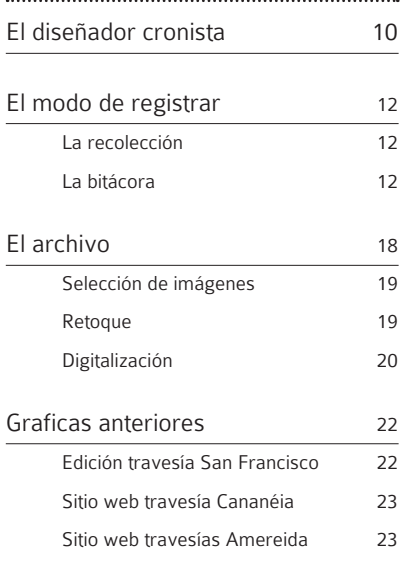

### Contenido para construir la expresión de 4 travesías

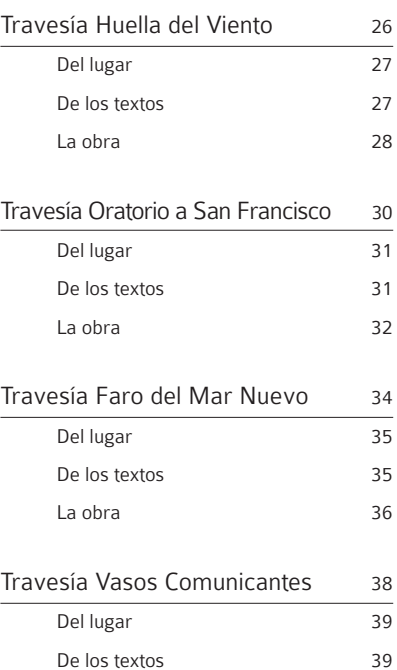

La obra 40

### Expresiones de diseño de los contenidos de 4 travesías

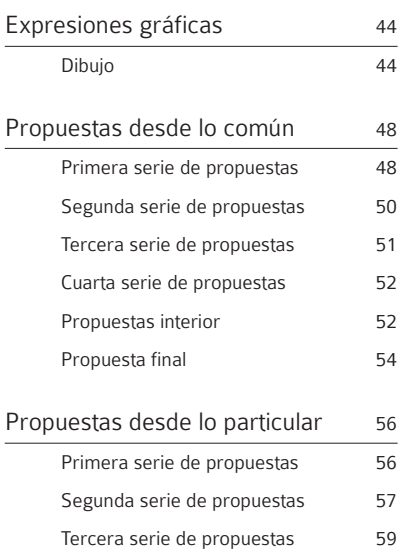

### Propuesta final para la expresión gráfica de las 4 travesías de diseño

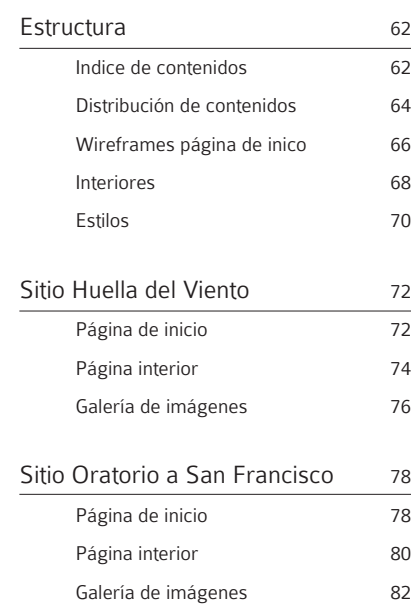

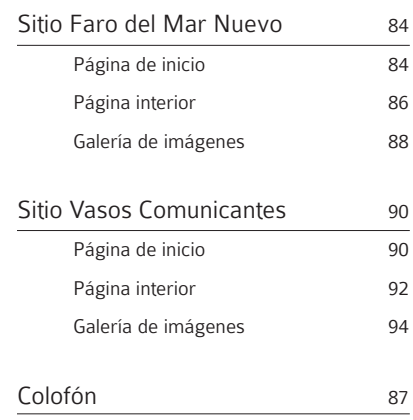

# Prólogo del profesor

La presente edición relata 4 experiencias de travesía realizadas junto a los talleres de Arturo Chicano entre los años 2003 y 2006. Para ello el alumno participó de la realizada el año 2006 como cronista.

La dificultad de esta labor reside por un lado en la multiplicidad de tareas que la travesía conlleva y a su vez las interpretaciones que cada alumno da a dichas acciones.

No todas alas actividades que la travesía implica significan una participación activa de los alumnos. Es decir, aun teniendo la experiencia de la labor asignada - por ejemplo cocina- ella no es traspasable en su totalidad a otros aun existiendo la bitácora que recoge las labores para registrarlas. Un sinfín de otras actividades primordiales pueden dejar el registro como labor secundaria y el registro deja de ser exhaustivo.

Por ello el alumno se transformó en el cronista de la travesía.

Para ello estructuró -desde su experiencia en travesías anteriores- un modo de registrar la que estaba por empezar. Esta anticipación le permitió ordenar las 4 travesías bajo una estructura que permitiera con dicho material publicar tanto en la web o en otro formato los contenidos.

Cierto es que el secreto de cada travesía es casi intransmisible. Decir esto es atentar, de antemano, contra el objetivo: construir lo transmisible de la travesía y dejar a otro en esa completitud.

Aun más intransmisible si todos los que hemos participado en travesía hemos evidenciado que el hecho poético aun

entre nosotros no se da por igual...y sin embargo ante esa subjetividad son las obras las que objetivizan el registro.

Sabemos que no todo lo que en ella sucede es directamente transmisible y esto en todos los ámbitos de las actividades de la escuela... sabemos que nuestra intimidad, construida a lo largo de los años y entre, promedio 500 personas cada año, es ciertamente difícil de colocar en otros.

Y al tiempo sabemos que transmitir esto, contarlo, exponerlo, es un bien...pues hay por ahí algunos ávidos de saber de qué se trata todo esto y más aun, ya han escrito sobre ello y nuestra intimidad queda expuesta sin autoría.

Algo de esto acontecía al alumno con las tres travesías en las que no participó y aun a quien escribe que habiendo estado ahí finalmente el cumplimiento se da en la obra. Sí pues a poco andar se van desdibujando las actividades en torno a las obras de las travesías anteriores.

El afán de recoger no se da en el mero recopilar y cumplir con un formato que recoja aquello. Esa construcción sólo se la puede acometer desde la poesía.

Es por ello que aun mediando una estructura formal que ordena, finalmente es un fragmento poético el que le da sentido a las partes de cada travesía.

La edición entre manos recoge el trabajo realizado para dicho objetivo.

### Prólogo del alumno

La presente edición trata acerca del diseñador cronista y compilador de cuatro travesías, realizadas por los talleres a cargo de los profesores de diseño Michèle Wilkomirsky y Arturo Chicano, entre los años 2003 y 2006.

El estudio comienza con la pregunta acerca del aparecer y del registro de una travesía de diseño. Reparamos en aquello que hará elocuente el aparecer del diseño en travesía. Al momento de comenzar este periodo de titulación, los profesores junto a distintos talleres habían realizado tres travesías y comenzaba a dibujarse una cuarta que se recoge desde el primer día de clase de la titulación I. De esta manera nos enfrentamos a dos modos de registro, recopilando y generando información. El material reunido propone cómo ha de ser documentada una travesía. Este modo se pone a prueba en la travesía que realizamos el año 2006 a Pangal.

Al recopilar nos encontramos con la naturaleza diversa de las partes. La pregunta acerca de su soporte es el problema: ¿Cuál permite contener expresivamente el discurrir de una travesía?. Se elige la web como soporte por su elocuencia en legibilizar aquello de diversa naturaleza.

Se plantean cuatro sitios, un sitio para cada una de las travesías y cada una con su propia manera de mostrarse. El contenido de cada sitio, su página de inicio y como estos se organizan tiene que ver con el sentido de cada travesía. Se propone mostrar cada travesía a partir de su particularidad dentro de una estructura común.

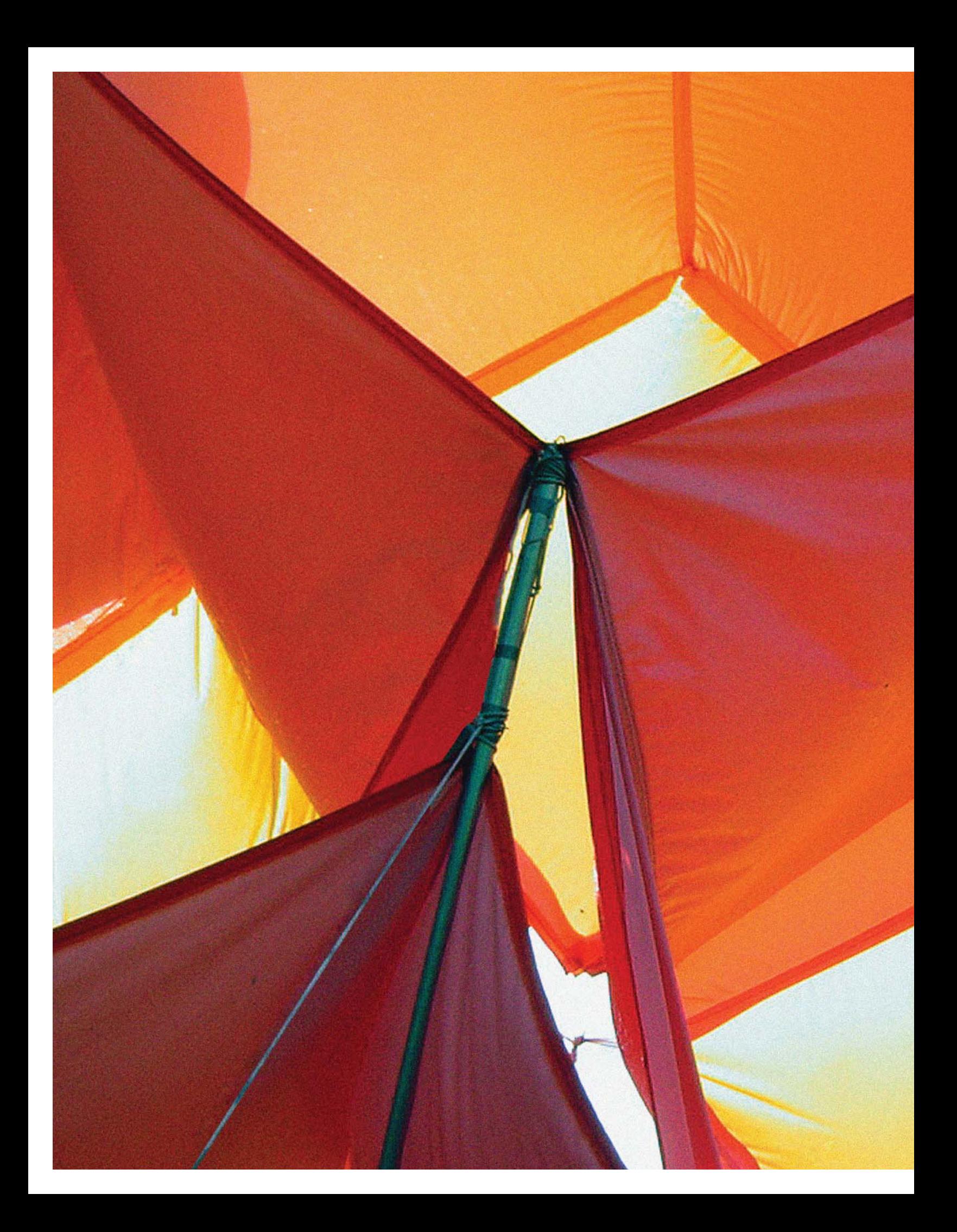

La crónica del diseñador .

### El diseñador cronista

Cada año los talleres de la Escuela de Arquitectura y Diseños -e.[ad]- de la Pontificia Universidad Católica de Valparaíso realizan viajes por América llamadas travesías. En ellas, cada taller construye obras de arquitectura y/o diseño. Las travesías duran entre 12 y 15 días aproximadamente, entre los meses de octubre y noviembre, cada año ininterrumpidamente desde 1982.

Desde el año 2003 en adelante los diseñadores y profesores de la escuela Michèle Wilkomirsky y Arturo Chicano han realizado travesías en conjunto con sus talleres. Cada profesor junto a su taller de diseño gráfico y objetos respectivamente, construyen obras que surgen de materias que cada taller ha estudiado durante el año y lo que la travesía como viaje le otorga en cada ocasión.

Esto último se entiende como las posibilidades que el lugar entrega, las dimensiones del viaje, y como la poesía -fundamento del obrar de la escuela- ilumina el sentido de dichas obras.

Los talleres de diseño gráfico realizaron distintas experiencias de registro, tanto durante como después de cada travesía, ejemplo de esto es el sitio web de la travesía a Cananéia que se encuentra aún disponible en la red.

Cada una de estas travesías era registrada por alumnos del mismo taller y quedaban como ejercicios aislados y sin relación entre ellos. Dadas esas experiencias, esta vez se vuelve sobre la pregunta planteada en Amereida, acerca del cronista, el que recopila la información y a la vez muestra el sentido de la travesía.

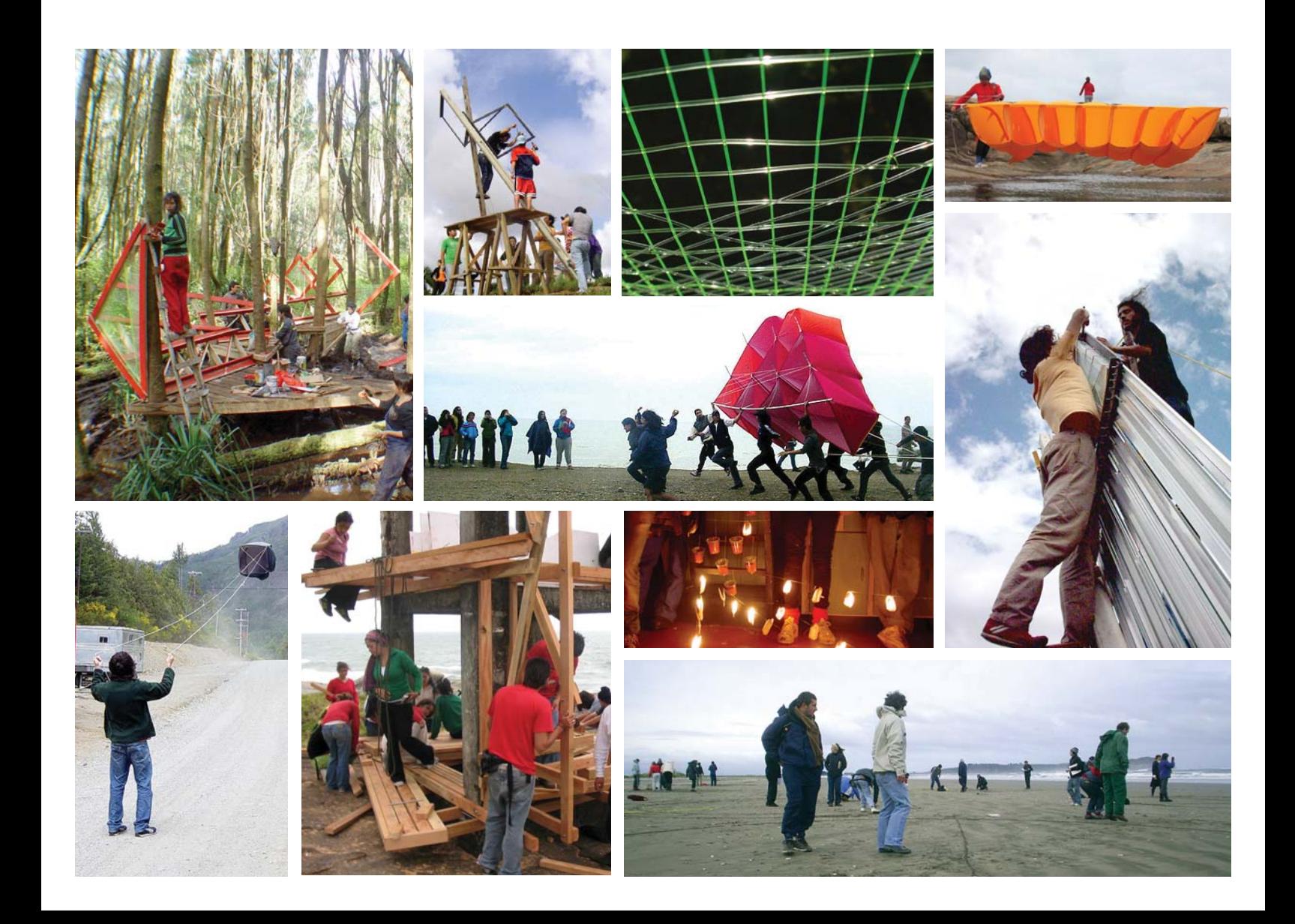

Durante el tercer trimestre del año 2006 comienza este proceso de titulación y con ello la tarea del cronista. Hasta la fecha existían tres travesías realizadas y una en pleno proceso de gestión. El trabajo consistía en buscar la mayor cantidad de información de las travesías anteriormente realizadas, para así tener una dimensión y una referencia del material registrado existente. Además de establecer una medida de la cantidad de material que puede ser recolectado entre alumnos que ya no se encuentran asistiendo regularmente a la escuela.

A la vez se comenzaba un seguimiento al taller, para así registrar los acontecimientos de la travesía que se estaba gestando. Se plantea generar un modo de registro que sirva de modelo para las travesías siguientes, que asegurara un registro adecuado futuro.

Luego de catastrar y analizar las experiencias anteriores de registro, el proyecto consiste en exponer los resultados. Se plantea mostrar las travesías en distintos soportes, con la realización de un sitio web, la edición de un libro de las travesías y el montaje de una exposición. Con el material ya recolectado y editado se decide realizar sólo el sitio web, en beneficio del tiempo y porque este es el soporte que entrega mejores condiciones para mostrar de mejor manera cada una de las travesías. La misión es hacer elocuente en su expresión el sentido de las travesías.

Las travesías estudiadas son "Huella del Viento" de 2003, "Oratorio a San Francisco" de 2004, "Faro del Mar Nuevo" 2005 y "Vasos Comunicantes" 2006.

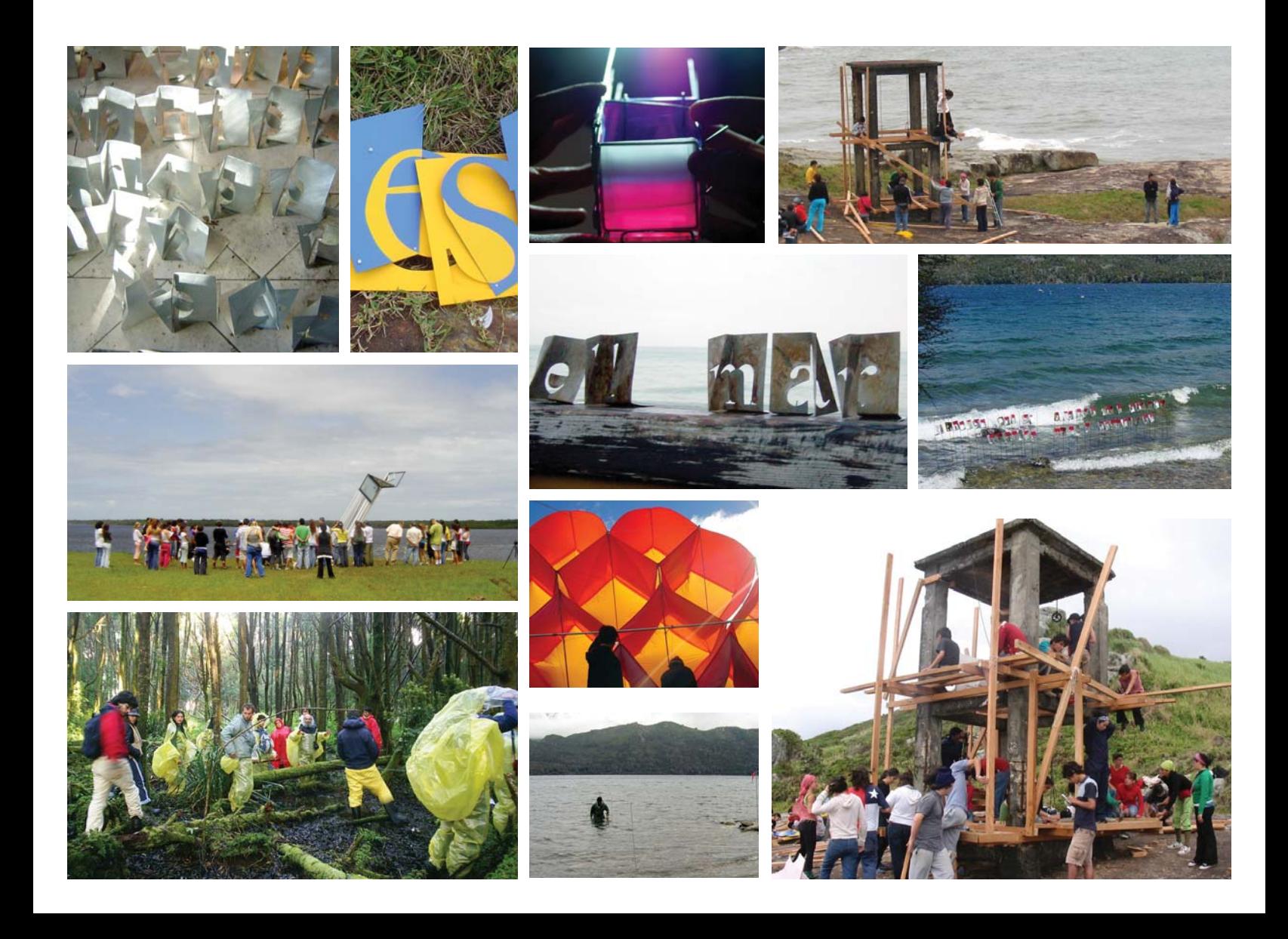

Proceso constructivo de las obras de travesía.

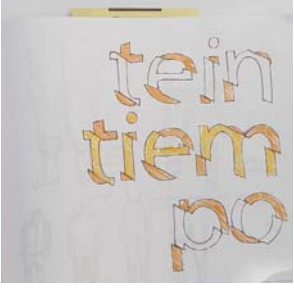

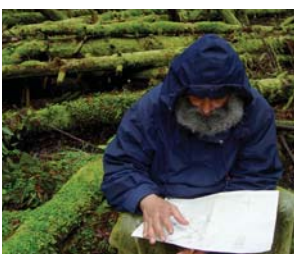

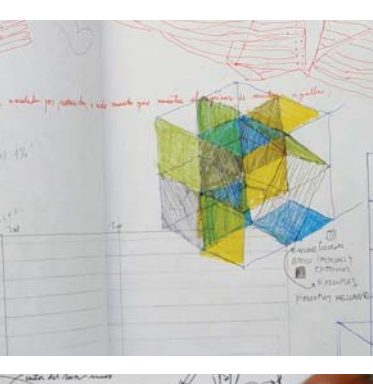

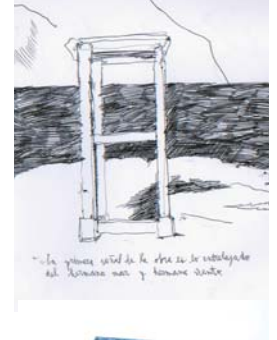

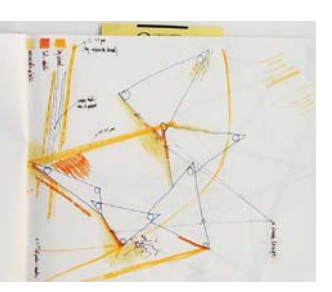

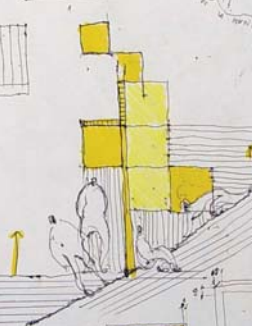

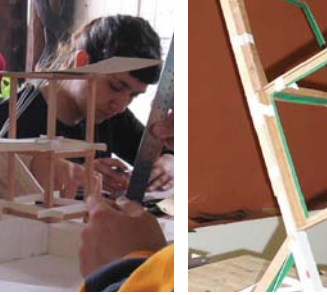

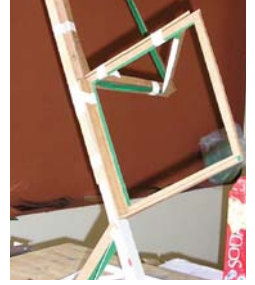

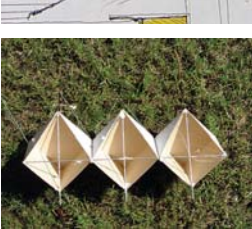

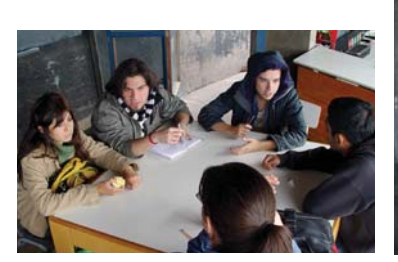

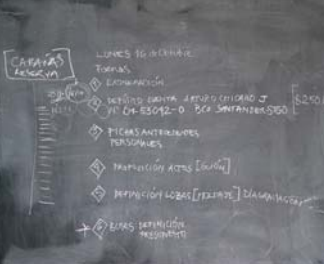

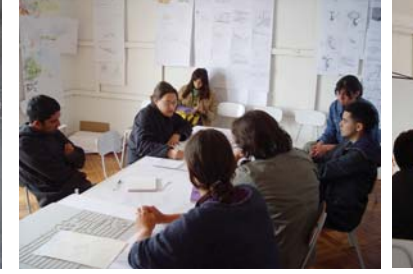

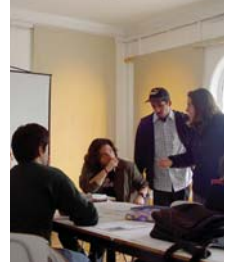

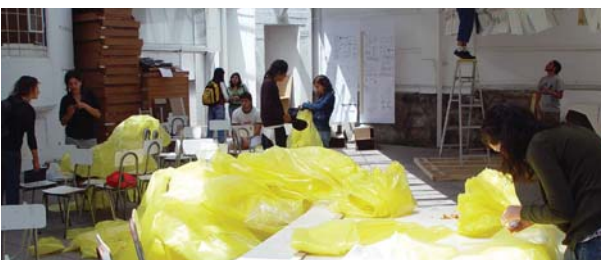

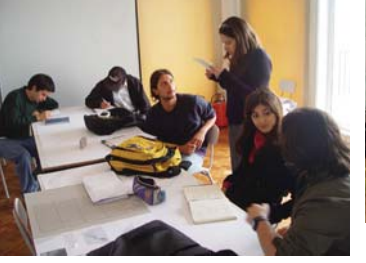

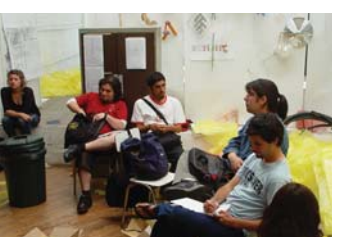

Registro pre travesía de cuarta etapa de taller de diseño gráfico 2006.

### El modo de registrar

El registro de las travesías se realiza de dos maneras en paralelo. Por un lado se recolecta información de las travesías pasadas, contactando a los alumnos que asistieron y buscando en la escuela material disponible.

Por otro lado, se lleva una bitácora y un registro fotográfico digital de la travesía Vasos Comunicantes que se esta llevando a cabo en ese momento, asistiendo a las reuniones y clases del taller, fotografiando cada instancia de reunión y acompañando a la travesía para registrar desde ella misma lo que acontece.

### La recolección

La recolección de información comienza identificando los talleres y el listado de personas que participó en cada travesía. Con esto se realiza una base de datos con los teléfonos y correos electrónicos de los alumnos y ex alumnos.

La información de cada travesía es recolectada de dos maneras. La primera corresponde al contacto con los participantes de cada travesía, la gestión con el archivo fotográfico de la escuela y la lectura de bitácoras de viaje. En el segundo modo, la información se obtiene utilizando este material para general nuevos datos que no aparecen expresados directamente. Como por ejemplo, la información de las fotografías contiene los datos de cuando fueron tomadas, así podemos saber cuantos días duró la travesía y entre que fechas se realizó.

El material fisco que se busca son principalmente fotografías -digitales y análogas-, videos, bitácoras de viaje y textos referentes a cada travesía. Por un tema práctico y de almacenamiento, el material que en mayor cantidad se reúne son fotografías. Los videos que se registran son de baja calidad, grabados principalmente con cámaras fotográficas digitales. Las bitácoras de viaje son un material difícil de encontrar ya que pocos alumnos cuentan con una fácil disponibilidad de sus registros personales.

Con el archivo fotográfico de la escuela realizamos un intercambio de información. Se cambia el material recolectado hasta la fecha, por el material con el que ellos cuentan. De aquí obtenemos una gran cantidad de fotografías de buena calidad de las travesías.

Además del material físico, se busca tener testimonios directos de los participantes, para poder entender el trasfondo de cada travesía. Se realiza una encuesta electrónica que es enviada a los participantes de las travesías. La encuesta no arroja mayores resultados pero sienta un precedente para futuras experiencias. Además se realiza una entrevista presencial al profesor Arturo Chicano, en donde podemos precisar detalles del fundamento y origen de cada obra de travesía.

### La bitácora

Para registrar la travesía que está por realizarse, comenzamos con un seguimiento al taller de diseño gráfico de cuarto año, a cargo de Michèle Wikomirsky. El registro pre travesía pretende entender como se genera una obra de travesía desde su inicio. Se registran fotográficamente las reuniones y cada una de las entregas. Además, cada uno de los alumnos entrega al final de la etapa un cd con sus croquis escaneados, propuestas digitales, maquetas y prototipos.

El registro fotográfico pretende ser una base de datos completa, de todo el acontecer de la "Travesía de los Vasos Comunicantes". La travesía es registrada digitalmente con una cámara Sony cybershot DSC-F707 de 5MP a 2560x1920 pixeles. El catastro incluye tanto el avance de la obra como el transcurso de la travesía. Este registro es complementado a la vez por las fotografías personales de los alumnos. Además se fotografían las bitácoras de viajes y los croquis.

# Registro

### Fotografías

El registro final suma un total de casi 8.200 fotografías. Las cuales fueron recolectadas del archivo personal de los participantes de las travesías, catastros colectivos, el archivo fotográfico de la escuela y tomadas directamente dentro del plan de registro de la travesía a Pangal.

En el caso de la travesía Huella del Viento, la mayor cantidad de material recolectado corresponde a imágenes digitales de la travesía. Se recopila un total de 1.945 fotografías, de las cuales 924 pertenecen a una selección realizada por archivo fotográfico de la escuela. Las 1.021 restantes forman parte de una recopilación creada por los propios estudiantes, en la que las fotografías son divididas tres grupos, pre travesía, ámbito y obra -separadas en diseño gráfico y diseño de objetos-. El archivo también incluye una serie de presentaciones en flash del estudio del viento y 121 videos en baja calidad.

De la travesía Oratorio a San Francisco se recopilan 1.910 fotografías, de las cuales 1.580 pertenecen al archivo personal de alumnos que participaron en la travesía. El archivo fotográfico de la escuela no contaba con material de esta travesía. Las 330 fotografías restantes fueron entregadas por Arturo Chicano y forman parte de su selección personal de fotografías de la obra de travesía. Se suman también 108 fotografías análogas que son digitalizadas posteriormente.

Las imágenes recolectadas de la travesía del Faro del Mar Nuevo corresponden principalmente a los archivos personales de alumnos y del archivo de Arturo Chicano. El archivo fotográfico de la escuela no contaba con material relacionado con esta travesía. El total de imágenes recolectadas es de 2.213 fotografías, el mayor dentro de estas tres travesías, pero más del 50% de ellas se encuentran en baja calidad a 640 x 480 pixeles. En el registro total sólo 977 fotografías están por sobre los 1.600 pixeles de ancho.

El archivo de la travesía Vasos Comunicantes está compuesto por 649 imágenes digitales de grandes dimensiones (2.560x1.920px), en las cuales se puede observar el desarrollo de la construcción de la obra, como también las demás actividades propias de la travesía. Este archivo está complementado por las imágenes tomadas por los integrantes de la travesía. El registro completo es de 2.140 imágenes en formato digital, dentro de las cuales el 87% supera los 1.600 pixeles de ancho y sólo el 6,5% de ellas está en 640x480 pixeles.

Las fotografías de cada una de las travesías son organizadas por tamaño, para tener claro de que manera y sobre que soportes pueden ser utilizadas. Nos encontramos con 6 tamaños distintos, los cuales van desde los 640x480px hasta los 2.560x1.920px. Las travesías con

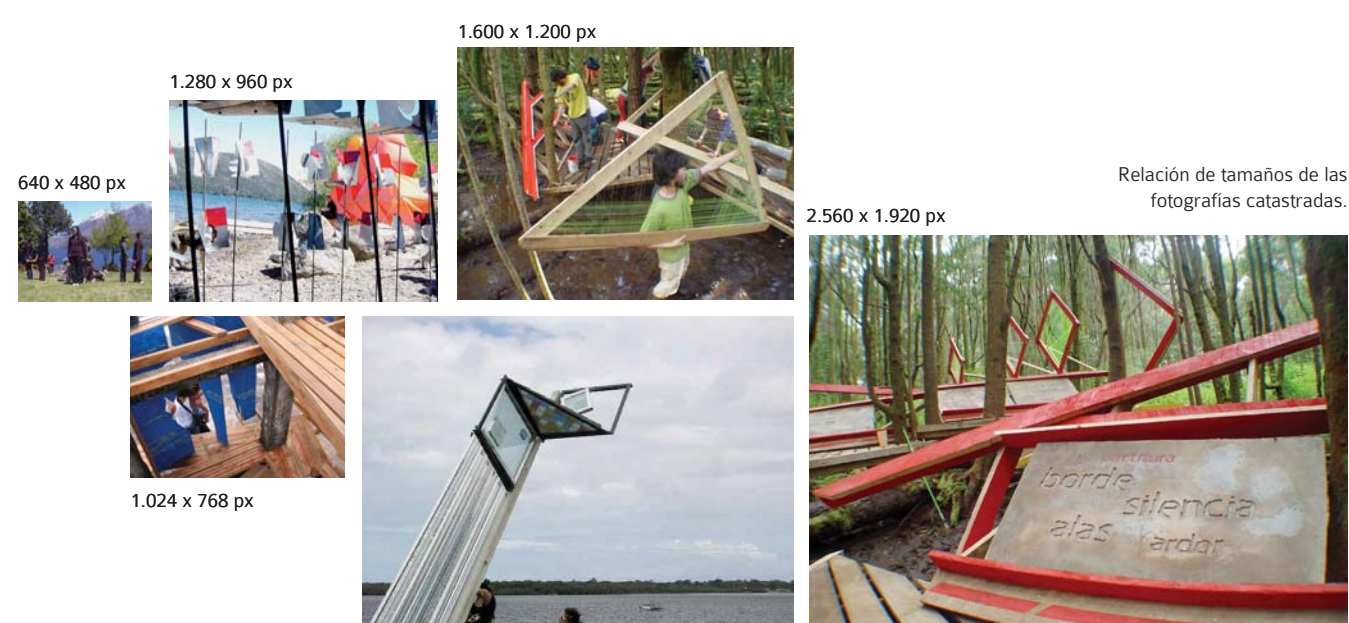

2.048 x 1.536 px

14

mayores deficiencias en tamaño de imagen son las del Faro del Mar Nuevo y el Oratorio a San Francisco, puesto que más de la mitad de las imágenes que conforman el archivo se encuentran bajo los 640 pixeles de ancho. A diferencia de la travesía Vasos Comunicantes, en la que más del 50% de las imágenes está por sobre los 2.000 pixeles de ancho.

### Videos, textos y bitácoras

Dentro de los demás archivos recolectados se incluyen videos, textos, plantillas excel y bitácoras de viaje. Además de recopilaciones de las travesías anteriores, el cd de fotos con animaciones en flash creado por los alumnos de la travesía Huella del Viento, la edición impresa en serigrafía y empastada con tapas duras de la travesía a San Francisco do Sul y el sitio web de Cananéia, disponible en la red. De estos últimos se puede extraer información relevante las travesía, asícomo textos y detalles del transcurso temporal de cada una.

En la travesía Huella del Viento la recopilación de carpetas de travesía resulta la faena más complicada, puesto que casi la totalidad de los alumnos que participaron en ella se encuentran titulados. Aún así se consiguen 3 carpetas, que entregan variada información en relación al desarrollo de la travesía. De esta travesía se logra recolectar 121 videos en baja calidad en formato .mpg y .avi.

De la travesía del 2005 a San Francisco do Sul se encuentran 60 videos y 29 documentos -plantillas excel y textos en word-, 5 carpetas de registro, y una carpeta de recuento de la travesía impresa en serigrafía.

De la travesía Faro del Mar Nuevo se recolectan 12 videos y 3 carpetas con dibujos los cuales son escaneados a 300 dpi.

La travesía Vasos Comunicantes cuenta con una mayor cantidad de material, puesto que se registró específicamente la pre travesía y de ella se conservan cada una de las propuestas del taller. Además, cada integrante del taller de cuarto año de diseño gráfico entregó una copia de sus trabajos y dibujos de travesía digitalizados. También se logra reunir 12 documentos -word y excel- con datos y planificación del viaje y 27 videos en baja calidad.

> Relación de tamaños de los videos catastrados.

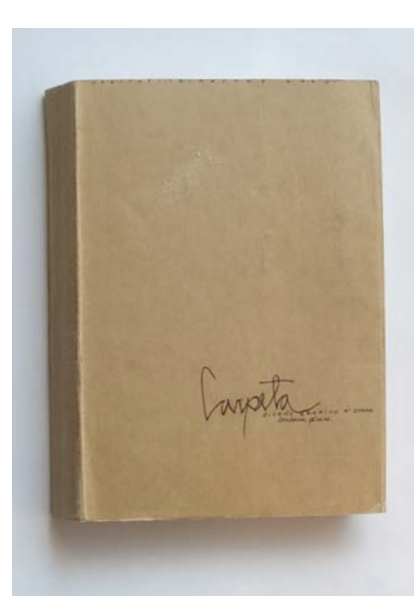

Portadas de bitacoras de viaje.

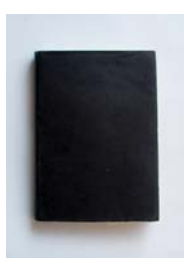

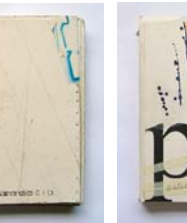

160 x 120 px

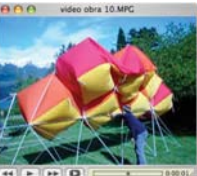

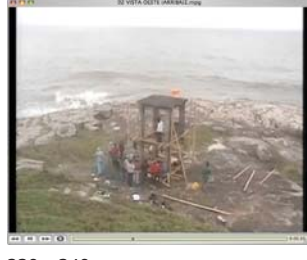

320 x 240 px

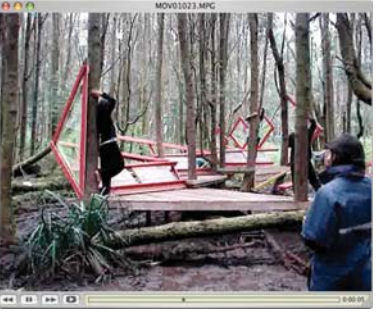

640 x 480 px

### Cantidad de Imágenes ordenadas por superficie

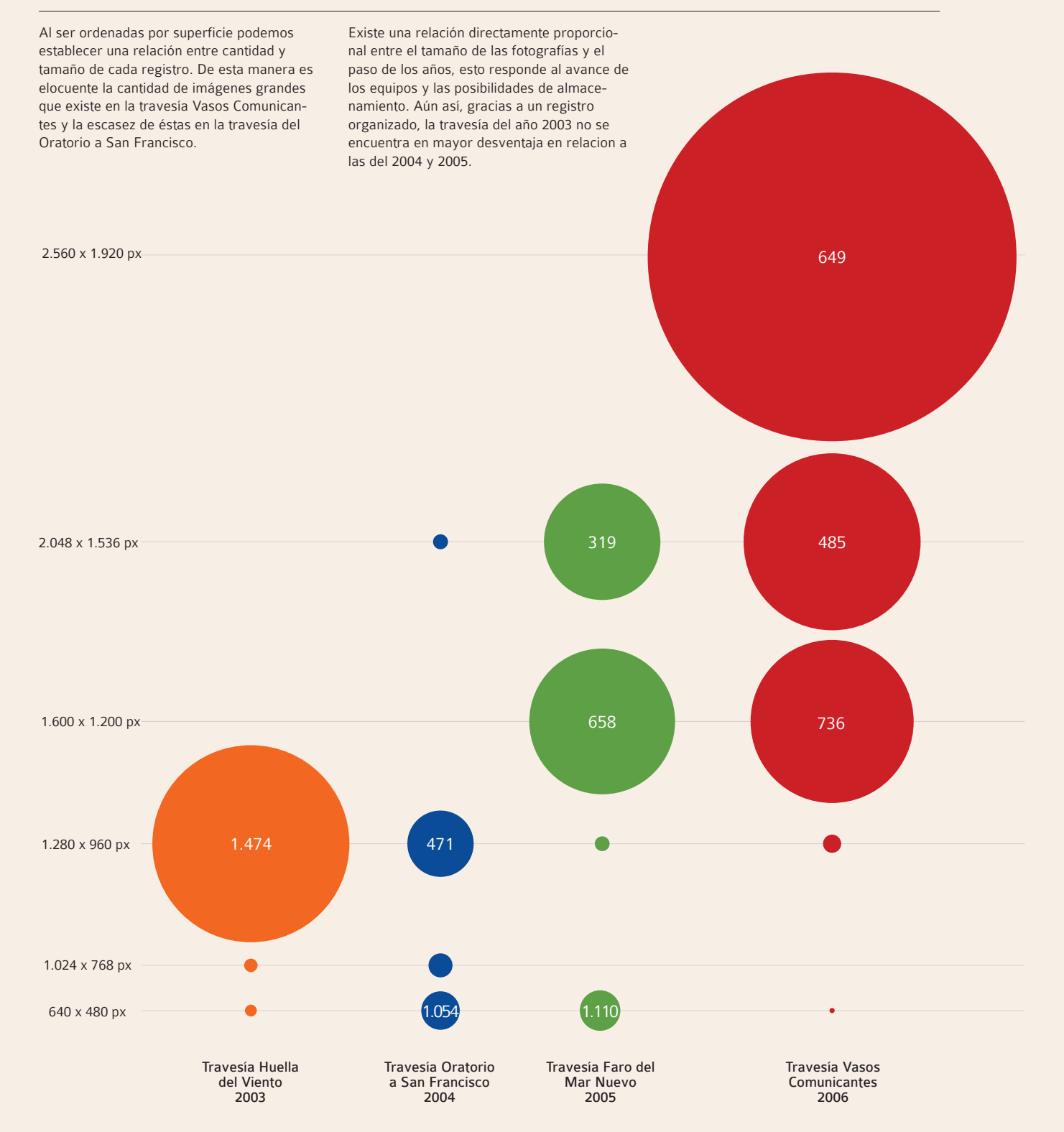

### Cantidad de imágenes por travesía

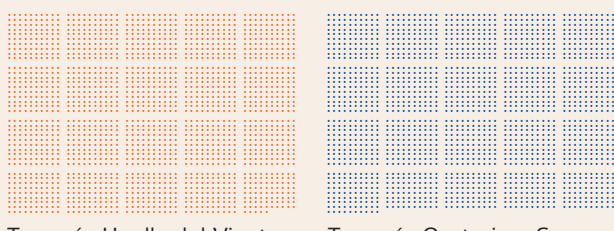

Travesía Huella del Viento 1.945 fotografías

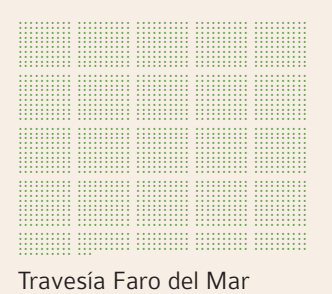

Nuevo 2.213 fotografías

Travesía Oratorio a San Francisco 1.910 fotografías

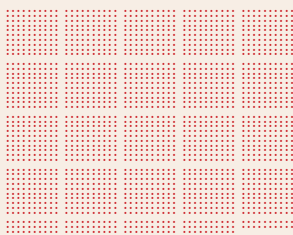

Travesía Vasos Comunicantes

2.140 fotografías

El total de las fotografías fue clasificado según tamaño, para establecer así una relación con el uso que se les puede dar.

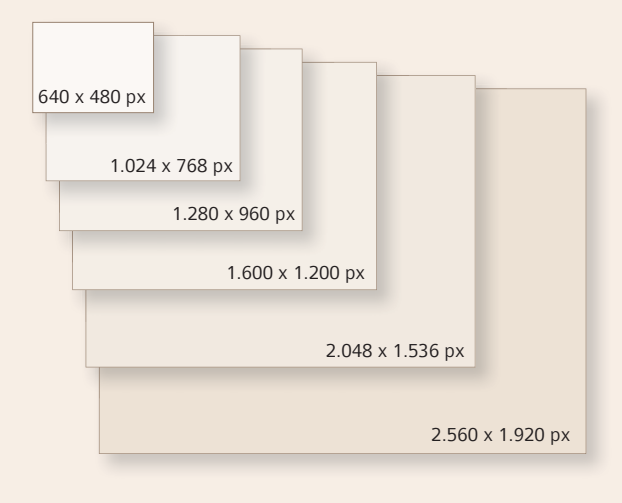

### Origen del total de imágenes recolectadas

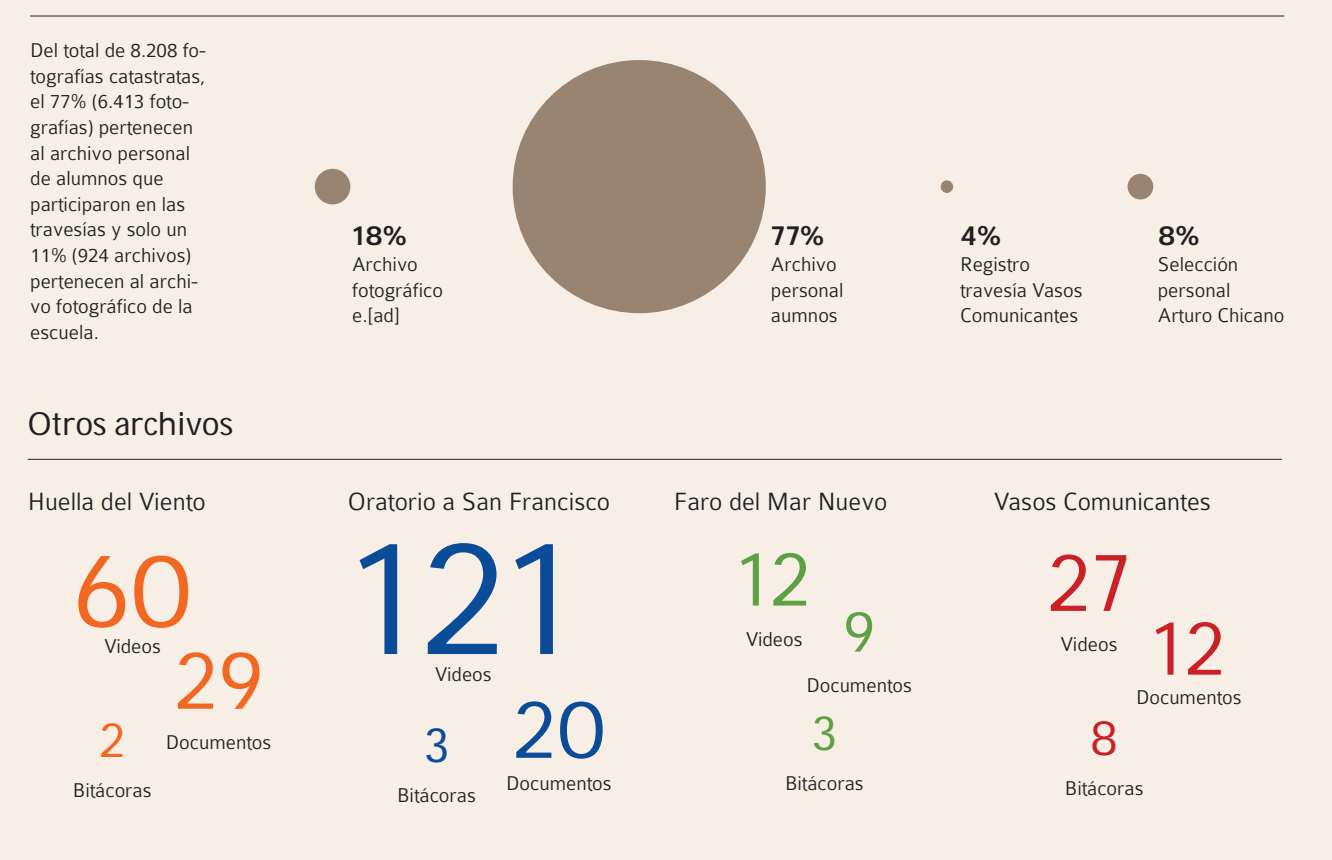

# El archivo

El archivo completo es organizado por travesía, los colores de cada carpeta corresponden a los asignados la obra. Cada travesía se encuentra subdividida en 3 carpetas: imágenes, videos y textos. La carpeta de imágenes contiene las carpetas originales con las fotografías recolectadas para conservar registro de su origen, además de las fotografías análogas digitalizadas y el registro de las bitácoras de viaje.

Dentro de los textos se incluyen principalmente documentos relacionados con las travesías en formatos word y pdf, los poemas, archivos excel relacionados con la gestión de la travesía, entrevistas y extractos de textos

encontrados en internet. Existen además datos obtenidos al final de la recolección de información como el total de fotografías catastradas y los tamaños en que se encuentran disponibles.

La carpeta de videos contiene archivos registrados con cámaras fotográficas digitales en formatos mpg y avi. Éstos se encuentran en tres tamaños 160x120, 320x240 y 640x480 px. Todos los videos están en baja calidad y son de corta duración. De la travesía Huella del Viento se obtiene además una serie de presentaciones en flash de la travesía, pero se encuentran principalmente en estado de maqueta.

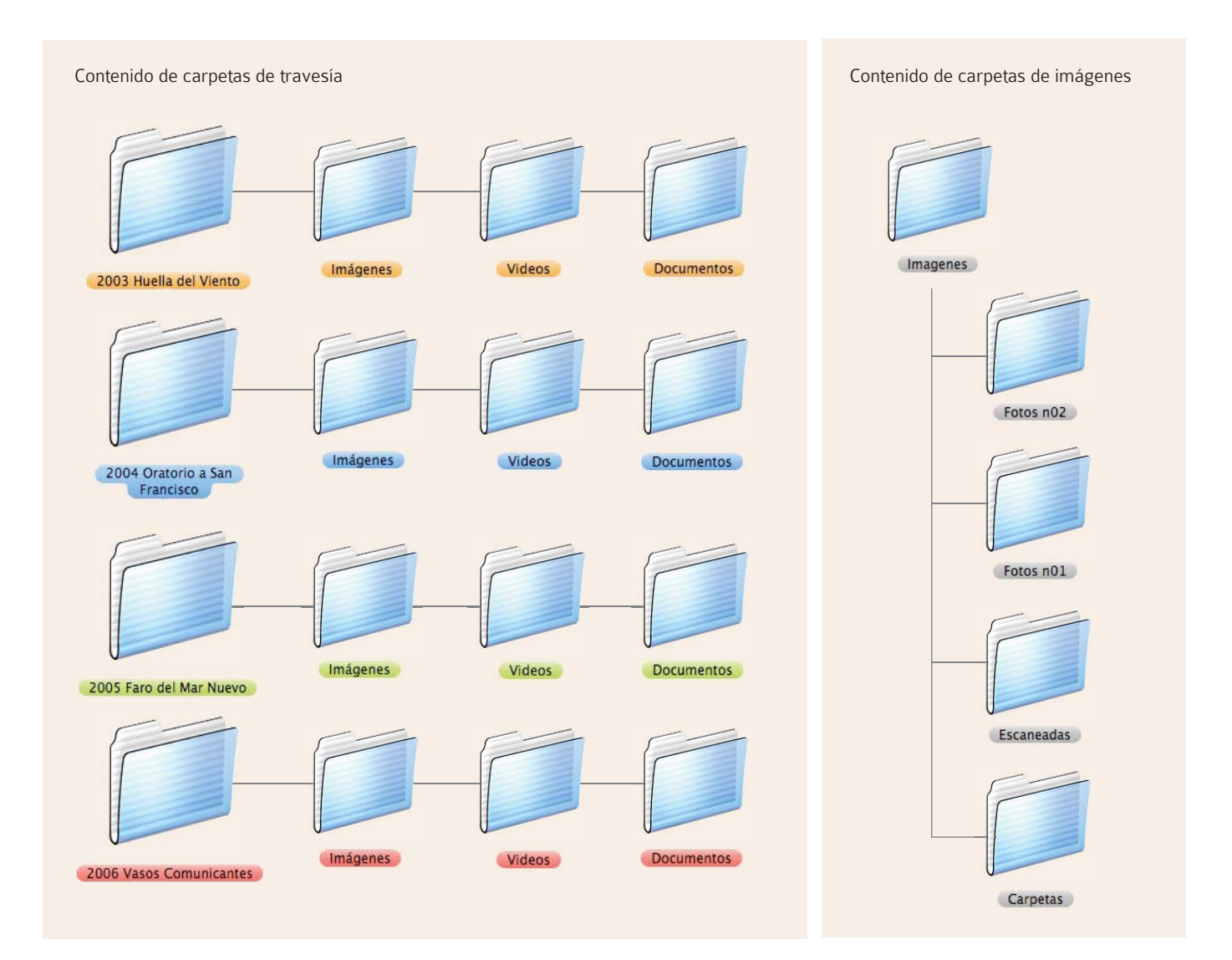

### Selección de imágenes

Debido a la gran cantidad de imágenes -cada travesía cuenta con alrededor de 2.000 fotografías- y a la baja calidad de algunas, se decide hacer una selección con las mejores fotos y las de mejor calidad. Se intenta escoger entre 100 y 150 imágenes por travesía, para facilitar el acceso a ellas. La idea es que existan fotografías de buena calidad de cada uno de los ámbitos de la travesía.

El primer punto dentro de la selección es la elección de las fotografías de las obras, se eligen las mejores imágenes desde distintas vistas y sus procesos de construcción. Además de buenas tomas del lugar de la obra, las faenas de trabajo y los actos poéticos.

### Retoque

Al tratarse de imágenes que han sido capturadas con distintas cámaras fotográficas y bajo distintas condiciones luminosas, es necesario calibrarlas al mismo nivel. Las fotografías utilizadas son retocadas para que éstas se encuentren bajo los mismos niveles de luz, tono y contraste. El objetivo del retoque en este caso es corregir posibles sub o sobre exposiciones y problemas con el balance de blancos.

Los tiempos de las travesías a veces no permiten que el registro de las obras sea el óptimo, por lo que en algunos casos es necesario recurrir a retoques. En general, se trata de limpieza del lugar y de elementos que hayan quedado sobre la obra al momento de ser fotografiada.

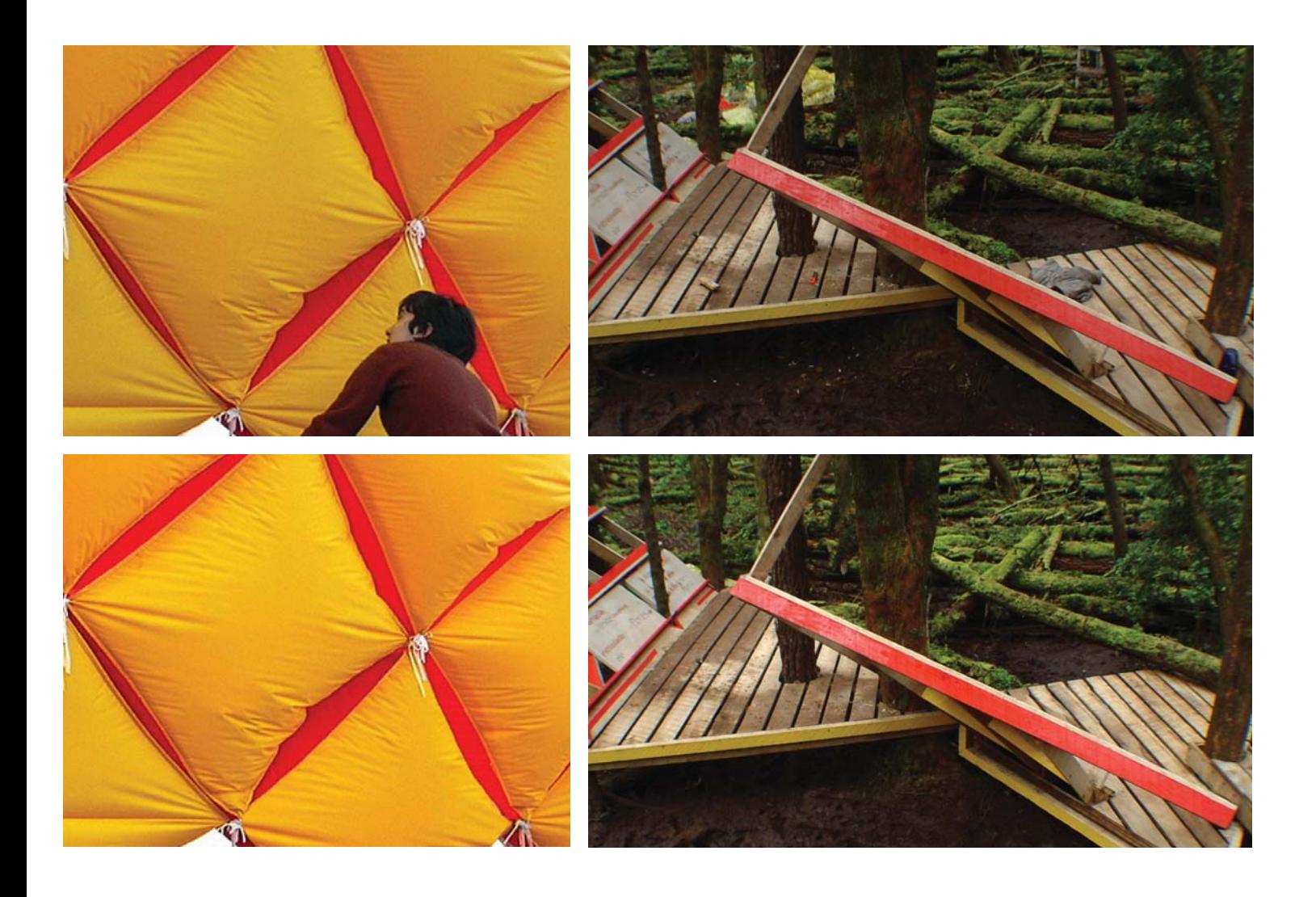

### Digitalización

Las fotografías análogas que se recolectaron fueron escaneadas a 300 dpi, y luego retocadas en Adobe Photoshop. Además de las fotografías análogas, fue necesario fotografiar las bitácoras de viaje que se reunieron. Éstas fueron capturadas sobre un fondo blanco, para luego poder ser recortadas. El material reunido en las bitácoras de viaje está pensado dentro del formato en el que se encuentra, por lo que se realizan fotografías de las bitácoras completas, para no perder información relevante. De algunas travesías se logran recolectar dibujos escaneados anteriormente por los propios alumnos.

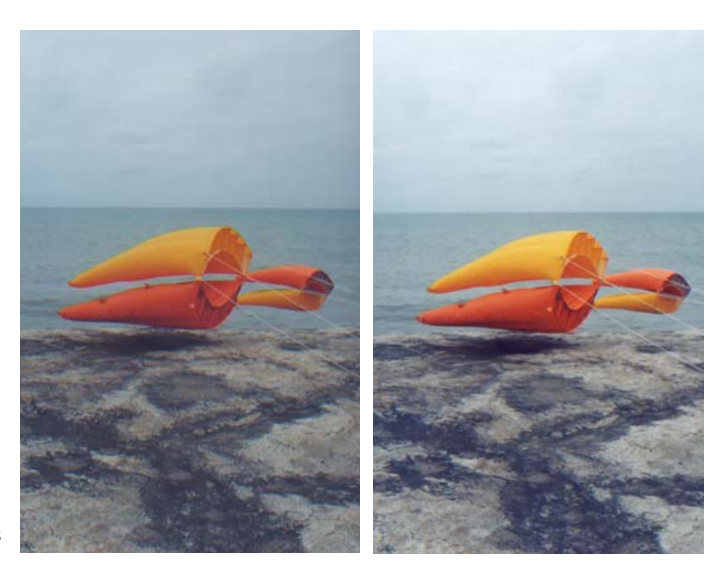

Imágenes escaneadas de distintas travesías

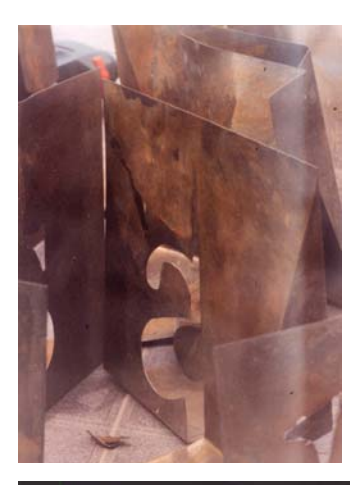

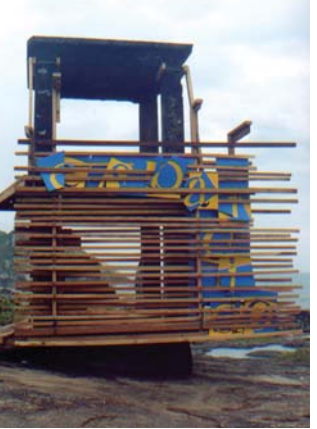

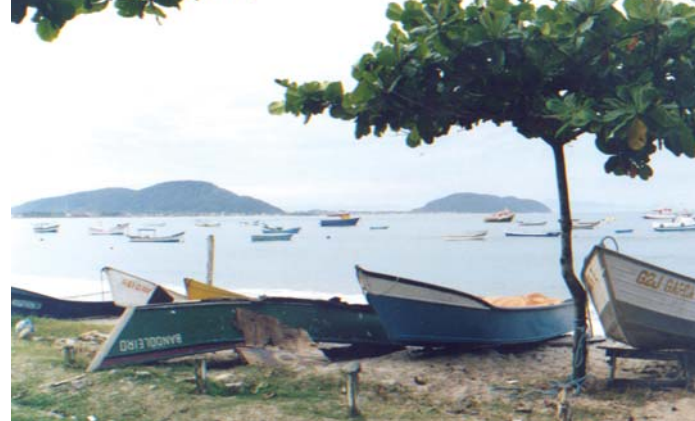

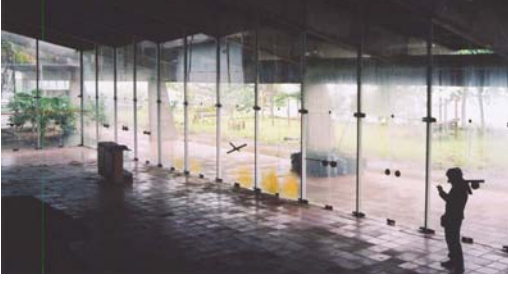

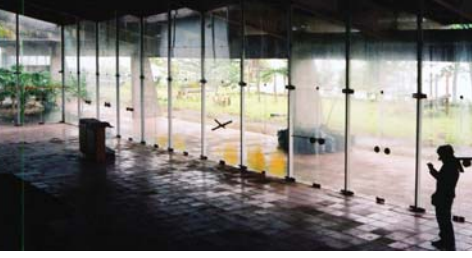

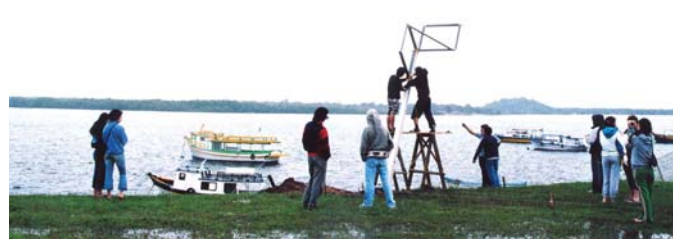

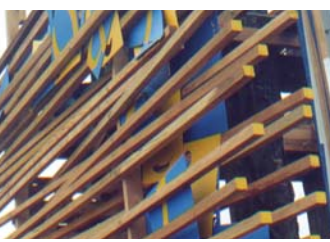

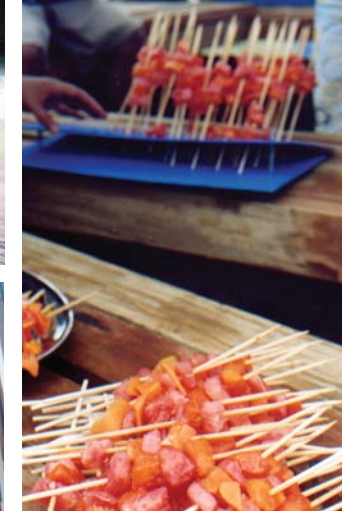

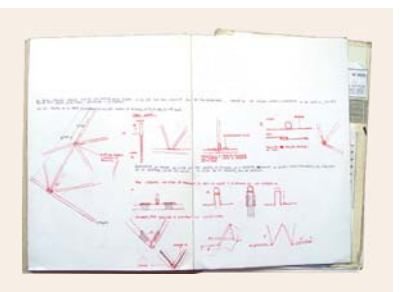

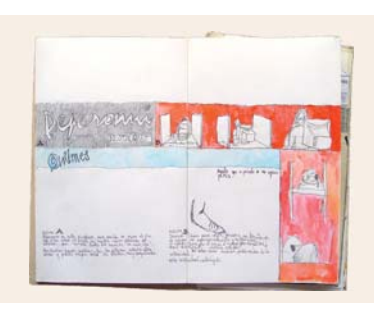

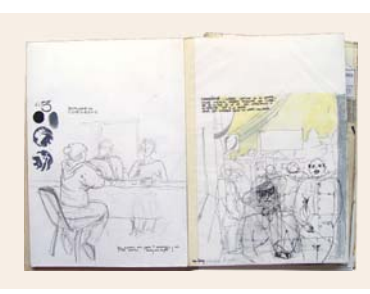

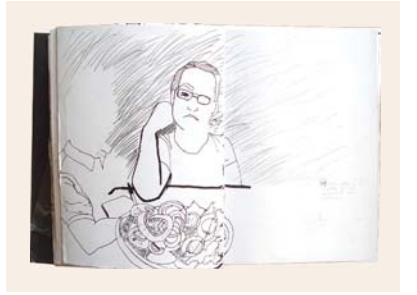

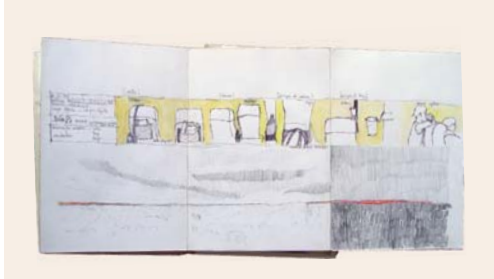

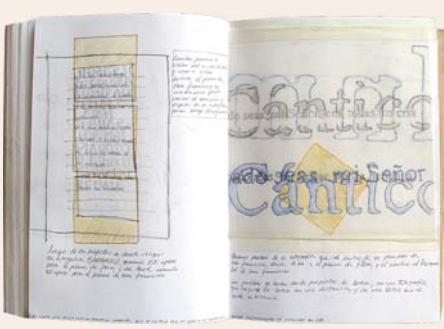

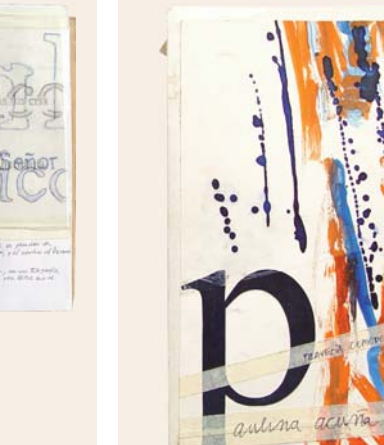

Bitácoras de viaje de distintas travesías.

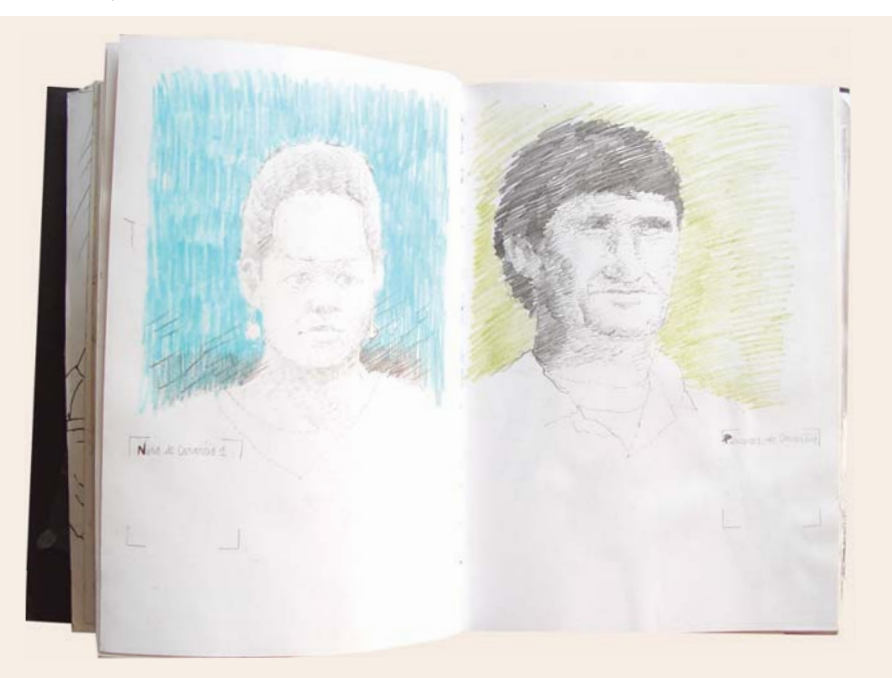

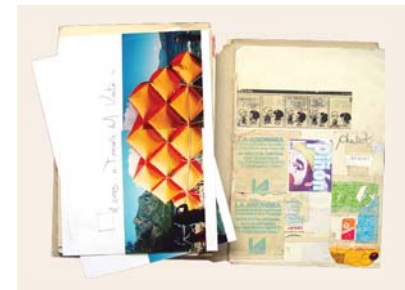

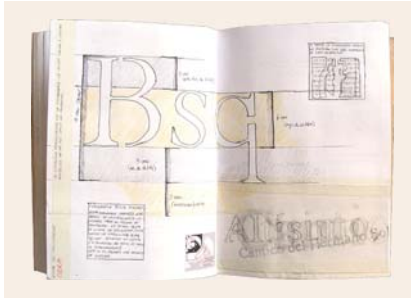

# Gráficas anteriores

Con la segunda experiencia de travesía entre los talleres surgió la inquietud por registrar y exponer el trabajo realizado por cada una de las travesías. De esta manera se realizó una edición impresa en serigrafía para la Travesía del Oratorio a San Francisco 2005. Al año siguiente se realizó un sitio web para la travesía a Cananéia el que se iba construyendo a medida que avanzaba la travesía. Los alumnos que se encontraban en la travesía enviaban material a los que permanecieron en la escuela y así el sitio se actualizaba conforme al desarrollo de la obra.

Existe también el sitio de las travesías de la escuela, en el cual se muestran todas las travesías desde 1965 al 2005. En la actualidad, el sitio que fue incluido en este estudio no se encuentra disponible, porque esta siendo rediseñado.

### Edición "Travesía Sao Francisco do Sul"

Al regreso de la travesía Oratorio a San Francisco, el taller de cuarto año de diseño gráfico realizó una edición impresa en serigrafía de la travesía.

Cada alumno diseñó con sus dibujos y fotografías una doble página contando lo acontecido en un día de la travesía. Así cada uno se hizo el papel de cronista e ilustrador de la travesía. De esta manera se construye un discurso contado por todos, desde la observación del dibujo y la temporalidad de la crónica diaria.

La edición fue impresa en un formato de 30x30 en tinta negra sobre opalina lisa en un tiraje de 20 ejemplares de 48 páginas cada uno.

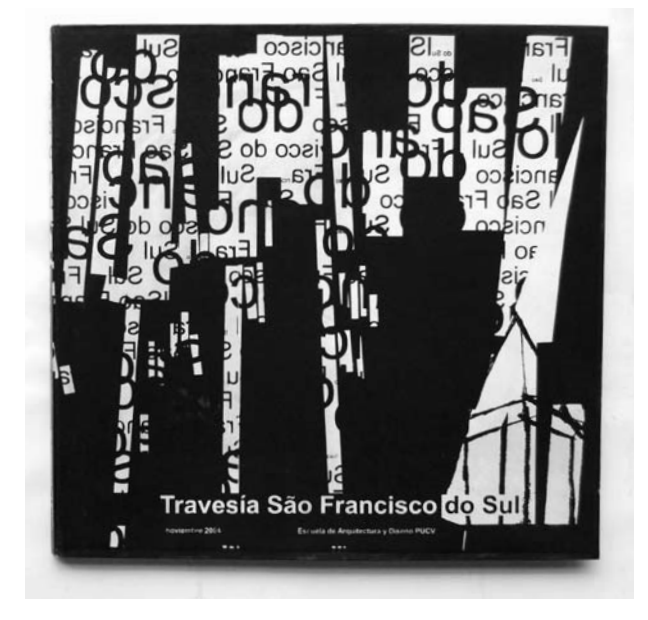

Portada de la edición de la Travesía Oratorio a San Francisco.

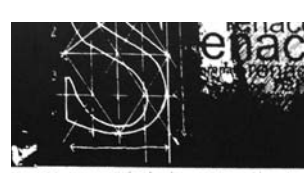

preocupó de la construcció le la familia garamondi haciendola labra "es

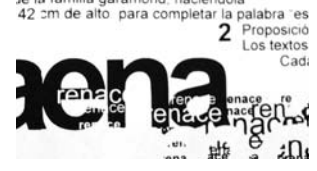

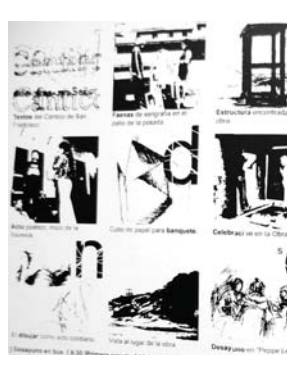

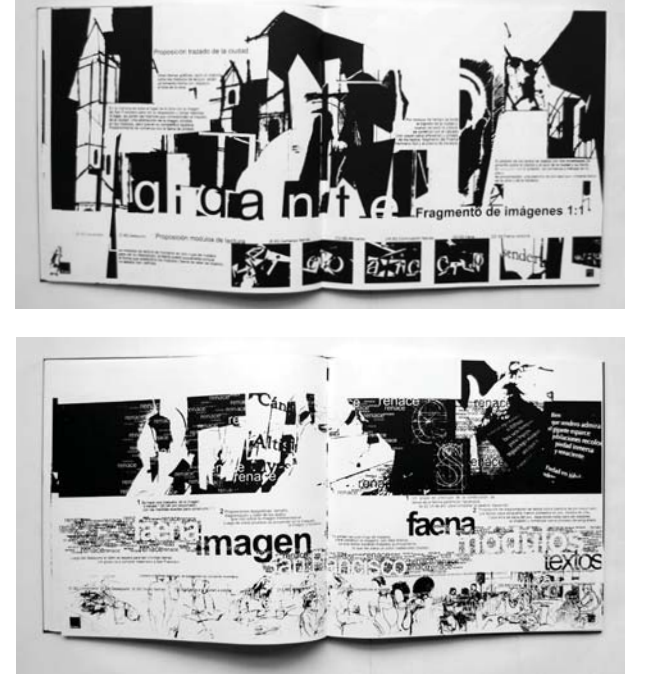

Páginas interiores de la edición de la travesía a San Francisco.

Detalle de las páginas interiores. Las imágenes y los textos construyen grafías que dan cuenta de la temporalidad del viaje.

### Sitio Web Travesía Cananéia

El sitio web de la travesía del Faro del Mar Nuevo es realizado en conjunto entre el taller de construcción 4 y el taller de travesía. Para ser realizado se coordinó a los alumnos que participaron en la travesía con alumnos que se quedaron en la escuela. Los alumnos en travesía enviaban desde Brasil imágenes e información para poder actualizar el sitio, el cual se construyó mientras la travesía era llevada a cabo.

El sitio comienza con una presentación en flash que muestra la ruta de travesía junto con algunas fotos del viaje. Además cuenta con un menú de 5 temas -pre travesía, ruta, crónicas, faenas y obra- y una columna de "Itinerario de travesía" que se encuentra fija durante todo el sitio y que detalla los acontecimientos de la travesía.

El sitio cuenta con una gran cantidad de material, pero no queda clara la estructura, lo cual dificulta la navegación.

### Sitio Web Travesía Amereida

El sitio de la escuela dedicado a las travesías muestra las travesías realizadas desde el año 1965 hasta el año 2005. Se estructura en torno a una foto satelital de América del Sur girada en 180º, la cual al momento de clickear una travesía se acerca al lugar donde fue realizada.

Cada travesía cuenta con una breve descripción o algún texto de origen poético relacionado y en algunos casos una serie de fotos pequeñas. Existe el listado de todas las travesías realizadas hasta el año 2005, aunque no todas cuentan con material disponible.

Actualmente el sitio de las travesías no se encuentra disponible, y esta siendo rediseñado.

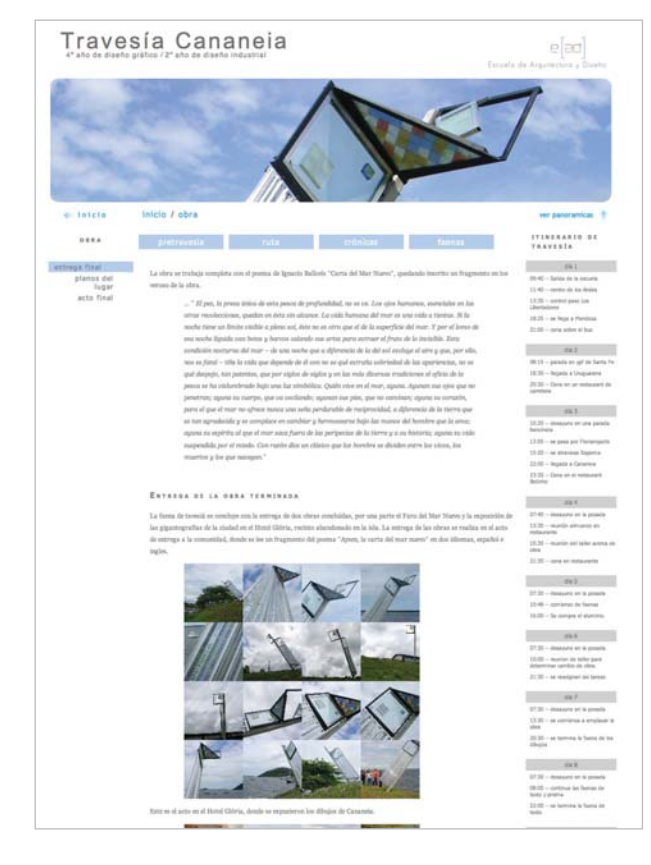

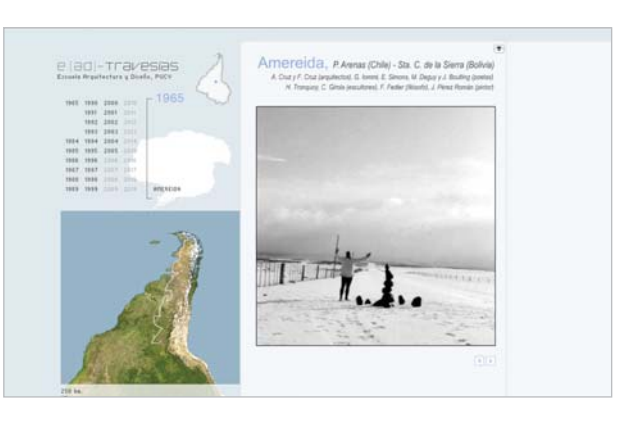

Página de inicio del Sitio de las travesías e.[ad]

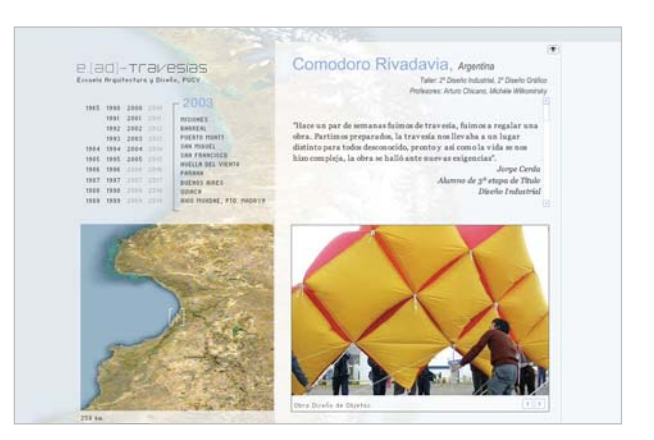

Sitio web travesía a Cananeia.

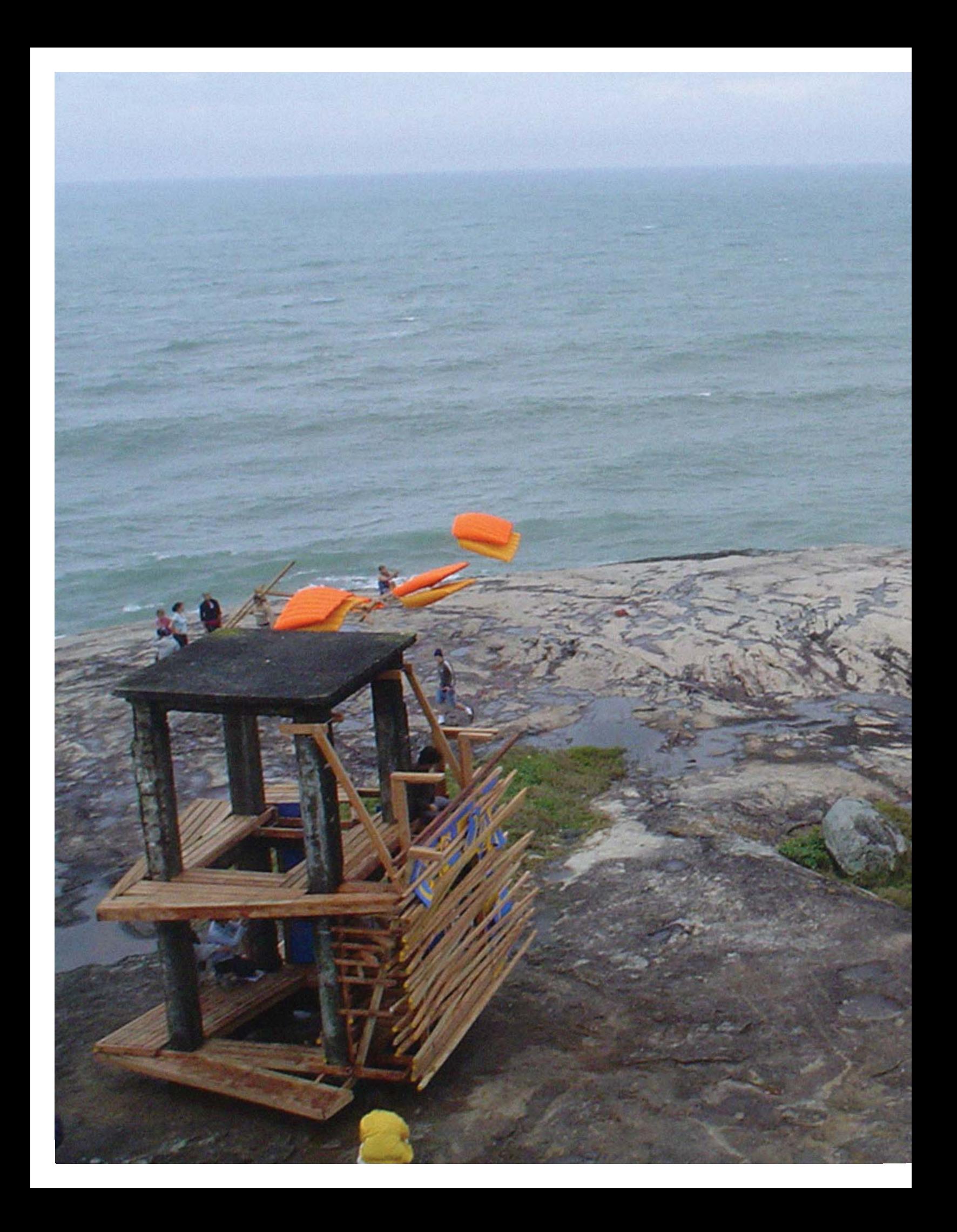

Contenido para construir la expresión de 4 travesías

# Travesía Huella del Viento

### Comodoro Rivadavia, Patagonia **Argentina 2003**

La Travesía Huella del Viento realiza dos obras. Por un lado, el taller de Diseño de Objetos construye un "muro de viento". Esto condiciona el lugar de la travesía, que en un principio llegó hasta la ciudad de Comodoro Rivadavia en la Patagonia Argentina, denominada como "La Capital del Viento". Pero al encontrarse con que esta ciudad no entregaba el viento que hacía honor a su nombre, la travesía se trasladó a Bariloche, donde se emplazó la obra final.

En paralelo, el taller de Diseño de Gráfico, realiza una serie de letras volumétricas en láminas de metal plegado e intervenidas con ácido y pintura. Estas letras escribían el poema de la Phalène de Valparaíso, que se realizó ese mismo año. El taller trabajó la posibilidad de construir una tipografía modular de travesía. Vale decir, una que se transporta y se ubica-coloca. No funda necesariamente, sino ilumina un lugar.

En este caso, la obra de travesía es condicionada por el lugar por un agente externo, el viento. Al ser una obra transportable es traída de vuelta a Valparaíso.

### **Ficha Técnica**

Nombre: Huella del Viento Lugar: Patagonia Argentina Año: 2003 Poema: Phalène de Valparaíso Talleres: tercer año diseño gráfico y segundo año diseño de objetos Duración: 13 días

Participantes: 45

Arturo Chicano Michèle Wilkomirsky Paulina Acuña Constanza Aninat M. Josefa Arriagada Alejandra Baya Cristián Barril Rafael Berríos Jorge Bustos Marcela Carabelli Paula Carter Camila Castillo Jorge Cerda Patricio Cortés Daphne Damm

Isabel de la Fuente José M. del Solar Manuela Donoso Paulina Fuentealba Daniela Fuentes María José Gómez Juan Guillermo Jeria Alejandra Jobet Claudia López Paula Mancilla Matías Mancilla Jaime Martinez Marla Marchant Jorge Molina Liliana Mora

Paloma Morales Carolina Muñoz Evelyn Muñoz Sebastián Muñoz Francesca Nardecchia Claudia Ordenes Loredana Pérsico María Consuelo Poblete Ricardo Roche Catalina Ruiz Juan Manuel Solis Isabel Strube Felipe Valladares Katherine Westerhout Josefina Zuazola

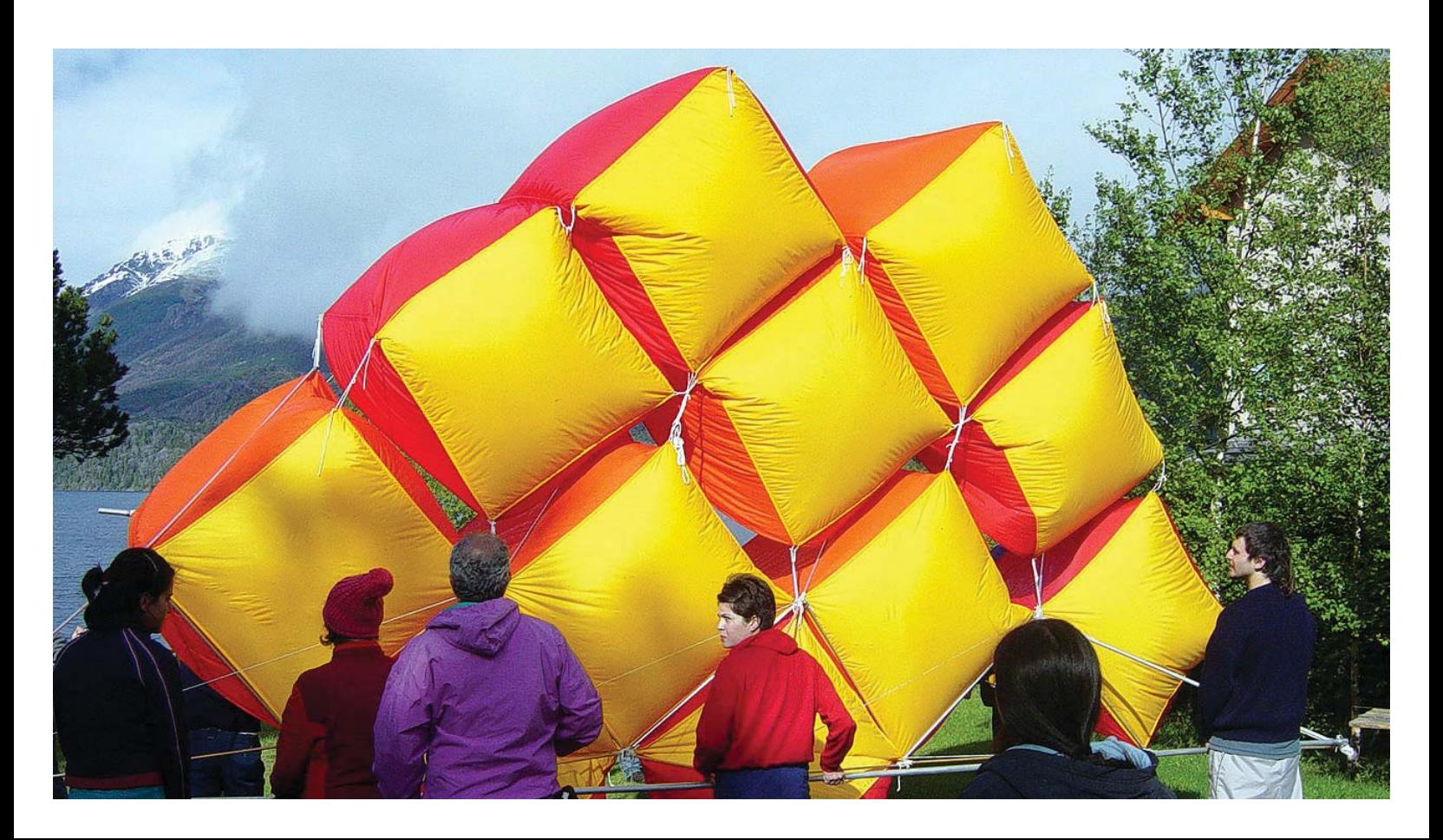

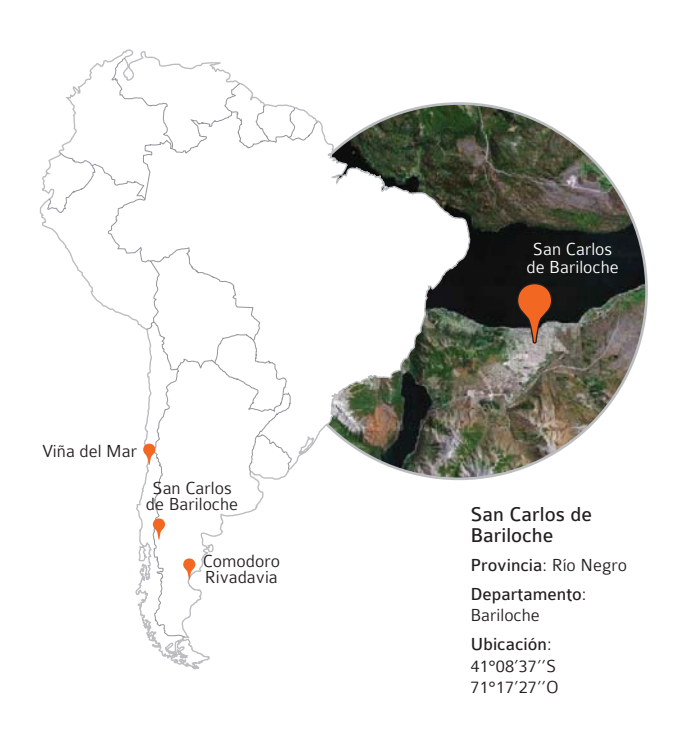

### Del lugar

La travesía elige como lugar de destino la ciudad de Comodoro Rivadavia en Argentina, también conocida como la "Capital del Viento", es la ciudad más grande de la Provincia de Chubut y se ubica al centro este de la Patagonia Argentina. La obra realizada por el taller de diseño de objetos necesitaba del viento para ser llevada a cabo y esta ciudad contaba con las condiciones requeridas. Después de dos días de estadía en Comodoro, el viento no se hizo presente y la travesía se traslada a San Carlos de Bariloche.

Ubicada en la rivera del lago Nahuel Huapi en la provincia de Río Negro, Bariloche recibe su nombre del mapudungún vuriloche, que significa "gente del otro lado de la montaña". La obra se realiza en las proximidades de la ciudad, a 10 kilómetros del centro, en la ribera sur del lago donde se encontraba el hostal donde se alojaba la travesía.

### De los textos

Las Phalènes son actos poeticos que se realizan en la escuela en los que se escribe un poema entre todos los que participan de ella. El poeta va mostrando distintas tarjetas a los participantes los cuales uno a uno van nombrando lo que ven en ellas, la palabra es escrita una vez que todo el grupo está de acuerdo. Finalmente el poeta, con todas las palabras recolectadas y agregando conectores escribe el poema final. El sentido de la Phalène es el de la poesía hecha por todos. En el año 2003 se realiza la última, llamada "Phalène de Valparaíso" en la que participan voluntariamente todos los talleres de la escuela.

Este poema es elegido por los talleres para ser llevado a travesía junto con un extracto del volumen II de Amereida (Así / salir del Sur / cruzados / por su fuego // Así / salir del fuego / enmascarados / por su niebla // Así / salir de la niebla/ blancos / para que crezca el cruce / alba mestiza / para que crezca el cruce / fuego con tierra / para que crezca el cruce / hay que cruzar). El poema de la Phalène de Valparaíso es el que escriben las letras de aluminio realizadas por el taller de diseño gráfico.

#### Poema de la Phalène de Valparaíso

va siguiendo sus pasos al componer la memoria sobre la trama que sustenta

y atravesar las manos, el ritmo el mundo abierto durante el tiempo dividido, el viaje

el tucán entre las líneas de la vida la pelota gris

y el cráter erótico como travesía incierta

así un camino tuya una cáscara voladora hacia los caminos que convergen a un mismo punto cual arena en el follaje aquella trasparencia de los árboles hasta el viaje, el inicio del encuentro como un ecuador, el sol de América desde donde entibia sus rayos

entonces por el viaje, por el comienzo -mantenerse en el comienzopor el escudo de cristal que

defiende nuestra mesa el destino se vuelve origen se vuelve en el mar

tu regreso al principio por la alegría celosa de la lluvia primaveral por el canto a las musas en las partidas por mi mujer... Elisa

por reunirse en la mirada de los abrazos entre los cuerpos por partir

como parte el hacha leño dormido -inocense is not excuse-

También por pertenecer a la phalène por el rumbo al desconocido de nuestras memorias

también por el viento que ondula nuestro manto protector

y por el destino tramado...

saluda

### La obra

La travesía Huella del Viento realiza dos obras paralelas, un muro que requiere del viento para constituirse y que condiciona el destino de la travesía y la construcción de caracteres volumétricos que escriben a lo largo del camino fragmentos del poema Amereida y de la Phalène de Valparaíso que se escribió ese mismo año.

El taller de diseño gráfico realizó una serie de pruebas con distintos materiales, hasta llegar a la construcción de una tipografía modular que le permitiera posarse en distintos lugares. En la primera parada en Comodoro

Rivadavia se realizó un fragmento del poema frente al océano Atlántico. En esta ocasión se trató de placas de meta plegadas e intervenidas con ácido. Para el montaje final en Bariloche se utilizaron placas de aluminio cortadas, plegadas, pintadas e intervenidas con punta seca las que se ubicaron sobre listones de madera y sobre barras de metal que las sostenían ancladas a la orilla del lago.

El muro de viento realizado por el taller de diseño de objetos de segundo año está construido a partir de "cubos" de tela, que son inflados por el viento. Una serie de 10

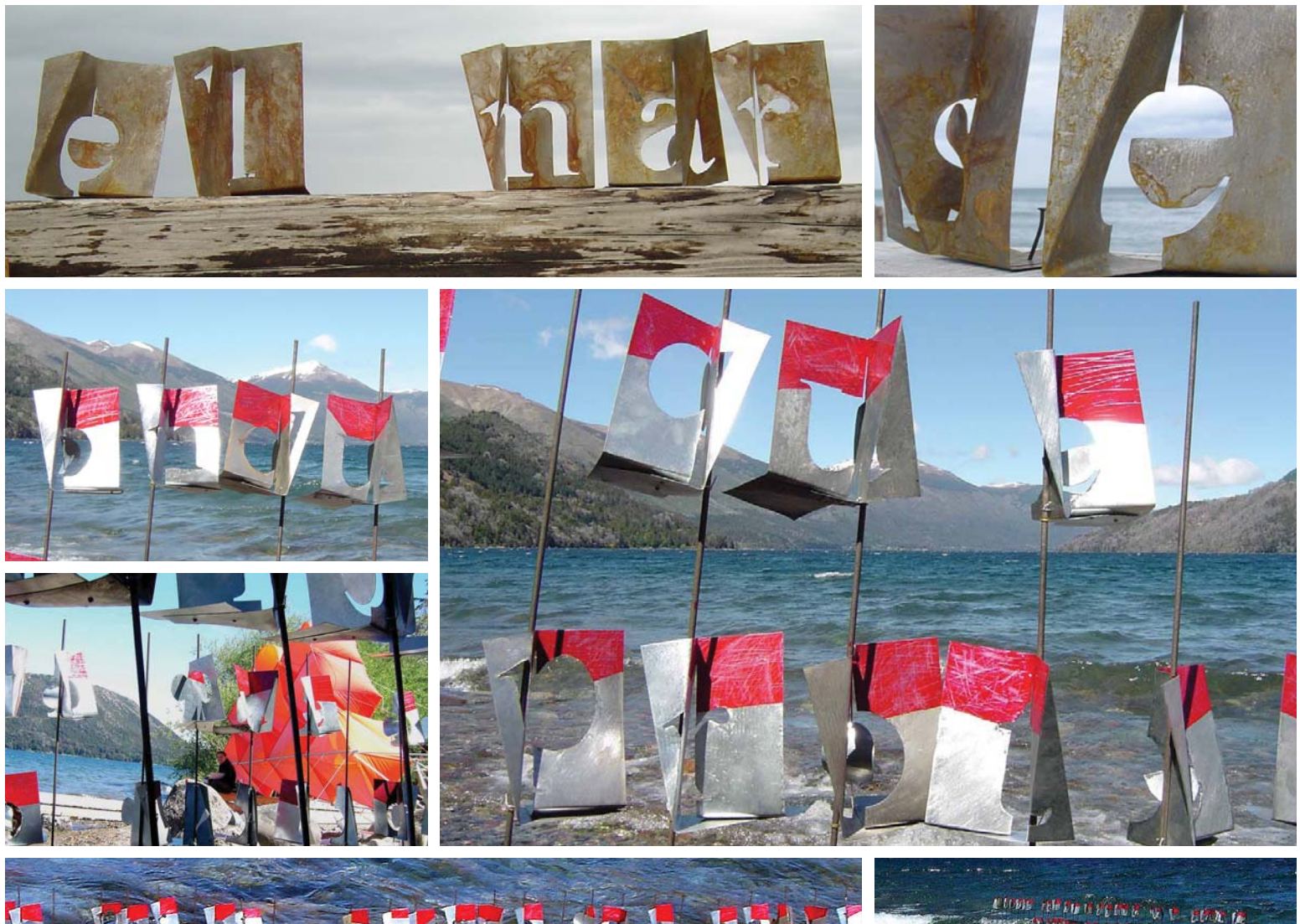

# $\mathbf{y}$

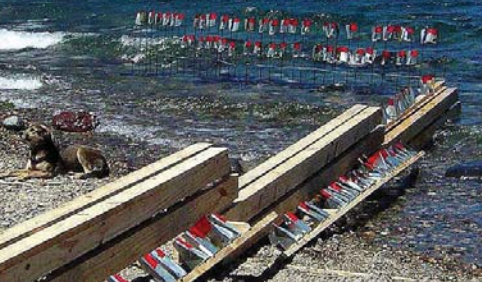

cubos conforman la figura final. Éstos se encuentras unidos entre sí mediante una estructura realizada con tubos de aluminio.

El muro surge de un estudio del viento realizado anteriormente durante la pre travesía, en la que se realizaron una serie de cubos de tela que se elevan con el viento. Los cubos aparecen en un primer minuto con la figura del volantín y luego adoptan la forma del muro piramidal que finalmente constituye la figura final de la obra.

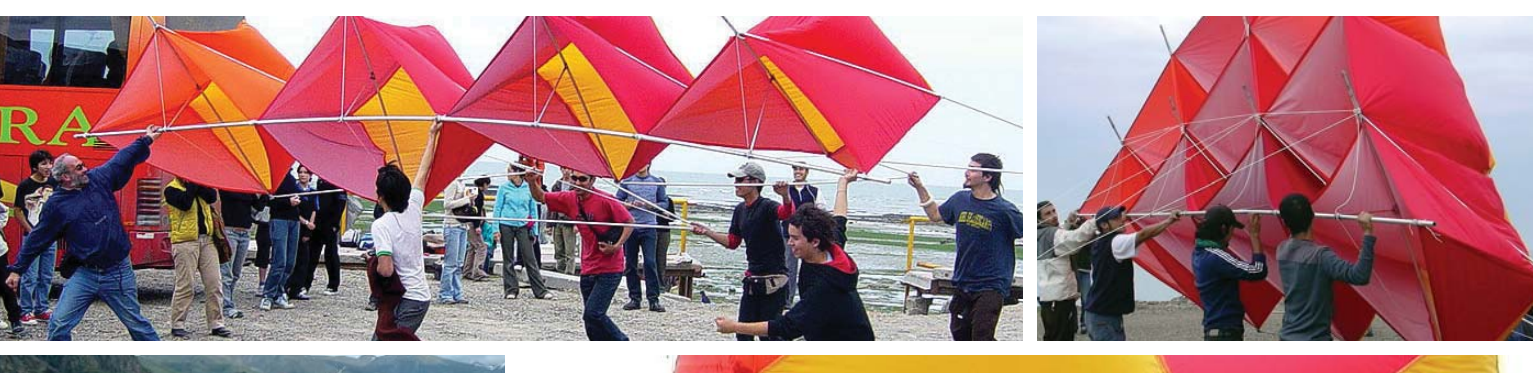

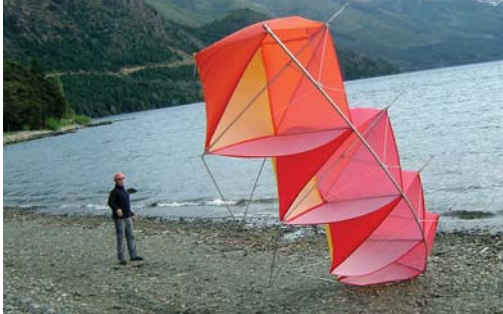

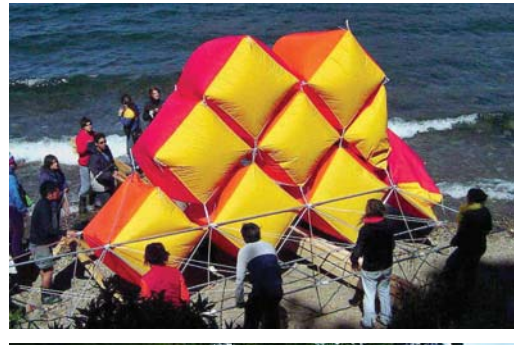

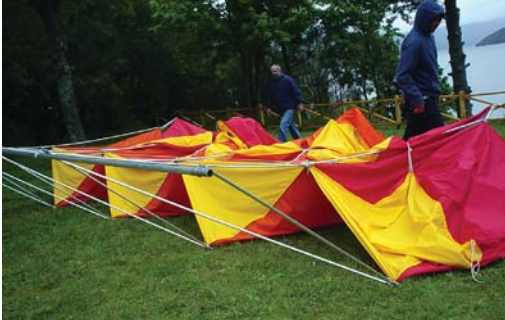

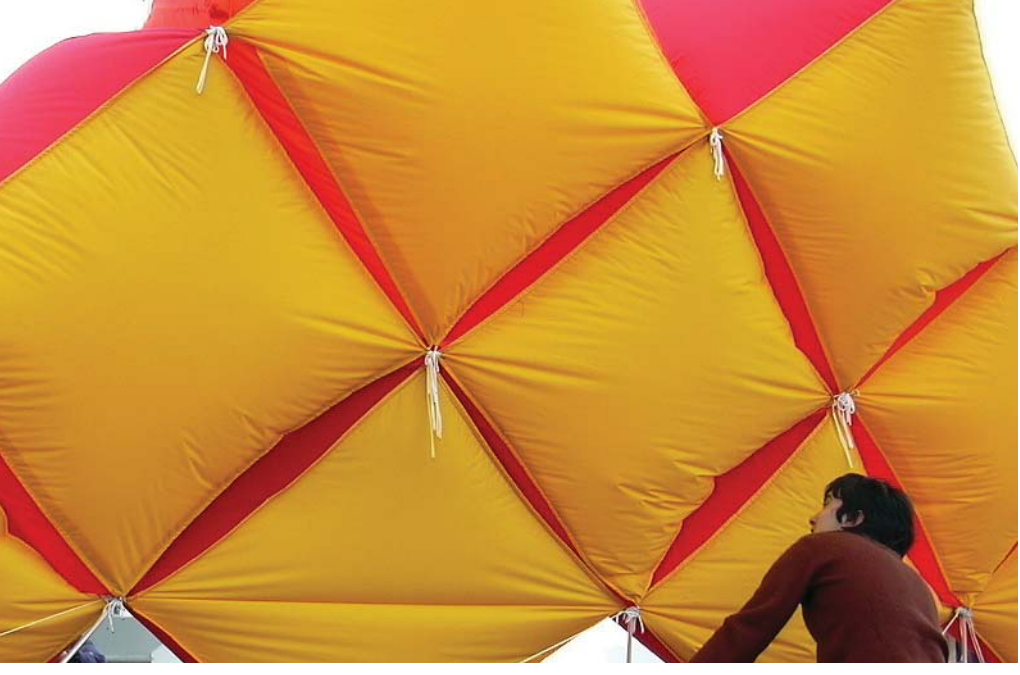

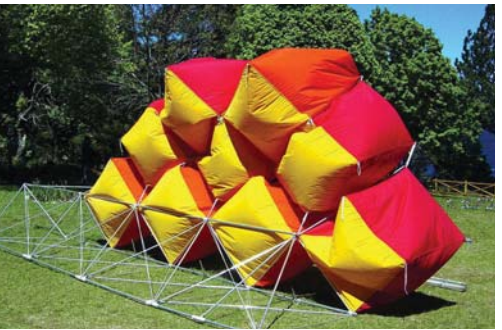

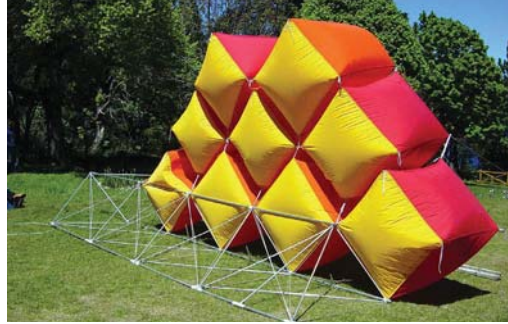

# Travesía Oratorio a San Francisco

### San Francisco do Sul, Estado de Santa Catarina **Brasil 2004**

La travesía a San Francisco do Sul comienza con la partida dada por el taller de América, en el cual todas las travesías de ese año son dedicadas al patrono de la escuela, San Francisco de Asís, por lo que algunas travesías se dirigen a un lugar en Latinoamérica llamado San Francisco.

Al llegar al lugar, la travesía se encuentra con una estructura de hormigón, ubicada en un acantilado frente al mar. Luego de las gestiones para construir en aquél lugar, la travesía propone el alzamiento de una obra desmontable, la cual podía ser desarmada, una vez terminada la travesía.

La obra se constituye como un oratorio a San Francisco, en el cual el perfil de la imagen del santo y un muro de listones de madera, modulan la luz interior.

Además del oratorio, existe una faena de video y dos faenas dedicadas al viento, en las cuales se continúa el trabajo realizado en la travesía anterior.

### **Ficha Técnica**

Nombre: Oratorio a San Francisco Lugar: San Francisco do Sul, Brasil Año: 2004 Poema: Cántico al Hermano Sol

Talleres: cuarto año diseño gráfico y segundo año diseño de objetos 2004

Duración: 13 días Particinantes: 44

Arturo Chicano Michèle Wilkomirsky Eva Ahumada Angela Armijo Luz Barahona Soledad Berríos Cristian Cancino Jean Paul Dupré Catalina Garnica Gail Mackay Carmen Meza Edgardo Milla José Murillo José Órdenes Daniel Ortega Diego Pizarro

Cynthia Radic Rocío Schätzke María Pía Valdivia Patricio Vargas Francisca Vidal Sofía Villavicencio Laura Zahr Fernanda Montecinos Felipe Lanzarotti Pablo Alarcón Emilio Fuentes Cristina Riquelme Rafael Berríos Constanza Aninat

Alejandra Baya Paula Carter Isabel de la Fuente Jose M. del Solar María José Gomez Francisca Malandre Francesca Nardecchia Claudia Órdenes Loredana Pérsico Julián Rosenblatt Paulina Stevenson Isabel Strube Mauricio Vallejos Manuela Donoso

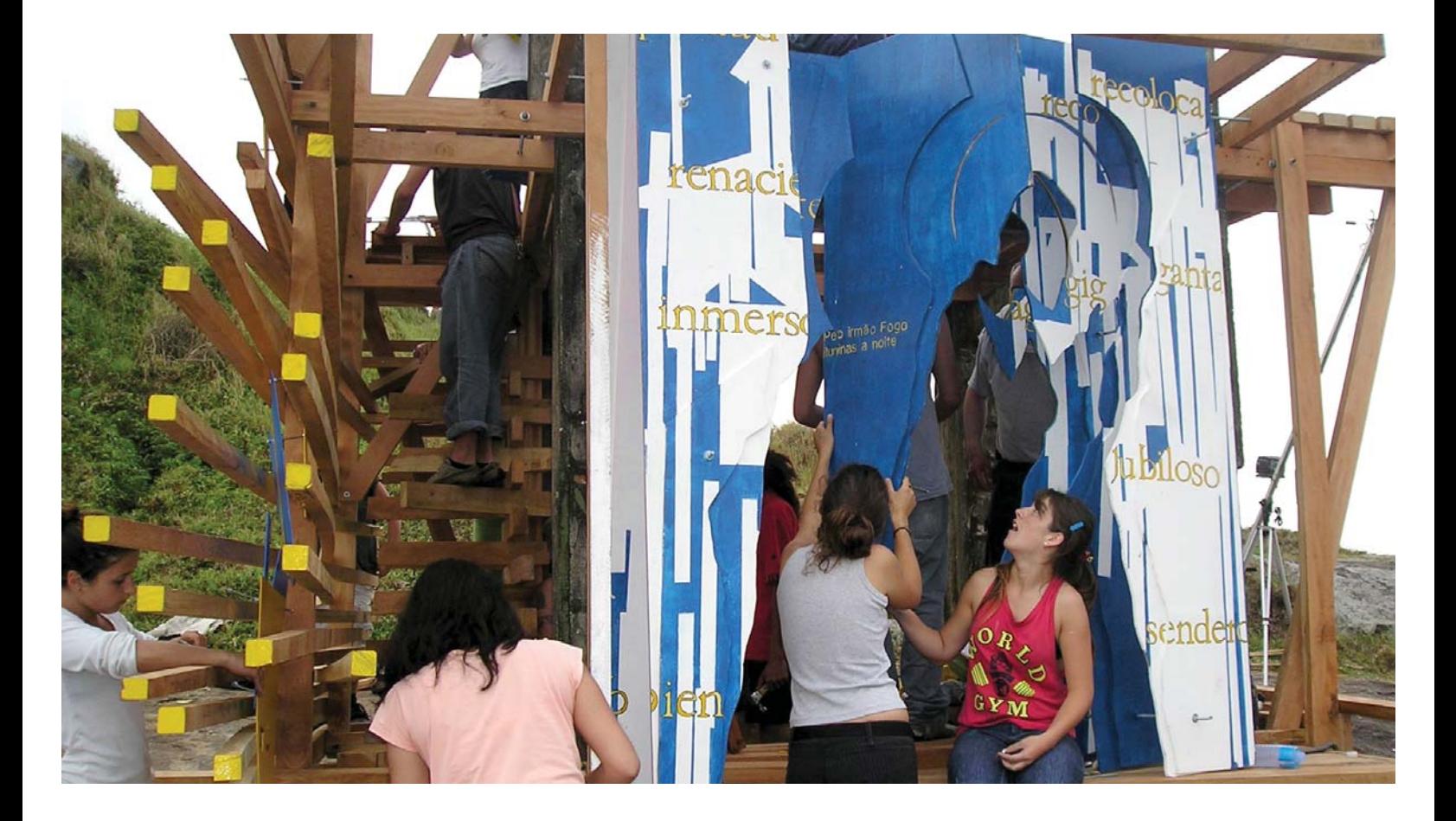

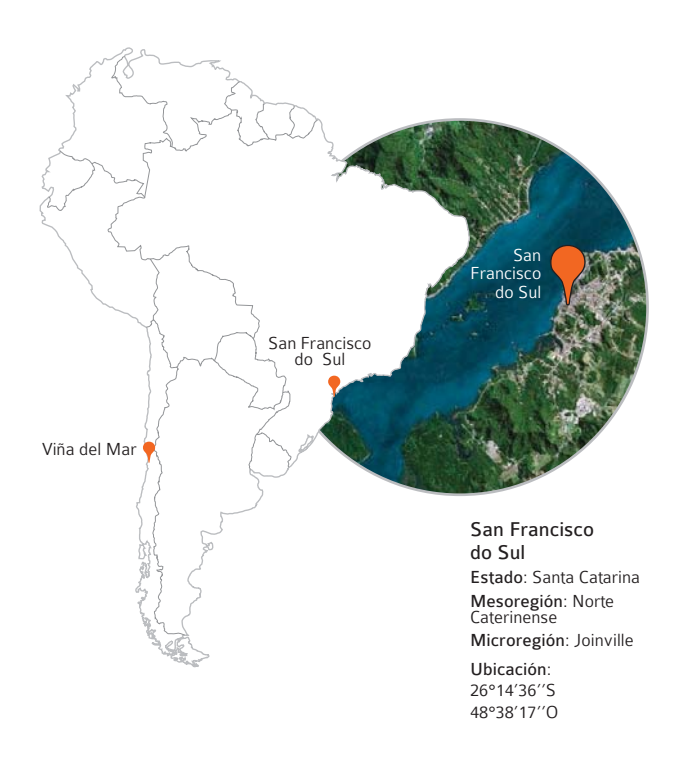

### Del lugar

El taller de América dedica a San Francisco de Asís -patrono de la Escuela- las travesías de ese año; y entrega a cada travesía una imagen del santo y una palabra para que estuvieran presente en las obras. Esta partida significó que varias de las travesías realizadas ese año eligieran a una ciudad sudamericana llamada San Francisco como lugar de destino o que ésta tuviera alguna relación con el Santo.

La travesía se dirige a San Francisco do Sul en el sur de Brasil. Descubierta en 1504 y fundada en 1660, San Francisco do Sul (São Francisco do Sul) es la tercera ciudad más antigua de Brasil y la más antigua del estado de Santa Catarina.

La obra se ubica en Praia da Saudade, a minutos de la ciudad, sobre una explanada de rocas a orillas del mar. Este lugar es considerado reserva nacional por su importancia histórica.

### De los textos

La premisa del taller de América además de indicar el lugar donde se dirige la travesía es tomada por el taller para llevar con ellos un texto de San Francisco.

El "Cántico del Hermano Sol", también llamado "Diálogo de las Criaturas", fue escrito en 1225 por San Francisco de Asís, patrono de la Escuela de Arquitectura y Diseño. El poema expresa el amor que sentía San Francisco de Asis por todas las criaturas creadas por Dios.

La obra de travesía se constituye como un oratorio a San Francisco, un espacio de reflexión frente a la imagen del Santo. Se construye un interior para la oración. La obra de travesía se encuentra en directa relación al poema y a su dedicación.

#### Cántico del Hermano Sol

Altísimo, omnipotente, buen Señor, tuyas son las alabanzas, la gloria y el honor y toda bendición. A ti solo, Altísimo, corresponden, y ningún hombre es digno de hacer de ti mención.

Loado seas, mi Señor, con todas tus criaturas, especialmente el señor hermano sol, el cual es día, y por el cual nos alumbras. Y él es bello y radiante con gran esplendor, de ti, Altísimo, lleva significación.

Loado seas, mi Señor, por la hermana luna y las estrellas, en el cielo las

has formado luminosas y preciosas y bellas.

Loado seas, mi Señor, por el hermano viento, y por el aire y el nublado y el sereno y todo tiempo, por el cual a tus criaturas das sustento.

Loado seas, mi Señor, por la hermana agua, la cual es muy útil y humilde y preciosa y casta.

Loado seas, mi Señor, por el hermano fuego, por el cual alumbras la noche, y él es bello y alegre y robusto y fuerte.

Loado seas, mi Señor, por nuestra hermana la madre tierra, la cual nos sustenta y gobierna, y produce diversos frutos con coloridas flores y hierba.

Loado seas, mi Señor, por aquellos que perdonan por tu amor, y soportan enfermedad y tribulación.

Bienaventurados aquellos que las soporten en paz, porque por ti, Altísimo, coronados serán.

Loado seas, mi Señor, por nuestra hermana la muerte corporal, de la cual ningún hombre viviente puede escapar.

Hay de aquellos que mueran en pecado mortal!: bienaventurados aquellos a quienes encuentre en tu santísima voluntad, porque la muerte segunda no les hará mal.

Load y bendecid a mi Señor, y dadle gracias y servidle con gran humildad.

### La obra

En la búsqueda de un lugar para la obra, la travesía se encuentra con una estructura de hormigón abandonada, la cual podía ser usada como base para construir la obra. Esta estructura pertenecía a los cimientos de un faro durante los años 70, que nunca fue terminado porque el lugar en donde se encuentraba era parte de una reserva nacional. Esta misma condición requirió que todo lo que la travesía construyera sobre ella pudiera ser desmontado si las autoridades de la ciudad así lo requerían. Además de esto, el lugar tampoco entregaba las mejores condiciones para trabajar, puesto que no contaba con electricidad.

El Oratorio a San Francisco quiere construir un interior para la oración. Se piensa en el acto de orar y en la figura que toma el cuerpo al rezar. Esto se construye de dos maneras, modulando el espacio de oración y modulando la luz interior de éste. El oratorio contiene una misma estructura un espacio para la reflexión, la contemplación y el reposo.

La obra está compuesta de distintas partes y cada una estuvo a cargo de un grupo distinto de alumnos. Por un lado, está el trabajo de la estructura general, en la que se

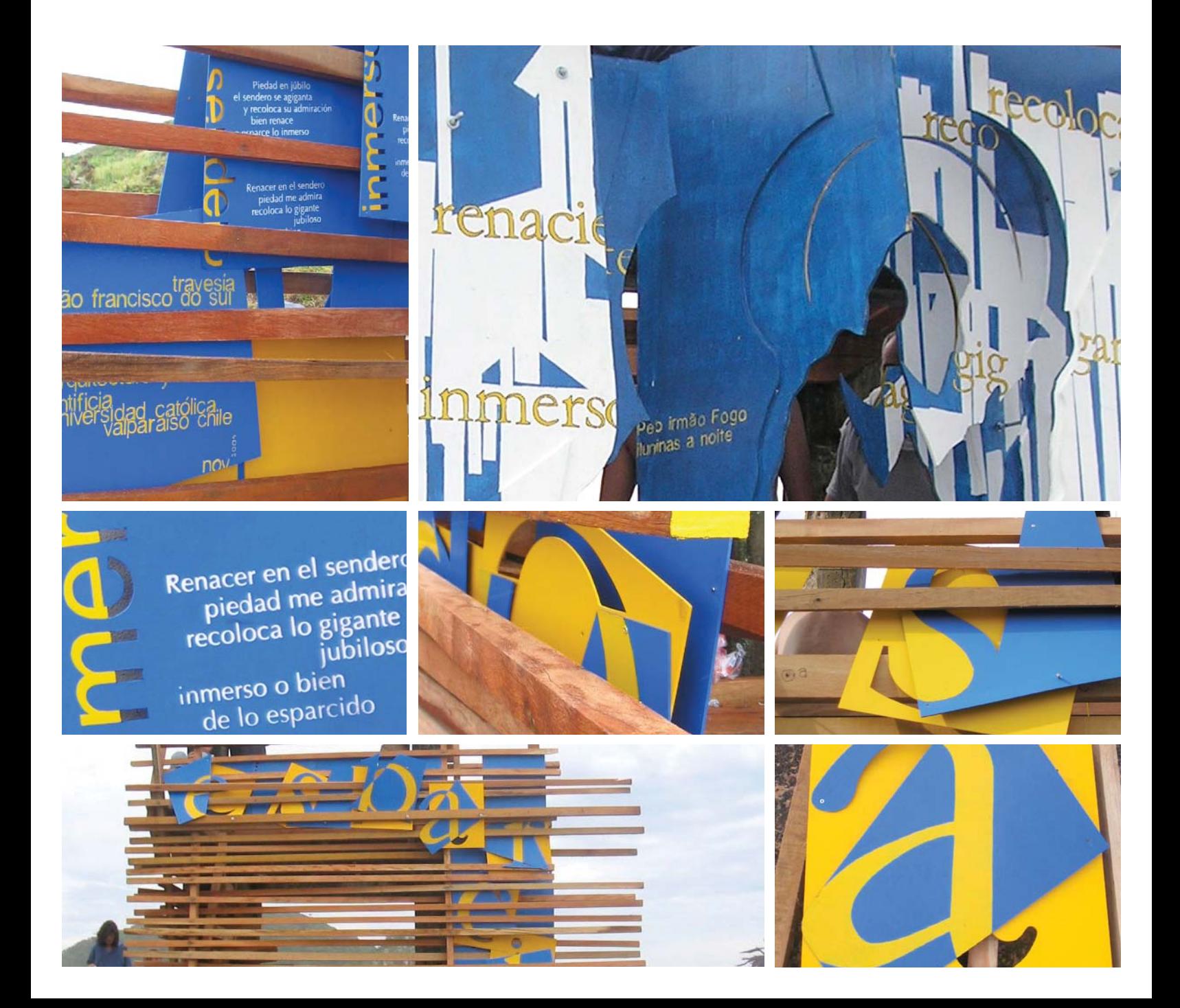

incluyen los suelos, los oratorios, la escalera y la pared tramada. Por otro lado se encuentra la imagen del santo, el poema inserto en la pared y la escritura de la palabra "esparcido", que es el nombre de San Francisco entregado por el Taller de América. Y finalmente los elementos de viento que se alejan de la figura de obra principal y son los alveolos y el proyecto de título del volaroda.

Cada elemento de la obra está pensado con un tiempo y una intención especial. Por ejemplo, cada una de las aristas del suelo del primer piso apunta a uno de los

puntos cardinales y el suelo del segundo piso se encuentra desfasado en 45º apuntando a los puntos intermedios. O en el caso del poema, que tal como lo dice el nombre entregado por el taller de Amereida, se encuentra "esparcido" por toda la obra, tanto en el entramado de madera como en la imagen del santo.

Los alveolos de viento, que en un principio fueron pensados como parte de la obra, finalmente fueron utilizados como una seña, anunciando el acto de entrega final de la obra a las autoridades y gente de la ciudad.

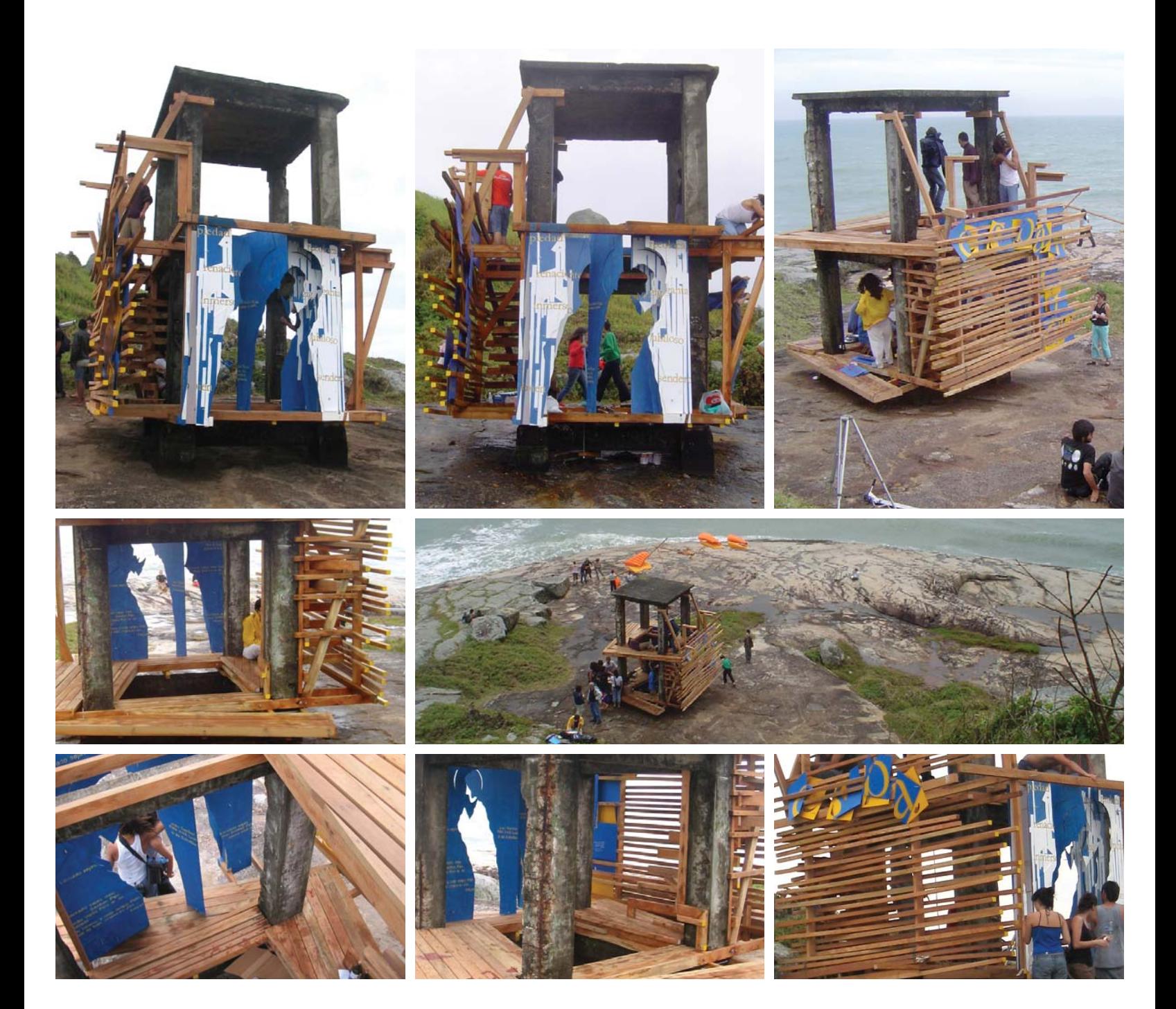

# Travesía Faro del Mar Nuevo

### Cananéia, Estado Sao Paulo **Brasil 2005**

En esta travesía el poema "Aysén, Carta del Mar Nuevo" de Ignacio Balcells le da sentido a la obra. Se piensa en construir una "luz para leer", mediante un faro de día. La obra fue realizada en ocasión a la muerte del poeta Ignacio Balcells.

Las faenas de construcción del faro tienen por un lado el emplazamiento de la estructura, la fabricación del mosaico luminoso del faro y la escritura a mano del poema en sus versiones en español y portugués.

El faro se emplaza en la costa, al final de un paseo, regalándole continuidad a éste. En el acto de entrega de la obra, el taller de Diseño Gráfico inaugura la exposición de una serie de gigantografías del lugar pintadas a mano, en un hotel otrora famoso, hoy una ruina sin destinación.

#### Ficha Técnica

Nombre: Faro del Mar Nuevo Lugar: Cananéia, Brasil Año: 2005

Poema: Carta al Mar Nuevo

Talleres: cuarto año diseño gráfico y segundo año diseño de objetos 2005

Duración: 12 días Participantes: 38

Arturo Chicano Michèle Wilkomirsky Francisca Gonzales Gabriel Ebensperger Javiera Ruiz María Jesús Correa Juan Pablo Berwart Natalie Osses Ingeborg Cuevas Sebastián Barrera Gonzalo Vásquez Paula Carter Paulina Acuña

Nicolás Orellana Josefina Paredes Sebastián Jaña Verónica Soto Fernanda Vio Paulina Tapia Nicole Ruiz Egidio Jeria Valentina Quivira Gabriel Abarca Rocío Herrera María Jesús Gonzáles Diego Becerra

Amadeus Ungerer José Manuel Martínez Karen Corral Pedro Wistuba Jorge Lazcano Patricia Jimenez Pablo Steil Ignacio Mella Vera Sielfeld Carolina Rojas Hector Gonzalez Cristina Vergara

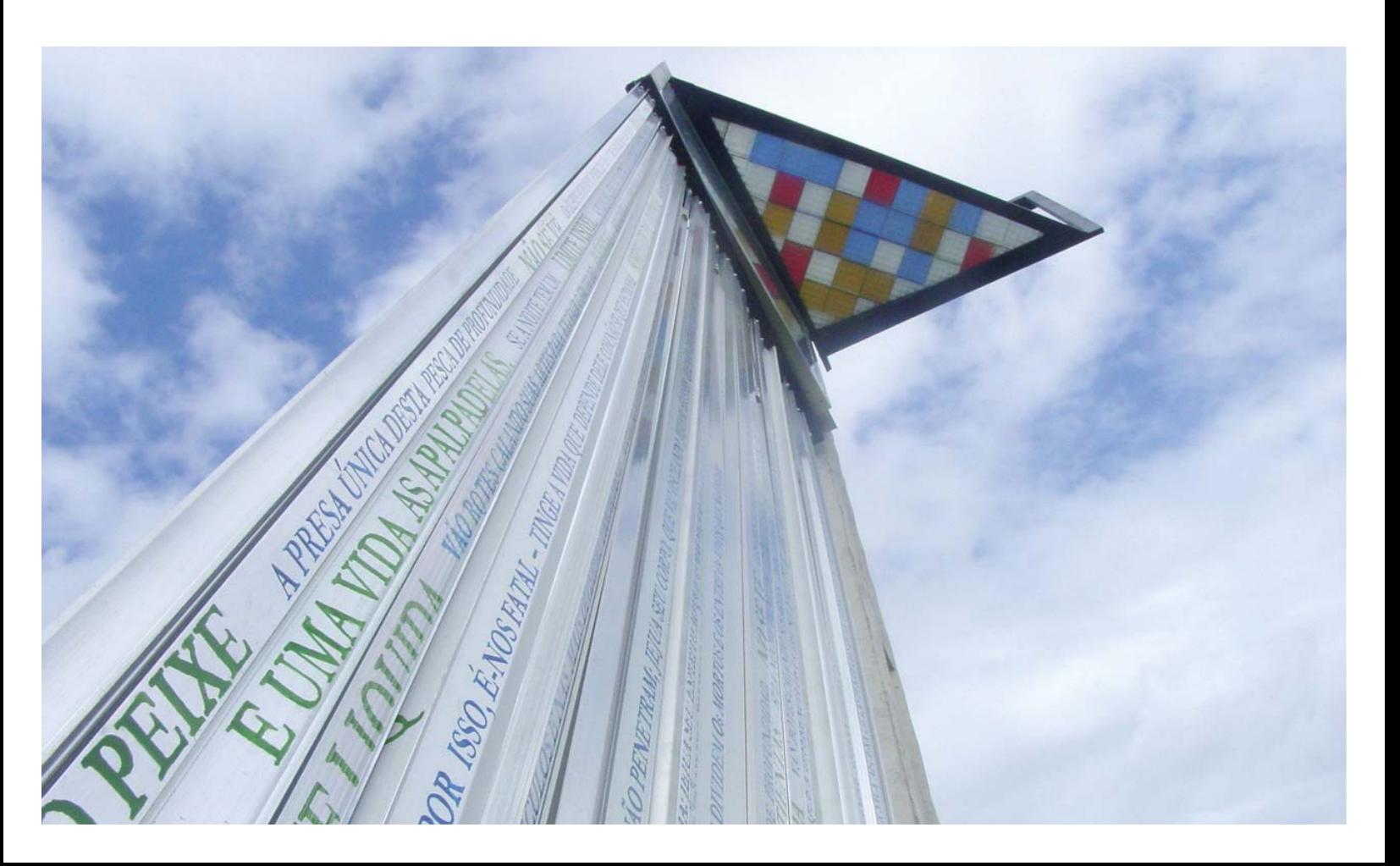

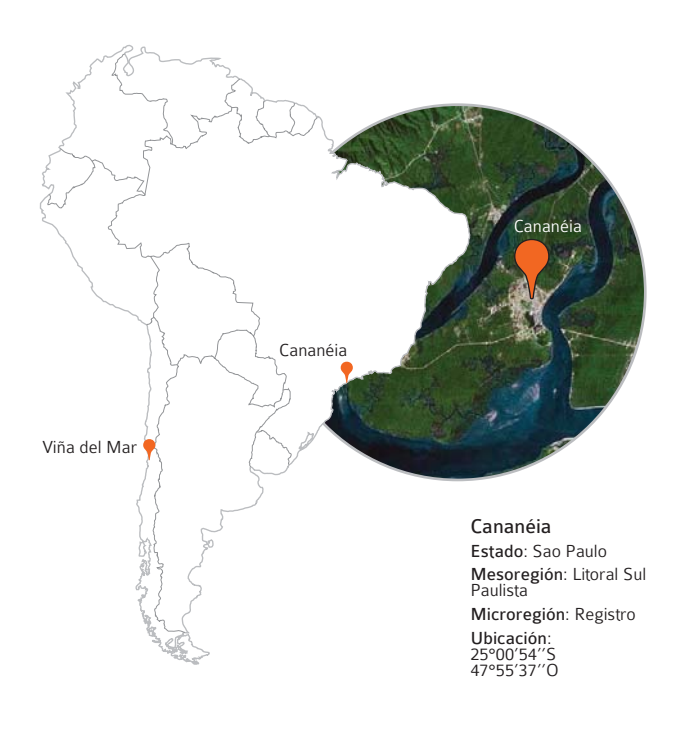

### Del lugar

La ciudad brasilera de Cananéia es elegida como destino de la travesía. A 264 km. de la capital y en el sur oeste del estado de Sao Paulo, es considerada como la primera ciudad de Brasil fundada en el año 1502. Cananéia a pesar de lo anterior, no ha sido reconocida como tal, puesto que no se han encontrado registros que confirmen esto. Por tanto es una ciudad cuyo origen y destino aún no está clarificado.

El lugar durante las décadas del 70 y 80 era el balneario más importante al sur de Sao Paulo, lugar donde gente de influencia en Brasil realizaban reuniones y convenciones. Testimonio de esto, lo constituye el lugar donde se realizó la obra, el Hotel "Gloria" que hoy abandonado también busca su nueva destinación. Este hotel ubicado en la costanera de la ciudad cortó el antiguo paseo público que se allí se encontraba. Este faro del Mar Nuevo quiere volver a iluminar el origen del lugar y la destinación de aquel terreno y recuperar así quizás su origen público.

### De los textos

En noviembre de 2005 fallece el poeta y arquitecto Ignacio Balcells, hermano del escultor José Balcells. Fue profesor en la Escuela de Arquitectura y Diseño de la PUCV y vivió en los terrenos de la Ciudad Abierta. Ha traducido al español textos de Coleridge, de Louis René des Forêts y de muchos otros poetas franceces modernos. Dentro de sus obras más importantes se incluyen Oda a la Quimera (Valparaíso, 1980); A un Pueblo de Palomas (Valparaíso, 1984); Oficio de Olas (Santiago, 1987) La Mar (Santiago 2001) y Aysén. Carta del Mar Nuevo (Santiago, 1988). De este último, la travesía toma un fragmento y lo lleva consigo para realizar una obra en nombre del poeta recientemente fallecido.

El fragmento del poema elegido es pintado a mano sobre la base de la obra en verde en español y de color azul la tradución al portugués.

#### Aysén, Carta del Mar Nuevo (extracto)

... " El pez, la presa única de esta pesca de profundidad, no se ve. Los ojos humanos, esenciales en las otras recolecciones, quedan en ésta sin alcance. La vida humana del mar es una vida a tientas. Si la noche tiene un límite visible a pleno sol, éste no es otro que el de la superficie del mar. Y por el lomo de esa noche líquida van botes y barcos calando sus artes para extraer el fruto de lo invisible. Esta condición nocturna del mar – de una noche que a diferencia de la del sol excluye el aire y que, por ello, nos es fatal – tiñe la vida que depende de él con no se qué extraña sobriedad de las apariencias, no se qué despojo, tan patentes, que por siglos de siglos y en las más diversas tradiciones el oficio de la pesca se ha vislumbrado bajo una luz simbólica. Quién vive en el mar, ayuna. Ayunan sus ojos que no penetran; ayuna su cuerpo, que va oscilando; ayunan sus pies, que no caminan; ayuna su corazón, para el que el mar no ofrece nunca una seña perdurable de reciprocidad, a diferencia de la tierra que es tan agradecida y se complace en cambiar y hermosearse bajo las manos del hombre que la ama; ayuna su espíritu al que el mar saca fuera de las peripecias de la tierra y a su historia; ayuna su vida suspendida por el miedo. Con razón dice un clásico que los hombre se dividen entre los vivos, los muertos y los que navegan."

### La obra

Con la obra de travesía se quiere rendir homenaje al fallecido poeta Ignacio Balcells. Se piensa en una manera de vincular desde el diseño el sentido poético de la ciudad de Cananéia con la obra del poeta dedicada en gran parte al mar. Tomando al diseño desde la imagen del signo, la travesía se pregunta por los signos de mar y de esa interrogante surge la idea del faro.

Se propone el desafío de construir un faro de día, con un poema del océano Pacífico, saludando al Atlántico y rindiendo homenaje a Ignacio Balcells.

Constructivamente, el faro cuenta con tres partes, la primera es la estructura sobre la cual se sostiene, que se encuentra a 45º tomando como fundamento la observación de las palmeras inclinadas por el viento del sur de Brasil. El cuerpo del faro esta construido con placas de aluminio, con él, un fragmento del poema "Carta al Mar Nuevo" pintado a mano, en azul para su versión en español y verde para la traducción al portugués. Finalmente la parte superior de la obra es la que le da el nombre de faro. Construida a partir de prismas de colores que filtran la luz y la descomponen para de esta manera "iluminar"

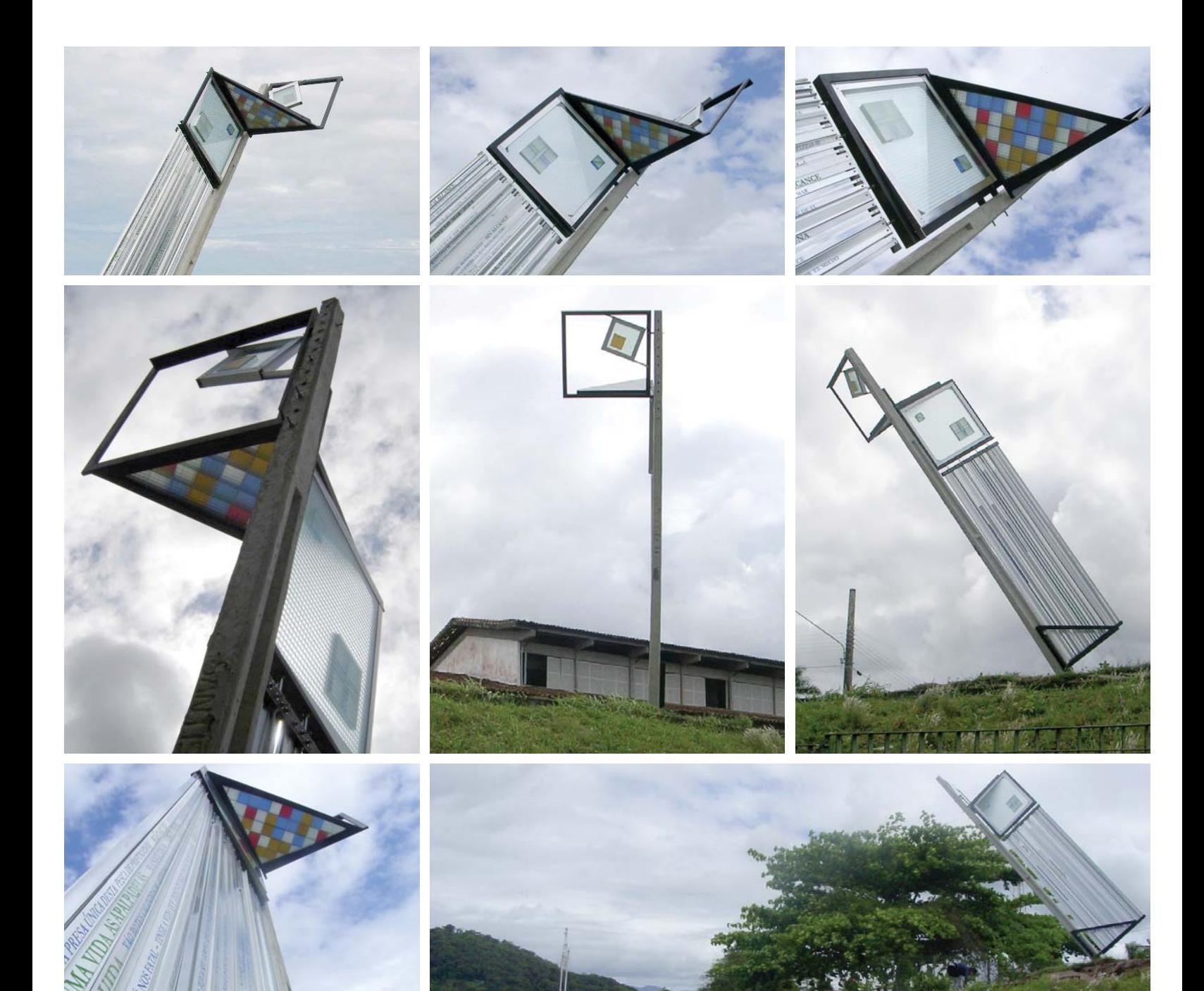

la lectura del poema en el faro. Así en conjunto con el sol, los prismas le otorgan la condición lumínica de un faro.

La obra se ubica en la costa atlántica al final de un paseo peatonal que recorre la costanera de la ciudad, en los terrenos de un antiguo hotel abandonado. La construcción del faro permitió la extensión de este paseo, junto con su apertura a la ciudad. El acto final de entrega de la obra, se realiza en uno de los salones del hotel, donde se recibe a la comunidad con una exposición de ocho gigantografías pintadas a mano inspiradas en Cananéia.

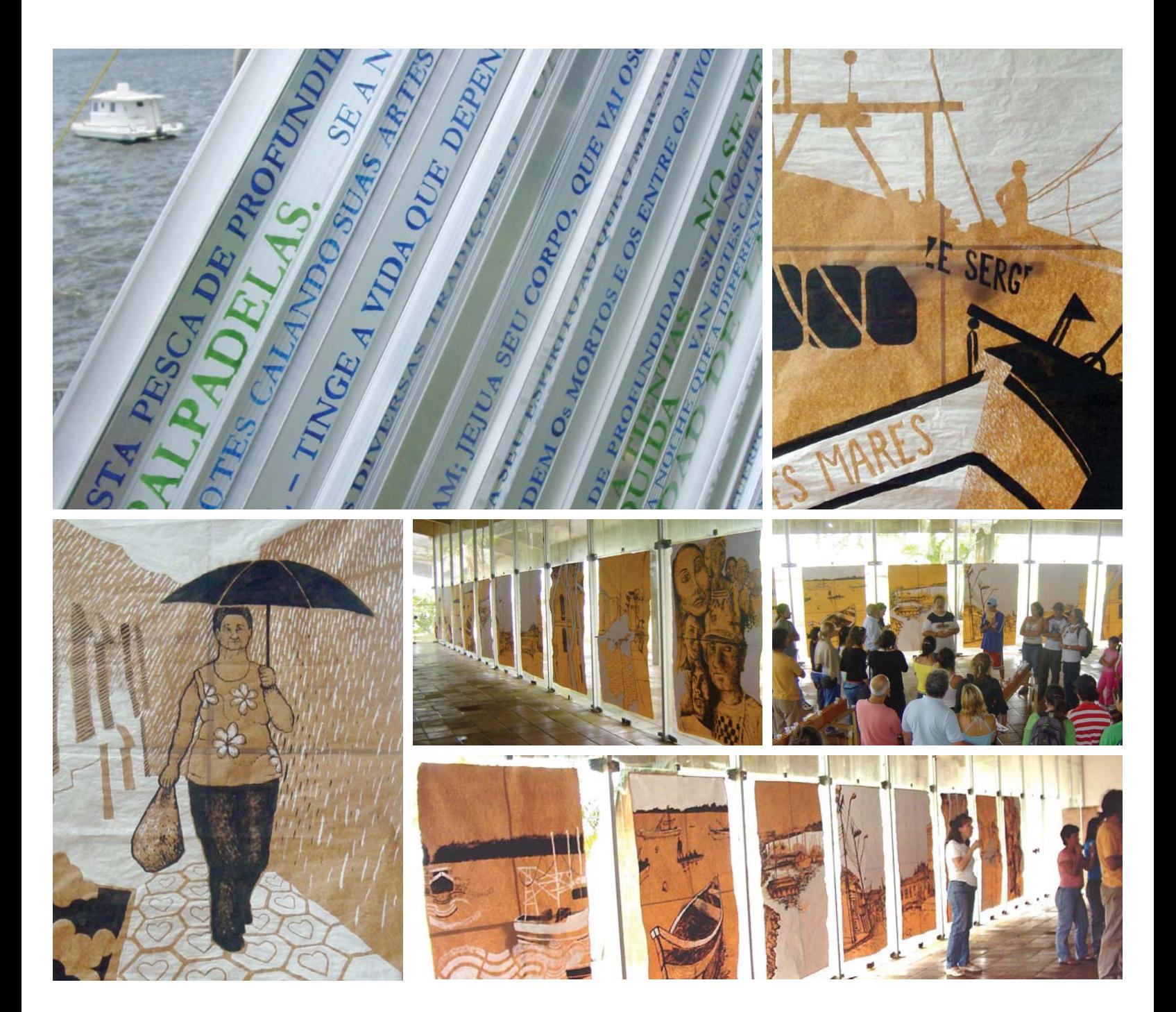
# Travesía Vasos Comunicantes

## Pangal, X región de los Lagos **Chile 2006**

En la travesía a Pangal, el poema y el lugar dan forma a la obra. En el acto a San Francisco de ese mismo año se escribe entre todos el poema Vasos Comunicantes, el cual es tomado por la travesía.

La obra es emplazada en un bosque de aromos australianos. Las faenas se dividen en tres. El taller de segundo año de Diseño de Objetos se encarga de construir la estructura que recibirá el poema, la cual se presenta como un despliegue que toma posición en el espacio. El taller de cuarto año de diseño gráfico, por su parte, realiza una serie de lozas de hormigón, las cuales contienen partes del poema en letras en bajo relieve y otras en stencil de colores.

La tercera faena construye un entramado de hilos de pescar que aparecen como "mantos de agua y luz" que iluminan la obra. En esta travesía existe un estrecho compromiso entre poema, lugar y obra.

#### **Ficha Técnica**

Nombre: Vasos Comunicantes Lugar: Pangal, Chile Año: 2006 Poema: Vasos Comunicantes Talleres: cuarto año diseño gráfico y segundo año diseño de objetos

> Paulina Acuña Fernanda Gaete

Pedro Garreton Manuel Rossel Sandra Ureta Esteban Olivos Claudio Parra Catalina Peralta

Duración: 12 días Participantes: 25

- Arturo Chicano Michèle Wilkomirsky Paulina Estrada Felipe Klaue Jorge Guzmán Manuel Bustos Felipe Sepúlveda Rocío Schätzke Francisca Vidal
- Monserrat Mancilla Macarena Alvarado Pablo Ulloa Francico Soto Fernando Orueta Ingrid Lazcano Rafaela Lagos Andrea Aguirre

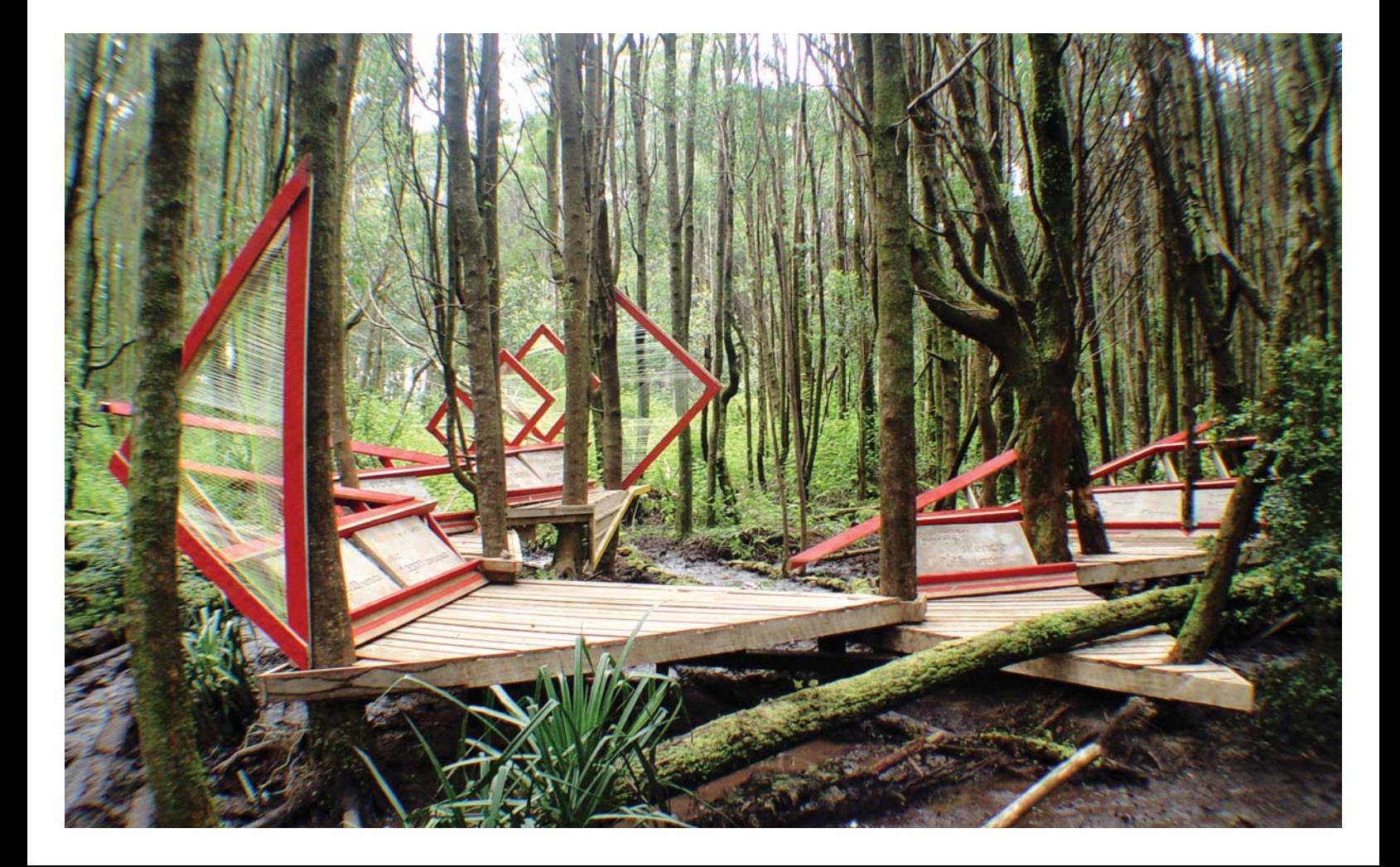

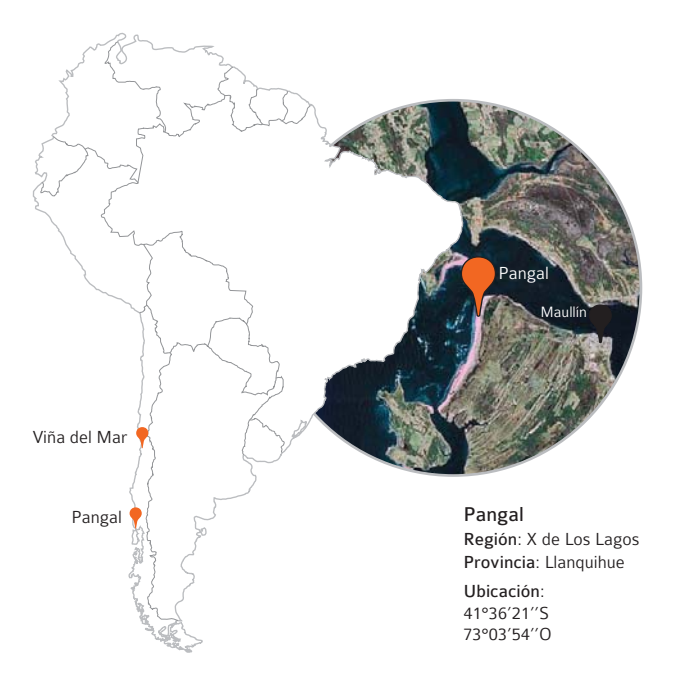

## Del lugar

La elección del lugar tiene que ver con diversos factores, en este caso principalmente tenía que ver con que la travesía requería de un lugar que no se encontrara muy alejado, para así disminuir el tiempo de viaje y poder permanecer más días en obra.

La ciudad de Maullín -que en mapudungún significa estar lleno de agua- se ubica en la ribera sur del río Maullín y a 40 km de Puerto Montt. Fundada en 1622 Maullín fue un importante fortín de avanzada durante la época de la colonia y parada obligada para viajeros desde y hacia la isla de Chiloé.

A minutos de la ciudad de Maullín se encuentra el balneario de Pangal, a orillas de la desembocadura del río. Aquí se hospeda la travesía y ubica la obra entre un bosque de aromos australianos. El bosque forma parte importante dentro de la obra, puesto que ésta es construida entre los arboles que lo conforman y que a la vez sirven como soporte para la estructura sobre la cual se posan.

#### De los textos

Cada año la escuela celebra a su patrono, San Francisco. La celebración del año 2006 es realizada en la ciudad abierta, comenzando con un acto en la playa, luego un juego y finalmente con un concierto. Y junto con celebrar a San Francisco se da inicio a las travesías de ese año. Durante el acto en la playa entre todos leen palabras al aire, con las cuales se escribe el poema de los Vasos Comunicantes. De vuelta en la escuela, en el taller de América, las estrofas del poema son leídas en el orden que los alumnos deciden, con lo que queda escrito de esta manera: 4, 1, 5, 7, 8, 3, 6 y 2.

El poema se hace presente durante toda la travesía, desde el primer día, cuando fue leído ante todos en el lugar elegido para la obra. Como también todos los días cuando una cabaña distinta era la encargada de leer el poema en un acto realizado después de la jornada de trabajo. En estos actos se celebra la jornada diaria con un brindis, en ellos, cada cabaña tiene la misión de cerrar el día con una nueva manera de leer el poema. De uno de estos actos surge el sentido del ruedo, mientras todos nos encontrabamos reunidos escuchando la lectura del poema. De esta figura surge el sentido de la obra.

#### Vasos Comunicantes

#### 4.

metamorfosis beduina hechura del viento

blanco 180 frío por paz tengo la estrella la vastedad de la mente me cruza

#### 1. el mover de la luz amaña el agua venida

al ardor pacífico del precipicio lo sea

#### 5. la espuma esparce el portal o calce del pie pedregoso

que oficia el diamante y sorprende en el ruedo

solaz el agón conjugado

7. vértice del hielo placentero naranjo familiar

la partitura del borde silencia las alas del ardor lo proclaman

8. por cielo el cambio de tiempo

casi nada cualquiera no

leve la huella veloz de la magnitud suficiente iusta de nuevo.

3. aquí la mañana descubre en el sigilo del esquema lo hermoso de alas en cruce el ritmo del par de mí parte

6. lo distinto distancia en la cruz el deseo reúne y no odia la mar si le calza

pie

antonomasia del límite castellano paralelo extraviado en las flores de

 $\overline{2}$ hogar imposible en la fiebre el viento propone posa y cambia cuánto? cuándo?

el sol del aire pleno en la alegría conduce al astro.

#### La obra

La obra de travesía se constituye como una plaza para leer el poema de los Vasos Comunicantes, se plantea en un principio el concepto de "plaza gráfica", como una nueva manera de situar la gráfica en el espacio.

El bosque de aromos australianos elegido como lugar para la obra, se encontraba rodeado de un terreno pantanoso cubierto de musgo verde, el cual con el paso de los días comenzó a deteriorarse y a desaparecer por el constante tránsito sobre él. Esto generó la interrogante de como construir la obra sin intervenir el suelo de manera

radical. La solución consistía en que cada pieza de la estructura principal de la obra estaría posada en los troncos de los árboles del lugar.

Las faenas de obras se dividen en tres, por un lado la construcción de los suelos a cargo del taller de diseño de objetos, que se realiza en el bosque el cual carecía de electricidad, por lo que todas las herramientas utilizadas eran manuales. Una segunda faena a cargo de tres titulantes de diseño de objetos, se encargó de investigar una manera de iluminar la obra y la lectura del poema.

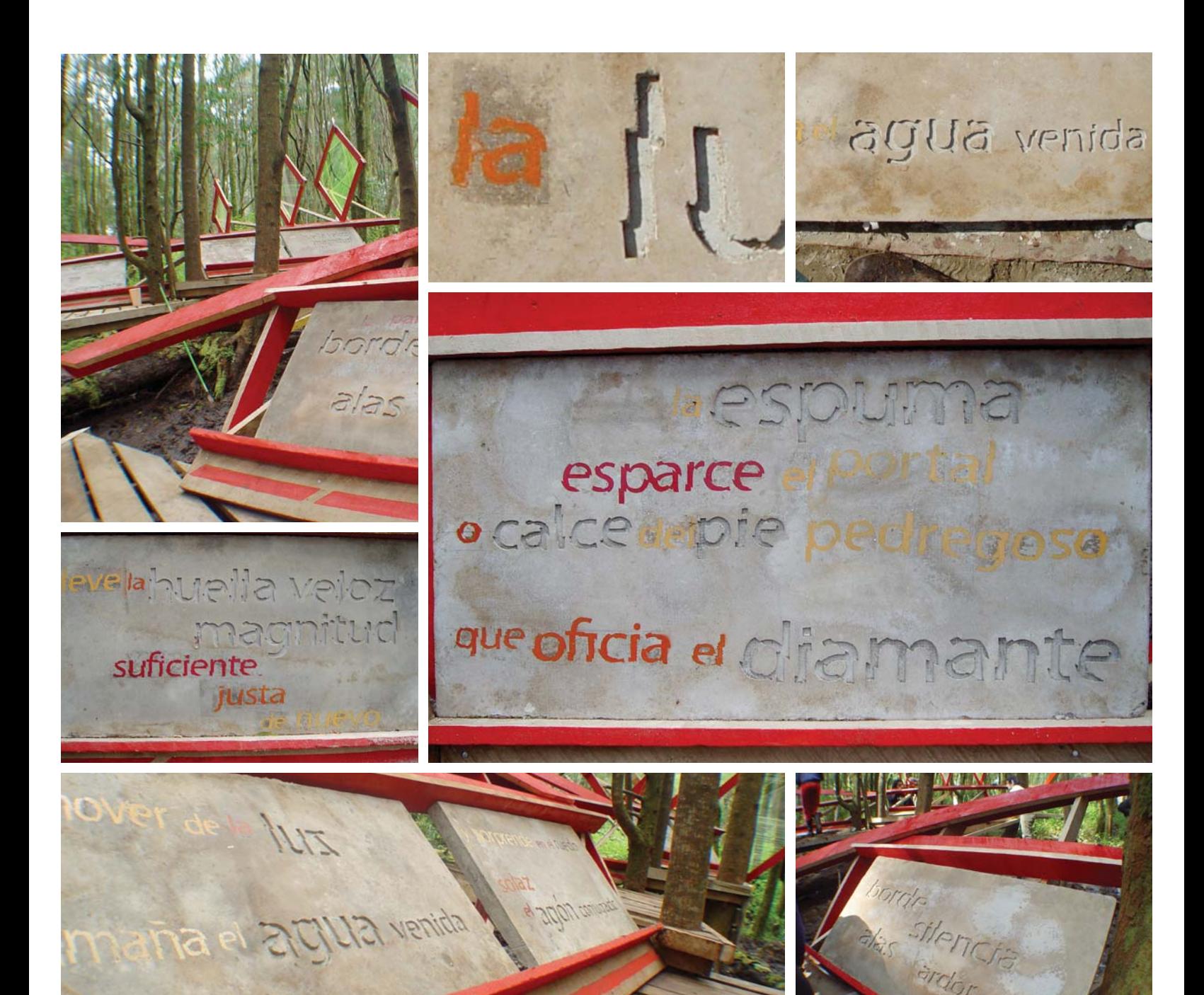

Esto se logró a partir de unas estructuras que contenían un tejido de hilo de pescar, el cual tenía la facultad de retener gotas de agua lluvia, las cuales funcionaban como un artificio para iluminar el poema, reflejando y multiplicando la luz existente en el bosque.

Simultáneamente, el taller de diseño gráfico se encargó de construir una serie de losas de hormigón en las cuales estaría escrito el poema, para el cual se inventó una tipografía especial, sesgada en distintos niveles, para crear una nueva luz al leer. Las palabras del poema aparecían

en la losa de dos maneras, en bajo relieve y con stencils de colores realizados con autoadhesivos.

Finalmente la obra es entregada con un acto en el cual por última vez se lee el poema de los Vasos Comunicantes, el cual día a día reinventaba su manera de mostrarse.

El poema es el que ilumina el sentido de las tres faenas, las cuales se concentran en hacer posible la lectura de éste en el espacio.

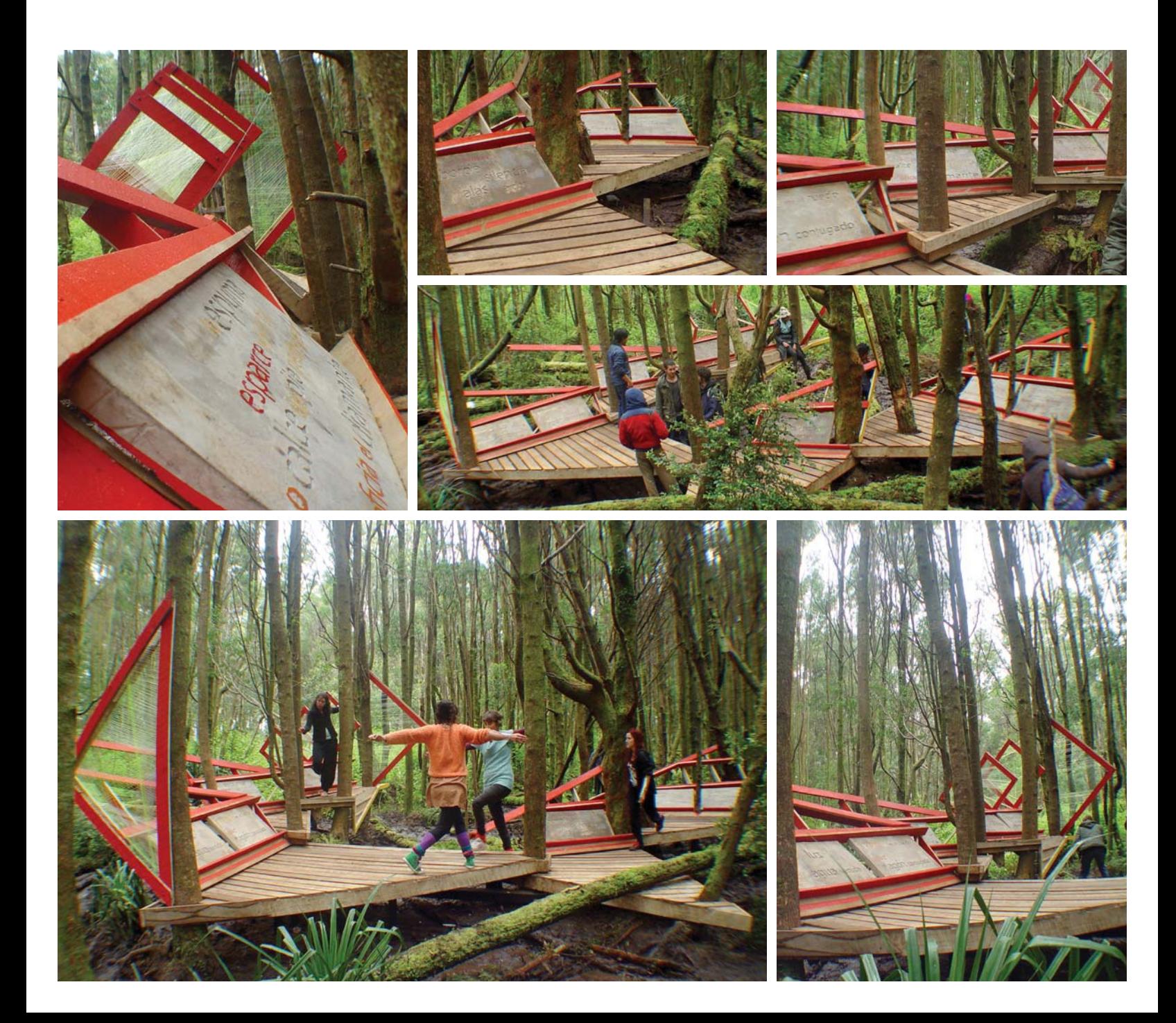

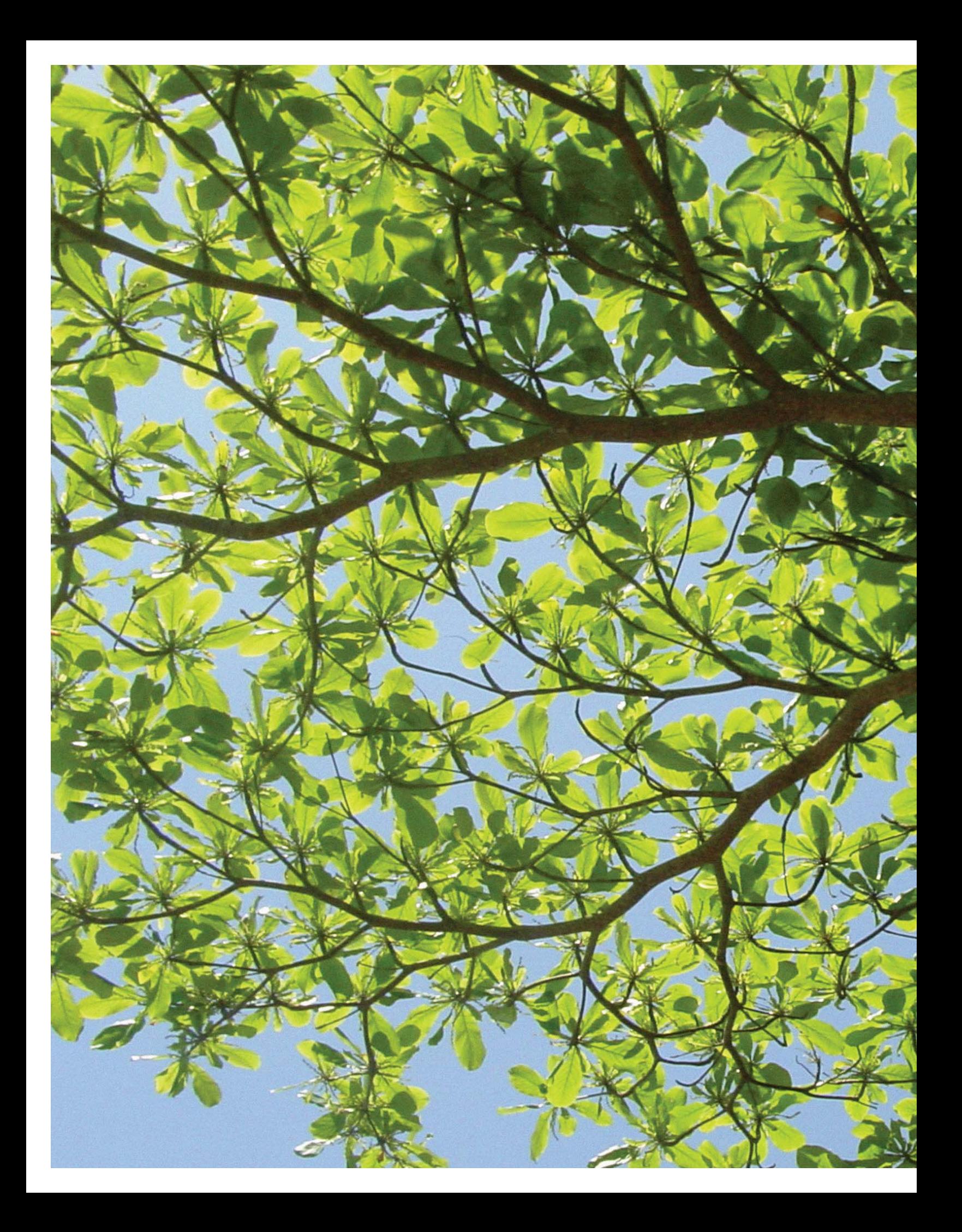

Expresiones de diseño de los contenidos de 4 travesías

## Expresiones Gráficas

## Dibujo

Durante la segunda etapa de titulación se plantea el diseño de una edición acerca de las travesías, la cual es pensada como uno de los soportes gráficos sobre los cuales las travesías de diseño serán expuestas. Paralelamente, se construye el sitio web que es una continuación de lo realizado durante el taller de título I.

La baja resolución de las imágenes de las travesías más antiguas dificulta la impresión en alta calidad de ellas, por lo que se propone la realización de dibujos para mostrar las obras de travesías. La edición está pensada como una analogía gráfica de las travesías. Para poder realizar esto, sin ceñirse a una travesía específica, nos alejamos de los poemas que cada una lleva y tomamos el poema de Amereida como eje central. En él buscamos un sentido para construir el discurso de la edición.

Para encontrar una relación entre las travesías y el poema de Amereida, buscamos en él donde aparece mencionada. En el volumen I del poema de Amereida la

palabra travesía se encuentra escrita 7 veces, en tres de éstas se encuentra dentro del contexto de una oración, sin esclarecer su sentido. Por lo que tomamos las 4 restantes y junto con ellas articulamos el discurso de la edición. Cuatro travesías y cuatro poemas. Son una primera partida para estructurar el diseño de estas páginas.

travesía que no descubrimiento o invento consentir que el mar propio y gratuito nos atraviese

página 25, Amereida vol I

la travesía consigue su cielo como los ojos

página 45, Amereida vol I

travesía en cuya suerte la amenaza de lo oculto se dé a luz de canto

página 26, Amereida vol I

¿enciende un regalo en travesía su amereida o propio continente?

página 50, Amereida vol I

![](_page_42_Picture_15.jpeg)

Dentro de cada frase resuenan palabras en común con las travesías, tales como cielo, luz, continente y mar. Éstas, acompañadas de la palabra travesía, ayudan a titular cuatro capítulos de la edición, uno dedicado a cada frase, otorgándole un sentido que apunta a una cualidad gráfica de la obra y su relación con el lugar. Los capítulos se titulan de la siguiente manera; "Travesía y Cielo", por el recorte de las obras contra el cielo. "Travesía y Luz", por los matices luminosos de la obra. "Travesía y Continente" en la relación de contraste que establece el color de la obra con el lugar y "Travesía y Mar" en el detalle que generan con el mar.

A cada uno de los títulos se le asigna un instrumento de dibujo distinto; plumilla para los contornos, grafito para las luces, pincel para los contrastes y acuarelas para el color. A la vez, cada dibujo reinventa la manera en que se dibuja y su relación con la página. Se proponen

trazos distintos trazos para cada uno de los dibujos en función a la cualidad gráfica que se quiere resaltar en cada uno de los capítulos.

Cuatro travesías representadas en cuatro capítulos de dibujo, cada uno en distintas técnicas, con cuatro maneras distintas de aparecer en la página. Los dibujos se constituyen como grafías que responden a una interrogante luminosa, sin necesariamente dar cuenta de la real dimensión de las travesías ni sus obras. No son representaciones del espacio, ni del tamaño real de los objetos, sino del problema luminoso que se plantea en cada capítulo. Los dibujos se encuentran en la libertad de incluir sólo una o todas las travesías a la vez, no es un requerimiento incluir más de una, para así no forzar la travesía a un tema específico. Cada dibujo juega con la página en la relación que establece entre sus blancos exteriores y los márgenes de la página.

![](_page_43_Picture_5.jpeg)

La edición se divide en cuatro partes. El inicio, el desarrollo en dibujo, el desarrollo fotográfico y el final. Cada una de estas partes se encuentran distribuidas a lo largo de 60 páginas en formato doble carta apaisado, las cuales se encuentran agrupadas en 15 cuartillas.

En la entrega final de la segunda etapa de titulación se entregó una maqueta de la edición a modo de libro blanco, el cual sólo incluía las páginas correspondientes a la serie de 8 que se realizaron durante ese trimestre. Durante el tercer trimestre se interrumpió la construcción de la edición para centrarse sólo en el diseño del sitio web.

![](_page_44_Picture_3.jpeg)

ravesia Contraste

![](_page_44_Picture_4.jpeg)

![](_page_44_Picture_5.jpeg)

Vistas de las 8 páginas de la edición.

![](_page_45_Picture_2.jpeg)

![](_page_45_Picture_3.jpeg)

## Propuestas desde lo Común

La primera serie de propuestas se basan en lo común que cada una de las travesías tienen entre sí. Comenzamos trabajando en un sitio web que alberga las cuatro travesías y las organiza a partir de los temas genéricos que comparten. Cada travesía es divida en la misma cantidad de capitulos que tratan ser para todos iguales.

Las primeras maquetas en común se comienzan a construir desde el sitio de inicio, el cual invita a adentrarse a cada una de las travesías.

A medida que las propuestas avanzan, se va corrigiendo y perfeccionando la manera de nombrar las cosas, tanto las travesías como las partes que las conforman. Los contenidos aparecen en el hacer.

#### Primera serie de propuestas

El sitio es pensado como una puerta de entrada hacia cada una de las travesías. A modo de portada, el sitio muestra las cuatro obras de travesía junto con los poemas utilizados en ellas. La disposición de los elementos en la página es realizada a partir de una invención a partir de una relación cromática entre las travesías, la cual sirve para poder ordenarlas. Tomando como referencia el material recolectado cada travesía puede ser identificada con dos colores: Huella del Viento -rojo y amarillo-, Oratorio a San Francisco -amarillo y azul-, Cananéia - azul y verde- y Vasos Comunicantes -verde y rojo-.

Ubicándolas temporalmente, cada travesía comparte un color con la travesía anterior y uno con la posterior. Así, al disponer los colores de manera circular, quedan todas ellas relacionadas. Esto ayuda a diagramar las imágenes dentro de la página de inicio del sitio.

![](_page_46_Figure_8.jpeg)

La página de inicio de la primera propuesta muestra las relación cromática establecida entre las travesías junto con fotografías de cada una de las obras en blanco y negro además de un link externo a cada poema.

El centro de color actúa como un llamado de atención que abre la posibilidad de explorar el interior del sitio. La primera propuesta intenta dejar a las cuatro travesías en equivalencia poniendo el acento en la obra final.

En una primera instancia nos encontramos con imágenes de cada una de las obras de travesía en blanco y negro y los nombres de los poemas llevados a cada una de las travesías. Las imágenes se encuentran unidas en el centro por los colores que se les asignaron. En un segundo momento, al pasar con el mouse por sobre cada imagen, estás aparecen de color junto con el lugar y año en el que fueron realizadas, junto a ellos se ubican los colores identificativos de la travesía los que a la vez desaparecen de la figura central. Al hacer click sobre las imágenes ingresamos a la información detallada de cada una de ellas.

El título elegido es "Travesías" acompañado del circulo de colores y de la bajada que especifica de que travesías estamos hablando.

![](_page_47_Figure_3.jpeg)

Al pasar con el mouse por sobre las imágenes de la obra en blanco y negro éstas se "iluminan", haciendo referencia al cuestionamiento acerca de la luz y color en las obras de travesía.

![](_page_47_Figure_5.jpeg)

### Segunda Serie de Propuestas

La segunda serie de propuestas replantea la estructura y distribución de los contenidos en el sitio. De la proposición anterior sólo se conservan algunos criterios generales. Aquí la relación cromática desaparece y se presenta como una identificación de cada una de las travesías con un color: amarillo para la Huella del Viento, azul para el Oratorio a San Francisco, verde para el Faro del Mar Nuevo y rojo para los Vasos Comunicantes.

La diagramación y presentación responde, en este caso, a una relación cartesiana entre los contenidos de las travesías y los temas principales. Así, toda la información es presentada de una vez en el inicio del sitio.

El título cambia de "Travesías" a "Diseño en Travesía", acotando así la información y permitiendo que la búsqueda del sitio en la web sea más certera.

El contenido de cada travesía es separado en tres temas "Obra", "Faenas" y "Ámbito", cada uno presentado en equivalencia entre sí. Se accede a todo el contenido directamente desde la página de inicio.

La información contenida en el inicio puede ser separada en dos temas, uno que introduce al usuario a las travesías de la escuela mediante descripciones y links a los sitios de la universidad relacionados, y un segundo que trata de las travesías incluidas en este estudio.

Se incluye un mapa de América en el cual se indican los lugares visitados, junto con una descripción de lo que son las travesías en general y de cuales son las travesías de diseño. Se decide cambiar el color de fondo de blanco a negro, para obtener un mayor contraste de las imágenes de la travesía en relación al fondo de color.

![](_page_48_Picture_8.jpeg)

inicio. Revelando la mayor parte de su estructura y sentido en la página de inicio. Tiene como requerimiento mantener abierta la posibilidad de agregar año a año las nuevas travesías y que éstas se puedan adaptar a la estructura del sitio.

de lo que es una travesía y una descripción de lo que son las travesías que el sitio muestra. La serie de propuestas busca la mejor manera de mostrar cada travesía de manera elocuente en cada una de sus partes.

### Tercera Serie de Propuestas

El título es nuevamente reemplazado, por "Travesías de Diseño; realizadas por los talleres de Michèle Wilkomirsky y Arturo Chicano entre los años 2003 y 2006". Además se reduce el espacio que éste ocupa, ubicando la bajada al lado derecho del título.

En esta serie de propuestas las imágenes son panorámicas de las obras organizadas de manera vertical, permitiendo una mejor visualización de las imágenes y que nuevas travesías puedan ser agregadas. Las travesías son ordenadas cronológicamente comenzando desde la más actual y terminando en la primera del año 2003.

Se conservan de las propuestas anteriores los títulos junto con las identificaciones de color y su relación con los destinos ubicados en el mapa de América.

![](_page_49_Figure_5.jpeg)

![](_page_49_Picture_6.jpeg)

En la tercera serie de propuestas se invierte el orden cronológico de las travesías, poniendo en primer lugar la última travesía realizada. Se optimiza la posibilidad de agregar nuevas travesías año a año, disponiendo una travesía sobre otra.

La imagen de la obra adquiere mas protagonismo mientras que los contenidos interiores pasan a un segundo plano.

### Cuarta Serie de Propuestas

En esta serie se intenta individualizar y diferenciar una travesía de otra, para esto se aumenta la distancia entre cada travesía y que de esta manera sean percibidas como unidades distintas entre sí. Se reducen los elementos de la página, conservando los títulos, la imagen de cada obra y las descripciones. Se reutilizan la manera de diagramar los nombres de la segunda propuesta.

Dos de las propuestas incluyen, además de la imagen de la obra, imágenes de apoyo que muestran distintos ámbitos de la travesía como una manera de anticiparse al contenido interior. Se incluyen además los temas dentro de cada travesía, permitiendo así la navegación a lo largo del sitio desde el inicio.

#### Propuestas interior

Las páginas del interior del sitio conservan el negro como color de fondo en la barra superior, pero el contenido es presentado sobre un fondo blanco, para facilitar la lectura del texto. El encabezado incluye en su parte inferior el menú completo del sitio con los nombres de las travesías y sus partes.

De la misma manera que en las páginas de inicio propuestas podemos distinguir tres horizontes: encabezado, contenido y bajada. En este caso el encabezado se reduce en un 50% en relación al inicio, pero sin perder información. Esto se logra "abreviando" los links, y ordenando los textos horizontalmente. El contenido se plantea en una primera entrega en tres columnas, la primera con una

![](_page_50_Picture_7.jpeg)

Travesías de Diseño

Acerca de las travesías

imagen e información estática de la travesía, la segunda con el texto a propósito de cada tema y una tercera con el menú y la galería de imágenes.

En una segunda propuesta para el interior del sitio la información es diagramada en cuatro columnas, las dos primeras son estáticas e incluyen el menú y la información básica de cada travesía. Las dos columnas siguientes contienen los textos y las imágenes respectivamente. Además el color de cada travesía es incluido en los títulos del interior del sitio.

Con la maqueta aprobada se construye la primera propuesta de sitio en lenguaje html.

![](_page_51_Picture_4.jpeg)

cha se incluyen imágenes ilustrando los textos de la columna central.

así una cantidad ilimitada de temas por travesía.

### Propuesta final

Como parte de la entrega final del segundo trimestre, la última propuesta de sitio web es construida en lenguaje html. Se trata de un sitio en común que alberga a las cuatro travesías. Donde, a partir de una página de inicio se puede ingresar a los contenidos de cada una de ellas. Este home intenta situar al lector en el contexto en el que se encuentra utilizando la menor cantidad de recursos, para que la información sea entregada de manera clara y elocuente.

Cada una de las travesías posee seis secciones interiores, a excepción de la travesía "Huella del Viento" que sólo cuenta con cinco. La estructura general para las travesías es la siguiente:

1. Inicio: se presenta la travesía y el poema completo además de datos técnicos como el lugar, la fecha, etc. 2. Obra: corresponde a la obra final junto al montaje final de ésta.

3. Obra diseño de objetos: se detalla y describe la obra o faena realizada por el taller de diseño de objetos.

4. Obra diseño de gráfico: se detalla y describe la obra o faena realizada por el taller de diseño de gráfico.

5. Ámbito: describe el trabajo realizado por el grupo de ámbito de cada travesía y cómo el sentido poético se hacía presente.

6. Registro: recopilación de croquis y descripción de encargos de observación dentro de la travesía.

![](_page_52_Picture_10.jpeg)

![](_page_53_Picture_1.jpeg)

# Propuestas desde lo Particular

A esta serie de propuestas pertenecen los sitios que fueron construidos de manera independiente para cada travesía. Durante el taller de título I se plantea la construcción de un sitio para la travesía que está por realizarse. La idea es repetir la experiencia del año anterior con la travesía de Cananéia en la cual se construyó el sitio mientas la travesía se estaba llevando a cabo. Esta última idea fue desechada mientras se avanzaba la construcción de las propuestas, por el poco material con el que contábamos en ese minuto y porque estando en la travesía no contábamos con la tecnología ni las herramientas necesarias para realizarlo.

En un principio, el sitio es concebido como un contenedor de información, pero en una segunda instancia, al volver de la travesía se plantea dar un giro e incluir el sentido de la obra en la manera de mostrar las cosas.

#### Primera serie de propuestas

Las primeras propuestas comienzan a construirse antes de que la travesía se realice, por lo que el sitio se elabora a partir de la experiencia de travesías anteriores. Se toman como referencia el sitio de la escuela y el sitio de la travesía a Cananéia. Se intenta en ellos mantener una imagen similar a la línea gráfica de el sitio de la escuela, utilizando la misma tipografía para los textos y una paleta de colores similar.

Se incluye una línea de tiempo en el inicio del sitio, en el cual se espera detallar la crónica diaria de la travesía. La idea de esta crónica es que cada uno de los alumnos escriba un día de lo que acontece en la travesía y de que manera avanza la obra.

![](_page_54_Picture_7.jpeg)

![](_page_54_Picture_8.jpeg)

propuestas de sitio. Para la elaboración de éste se toma como base el sitio web creado para la travesía anterior, el cual fue construido paralelamente al desarrollo de la travesía.

![](_page_54_Figure_10.jpeg)

Página interior de la primera serie de propuestas. Se construyen maquetas del sitio con información real del avance de la pre travesía.

Propuesta de página de inicio que muestra las tres principales dimensiones de la travesía de manera cronológica.

Además de la línea de tiempo, el sitio es organizado en tres partes que corresponden al orden cronológico de como se desarrolla una travesía. El primer capítulo detalla todo lo realizado durante la "Pre travesía", tanto en el aspecto investigativo y de estudio relacionado con la obra, como en el plano logístico del viaje. En él se incluyen el sentido de la obra, los croquis de cada entrega y como se organizan los grupos de pre travesía.

Luego tenemos el "Viaje" el cual dice de los aspectos técnicos de éste y de su sentido poético. Aquí se incluyen los subcapítulos "Ruta", "Destino" y "Sentido". Finalmente el capítulo dedicado a la "Travesía" describe lo acontecido en ella a partir de la "Obra", el "Ámbito" y las "Crónicas", y estas últimas se encuentran en directa relación a la línea de tiempo.

#### Segunda serie de propuestas

La segunda propuesta plantea una nueva manera de pensar el sitio y resulta crucial para el resultado del diseño final. La travesía escoge el poema "Vasos Comunicantes" para llevarlo a la travesía y a partir del construir el fundamento de la obra. Este poema, escrito por toda la escuela durante el acto a San Francisco ese mismo año, fue reordenado en el Taller de América, donde entre todos los presentes se decidió que orden debían tener las estrofas que lo componen.

Cada estrofa comienza con un número que está ordenado no cronológicamente, sino según el orden que se les dio en el taller -4, 1, 5, 7, 8, 3, 6, 2-. Se propone dejar al poema como protagonista del sitio y a partir de sus estrofas hacer ingreso al interior de éste. Cada estrofa corresponde a una parte del interior del sitio, generando así una relación entre la poiesis de la travesía con el el contenido del sitio. Se propone un diseño sencillo a modo

![](_page_55_Figure_6.jpeg)

![](_page_55_Figure_7.jpeg)

la segunda serie de propuestas, donde desde el poema se arma la estructura de navegación del sitio y sus estrofas sirven de puente para ingresar a su interior.

#### Travesía de los Vasos

![](_page_55_Figure_10.jpeg)

#### Vasos Comunicantes

de wireframe para esquematizar la idea. El sitio cuenta con 4 partes principales, el encabezado -donde se ubica el título y los links de la escuela-, el poema, una breve descripción que sirve para situar al lector en el sentido de lo expuesto y una bajada con información adicional.

Para hacer que el sentido de la travesía aparezca al momento de navegar por el sitio, tomamos el poema de los vasos comunicantes como el elemento conector entre todas las partes. Así el sitio cuenta con 8 partes obra, observación, faenas de obra, ámbito, croquis, destino, planificación y pre-obra, cada una de ellas con el poema que le corresponde, una fotografía panorámica y una galería de imágenes.

4. metamorfosis / beduina hechura del / viento // blanco 180 / frío por paz / tengo la estrella / la vastedad de la /mente me / cruza

1. el mover de la luz / amaña el agua venida // al ardor pacífico del / precipicio / lo sea

5. la espuma esparce el portal / o calce del pie pedregoso / que oficia el diamante // y sorprende en el / ruedo / solaz / el agón conjugado

e.jad

7. vértice del hielo / placentero naranjo familiar // la partitura del borde / silencia / las alas del ardor / lo proclaman

#### 8. por cielo / el cambio de tiempo // casi nada cualquiera no // leve la huella veloz de la magnitud / suficiente /

justa / de nuevo.

3. aquí la mañana / descubre en el / sigilo del esquema lo hermoso / de alas en cruce // el ritmo del par de mí parte

#### 6.

lo distinto distancia en la cruz el deseo / reúne / y no odia la mar si le calza // antonomasia del límite castellano / paralelo / extraviado en las flores de / pie

2. hogar imposible en la fiebre el viento propone / posa y cambia / cuánto? / cuándo? // el sol del aire / pleno / en la alegría conduce / al

astro.

**Travesía de los Vasos** Comunicantes<br>Pangal, X región Chile 2º año Diseño Industrial<br>4º año Diseño Gráfico

## **Faenas de obra**

 $[4] \; [1] \; [5] \; [7] \; [8] \; [3] \; [6] \; [2]$ s.<br>la espuma esparce el portal<br>o calce del pie pedregoso<br>que oficia el diamante

orprende en el ruedo laz<br>agón conjugado

construcción de las lozas de hormigón, que comienza con el<br>marcado, recorte y ubicación de las letras que irán en<br>bajorrelieve. Luego la construcción de los marcos para el vaciado y su posterior desmoldaje para finalizar con la realización de el resto de las palabras en stencils. resto ue las palabras en secritos.<br>La segunda faena esta a cargo de las titulantes de diseño<br>industrial, las cuales construten maquetas, proyectan y llevan a<br>cabo la construcción de los contenedores de luz. La última faena construye el apoyo para las demas elevandose bre el nivel del suelo

Las faenas se dividen principalmente en tres. La primera de

Evolver al iniciol

![](_page_56_Picture_18.jpeg)

Escuela de Arquitectura y D<br>Pontificia Universidad Católica de Valpa

![](_page_56_Picture_19.jpeg)

Travesía De los Vasos Comunicantes / última actualización 24 oct 2006

Página interior que muestra la manera en que el poema actúa como eje organizador del sitio, donde a partir de las estrofas que lo componen se organizan los temas de la travesía.

### $[4] [1] [5] [7] [8] [3] [6] [2]$

![](_page_56_Figure_23.jpeg)

![](_page_56_Picture_24.jpeg)

Detalle de como se despliega en una ventana emergente de las imágenes de la galería que se encuentra en el costado derecho de la pantalla.

#### Tercera propuesta

La tercera propuesta conserva al poema en la página de inicio pero toma una imagen de la obra como principal protagonista. Esto resulta importante para el desarrollo de los demás sitios, pues establece una directa relación entre obra y poema.

Se asigna un tema para cada una de las estrofas del poema y éstas son declaradas en el sitio en el menú inferior. El contenido interior del sitio se divide en obra, observación, faenas, ámbito, croquis, destino, planificación y pre-obra. Estas ocho partes son elegidas para mostrar la travesía en todas sus dimensiones, tanto de obra como en lo propio de la travesía.

Esta propuesta sirve como punto de partida para el desarrollo de los sitios finales de cada una de las travesías y forma parte de un primer intento de establecer una relación entre obra y sentido.

![](_page_57_Picture_5.jpeg)

![](_page_57_Picture_6.jpeg)

![](_page_58_Picture_0.jpeg)

Propuesta final para la expresión gráfica de las 4 travesías de diseño

# **Estructura**

El diseño final propone la construcción de cuatro sitios independientes para cada una de las travesías, linkeados desde un sitio general que los reúne y que explica el sentido de ellas. Cada travesía posee una página de inicio distinta, la que a partir de un artificio permite el ingreso al contenido interior. Los sitios son distintos entre sí pero comparten una línea gráfica común y una estructura similar, puesto que los contenidos son equivalentes entre una y otra travesía. En algunos casos, algunos temas resultan más relevantes en algunas travesías, como por ejemplo la ruta, que dependiendo de su duración o complejidad tienen directa relación con el sentido de la travesía y el resultado en la obra. Un ejemplo de esto es la travesía Huella del Viento, donde el lugar era elegido por las condiciones climáticas y podía ser cambiado si éstas no se encontraban en el lugar de la obra.

A continuación detallaremos cómo se estructuran los sitios y cual fue el criterio para decidir las partes que los conforman.

#### Índice de Contenidos

En cada uno de los sitios se decide tratar ocho temas, para así poder acotar la información que se entrega de cada una. Estos temas corresponden a aspectos específicos de cada travesía y en cada una de ellas se eligen dependiendo de la relevancia que hayan tenido para su desarrollo o para el resultado final de la obra.

Estos temas pueden ser clasificados en dos grupos generales, aquellos que tienen que ver con el trabajo realizado específicamente en la obra y aquellos que están relacionados con el desarrollo de la travesía. Los temas que tienen que ver con la obra son aquellos que particularizan y distinguen a las travesías entre sí. Cada obra es expuesta desde el montaje final, el trabajo realizado por el taller de diseño de objetos, el trabajo realizado por el taller de

#### 1. Inicio Travesía Huella del Viento

![](_page_60_Picture_303.jpeg)

#### 2. Inicio Travesía Oratorio a San Francisco

![](_page_60_Picture_304.jpeg)

- /iento
- ar Nuevo
- os Comunicantes

diseño gráfico y los proyectos llevados a cabo por los titulantes. Así podemos tener una imagen detallada de lo que fue la obra y las partes que la conforman. Cada tema incluye texto, imágenes de apoyo y una galería con fotografías que detallan lo expuesto.

En los temas que tratan de la travesía tenemos los "croquis", el "ámbito" y el "lugar" presentes en los cuatro sitios. Además de estos tres, la ruta se hace presente en todos ellos pero no de la misma manera, debido que en algunos no posee la misma relevancia, como en las travesías del Oratorio a San Francisco y los Vasos Comunicantes. A diferencia de los ejemplos anteriores, en la travesía Huella del Viento la "ruta" es importante por el cambio de ciudad de destino que se tuvo que hacer

puesto que Comodoro Rivadavia no contaba con las condiciones climáticas que la obra requería.

La "crónica" sólo es tratada en la travesía de el Faro del Mar Nuevo, porque se contaba con el material disponible dentro de la página web que fue creada para ella, que incluía un informe escrito por los mismos alumnos con todo lo acontecido en cada uno de los días de travesía.

Tanto en la travesía del Oratorio a San Francisco como en la de los Vasos Comunicantes se incluye el trabajo realizado por los alumnos titulantes que es vinculada al trabajo de los demás talleres y que finalmente son presentados en conjunto en el montaje final de la obra.

4. Inicio Travesía Vasos Comunicantes

#### 3. Inicio Travesía Faro del Mar Nuevo

 $O<sub>hr</sub>$ 

![](_page_61_Picture_273.jpeg)

### Distribución de Contenidos

Las cuatro travesías se estructuran de la misma manera, un primer sitio las identifica, reúne y ordena, cumpliendo el rol de "índice" mostrando las cuatro travesías en conjunto. El índice cumple también la función de explicar lo que es una travesía y de que se trata cuando hablamos de "Travesías de Diseño".

Cada uno de los sitios está dividido en 8 subtemas, que son las partes que conforman cada travesía. Estas partes mantienen una estructura general común, pero no son exactamente iguales para cada una. Los contenidos de las travesías pueden ser organizados en dos grupos, aquellos que hacen referencia específicamente a la obra y las que hablan de la travesía en general.

Las que hacen referencia a la obra, generalmente se organizan de la siguiente manera: primero la obra final,

terminada o bien el montaje final de la obra, donde confluyen los trabajos de todos los talleres, en segundo lugar el trabajo realizado por el taller de diseño de objetos, que usualmente sirve como base para el trabajo realizado por el taller de diseño gráfico, que es detallado luego en la tercera página. En algunos casos se agrega además una cuarta página de obra cuando los titulantes que acompañan a la travesía realizan una faena adiiconal a los demás talleres, la cual complementa la obra.

Los temas relativos a la travesía muestran las actividades que definen a la travesía como tal y la diferencian de otros tipos de viaje, como es el caso del ámbito y los croquis. Y otras, definen peculiaridades de cada travesía, como el motivo de la elección del lugar o el detalle de las faenas diarias.

![](_page_62_Figure_7.jpeg)

Aquí podemos ver como cada sitio contiene ocho temar por travesía además de las galerías de imágenes y un link externo. Todos poseen la misma estructura, la cual se adecúa segun los temas y el material disponible en cada travesía.

![](_page_63_Figure_1.jpeg)

### Wireframes páginas de inicio

En las páginas de inicio de cada sitio se presenta la travesía. Para esto, el requerimiento inicial es mostrar una imagen de la obra final, incluyendo el trabajo realizado por el taller de diseño gráfico, el taller de diseño de objetos junto con el poema que fue llevado a cada travesía. Cada una se muestra de manera distinta, en una expresión que surge de la ecuación entre obra y fundamento, pero todas ellas se enmarcan dentro de una misma estructura general.

Estructuralmente el contenido de las páginas de inicio se organiza en tres horizontes: el encabezado, el contenido y la bajada.

El encabezado tiene como función ubicar al lector en el tema que se presenta. Primero, declarando con el título

del sitio que se trata de una "Travesía" y acotando esta información con detalles de ésta, como dónde y cuando fue realizada. Además de la información básica de la travesía se incluyen los links a los sitios de la universidad.

El contenido es la parte del inicio de mayor tamaño y peso visual, funciona como un llamado de atención al lector. La travesía se muestra desde la obra. Se incluye además un "juego" en el que se muestra el sentido de la travesía a través de la manera de acceder al interior, a los que podemos entrar desde la imagen de la obra, desde el poema y desde el menú.

Finalmente la bajada contiene una breve explicación del poema de travesía. Y en una segunda línea se ubican los links a los demás sitios.

![](_page_64_Figure_8.jpeg)

![](_page_65_Figure_1.jpeg)

En la travesía Huella del Viento, la imagen se encuentra en una mayor proporción que el texto, haciendo referencia al tamaño de la obra realizada por el taller de diseño de objetos. Esta se encuentra dividida en ocho partes, las que permiten el ingreso al interior del sitio y en su rollover muestran lo realizado por el taller de diseño gráfico. El poema de la Phalène de Valparaíso es dispuesto horizontalme. Debido a su extensíon, sus estrofas son escritas en una línea contínua, separadas por un "/", para reducir el espacio que éste ocupa en la página.

![](_page_65_Figure_3.jpeg)

En este caso, la imagen ocupa completamente el horizonte del contenido. Por un lado tenemos una animación en flash en la cual se muestran distintas vistas de la obra final y a su derecha una imagen del costado de la obra, donde se puede apreciar el "muro" de listones de madera que construía la luz interior del Oratorio a San Francisco. Esta imagen es subdividida en 20 partes, y cada una de ellas posee en su rollover el "Cántico al Hermano Sol o Alabanzas de las Criaturas" que es el poema que fue llevado a esta travesía. A partir de estos fragmentos de poema podemos ingresar al interior del sitio.

![](_page_65_Figure_5.jpeg)

La travesía a Cananéia tiene como protagonista el poema de Ignacio Balcells "Carta al Mar Nuevo", por lo que éste es el que ocupa más espacio dentro de la página. El poema se encuentra escrito de la misma manera que en la obra, destacando ciertas palabras claves aumentando su tamaño en un par de puntos. Estas palabras claves son las que nos permiten el ingreso al interior de sitio.

La imagen de la obra se encuentra en la parte superior y a través de una animación flash intenta mostrar la verticalidad del faro en dentro de la horizontalidad del formato.

![](_page_65_Figure_8.jpeg)

Aquí los tres elementos que conforman el contenido -obra, poema y menú- son organizados verticalmente. La imagen de la obra ocupa más de un 50% de la página de inicio y se encuentra dividida en ocho partes, donde a cada una se le asigna una estrofa del poema y uno de los temas del interior del sitio. Además, cada una de estas partes posee de rollover la imagen del tema al que corresponde. Al interior del sitio se puede acceder desde cualquiera de estas tres partes.

## Wireframes páginas de interiores

Las páginas interiores mantienen una misma estructura para los cuatro sitios. Basandose en el diseño de las páginas de inicio, el primer horizonte mantiene la misma información pero reduciendo su tamaño, para dar paso al menú que se integra entre el título y los links.

La información es diagramada en distintas plantillas. La principal cuenta con dos columnas, una grande, en la que se ubican las imágenes y una más pequeña destinada al texto. Esta plantilla es utilizada en la mayoría de las páginas interiores de los sitios ya que permite una buena relación entre texto y la imagen.

Otras plantillas son utilizadas cuando la información requiere de una estructura distinta, como en el caso de los mapas que muestran la ruta. En esos casos la imagen es protagonista y lo suficientemente elocuente como para sustenerse sin el apoyo de un gran texto, por lo que la imagen ocupa todo el ancho de la pantalla.

Una tercera plantilla es construida a partir de cuatro columnas, en las que texto e imagen se ubican según la información lo requiera. Éstas son utilizadas cuando el contenido necesita ser separado y dispuesto de manera equivalente, como por ejemplo en las travesías que cuentan con una crónica diaria o información acerca de la pre travesía.

La última plantilla es la galería de imágenes, de las cuales existen dos tipos, de tres y cuatro columnas, según la cantidad de temas con los que cuente cada travesía. Cada uno de estos sitios posee 128 y 90 fotografías respectivamente, segregadas por tema. Al hacer click en la imagen esta es desplegada en una ventana emergente acompañada de una descripción de cada fotografía.

![](_page_66_Picture_179.jpeg)

![](_page_67_Figure_1.jpeg)

La templete principal a dos columnas, ocupa una para texto y otra para imagen, ambas dispuestas en el mismo horizonte. Generalmente se utiliza una gran imagen que ilustra el tema y tres fotografías de apoyo, que muestran una secuencia de la construcción del objeto, o distintas vistas de éste.

![](_page_67_Figure_3.jpeg)

La plantilla principal es utilizada con la imagen hacia la izquierda o a la derecha, para darle un ritmo de lectura al sitio y diferenciar los contenidos.

![](_page_67_Picture_639.jpeg)

La plantilla vertical se aplica cuando la imagen es lo suficientemente elocuente como para entenderse sin un gran texto de apoyo, ocupando toda la extension de la página y acompañada de una breve bajada. Esta plantilla es utilizada principalmente en los mapas que muestran la ruta de cada travesía.

![](_page_67_Picture_640.jpeg)

La plantilla de cuatro columnas es utilizada cuando la información de distintos temas es equivalente. Ese es el caso de las etapas de la pre travesía, donde ningún tema está por sobre los demás.

![](_page_67_Picture_641.jpeg)

Esta misma plantilla es utilizada en las crónicas de la travesía del Faro del Mar Nuevo, donde día a día se relata lo acontecido. Las imágenes son utilizadas en un formato cuadrado de180x180px.

![](_page_67_Picture_642.jpeg)

La galería de imágenes muestra miniaturas de cada uno de los temas dentro del sitio. Cada tema es organizado en ocho álbumes de 16 fotografías cada uno, sumando un total de 128 imágenes por sitio.

![](_page_67_Figure_13.jpeg)

Las galerías de seis álbumes son aplicadas en las travesías que tienen temas que no poseen imágenes como por ejemplo la "ruta" o la "crónica". En este caso cada álbum posee 15 imágenes, sumando un total de 90 fotografías por galería.

![](_page_67_Figure_15.jpeg)

La ventana emergente de la galería de imágenes es la misma para todos, cuenta con el nombre de la travesía en la que nos encontramos y la imagen con una breve descripción.

En la parte inferior se encuentran las palabras "anterior" y "siguiente", que permiten nevegar dentro del álbum sin necesidad de cerrar la ventana.

#### Estilos

Para diferenciarlas e identificarlas a cada travesía se les asigna un color que tiene relación con la obra realizada. Naranjo -ff6600- en la travesía "Huella del Viento", azul -003399-en "Oratorio a San Francisco", verde -336600 en "Faro del Mar Nuevo" y rojo -cc0000- en la travesía de los "Vasos Comunicantes". Estos colores son los utilizados para titular y destacar ciertos elementos dentro de cada sitio.

En el caso de los sitios de las travesías "Oratorio a San Francisco" y "Faro del Mar Nuevo" fue necesario cambiar el color base en tipografías que se encontraban en cuerpos inferiores a 10 puntos, pues no eran fácilmente identificables. Se optó por usar un tono mas claro de cada uno -0066cc y 669900 respectivamente- para asegurar la legibilidad del color.

Se utilizan dos tipografías, Georgia Regular y Helvetica Regular. Se utiliza una tipografía con serif y una sin serif, para acentuar la diferencia entre los textos que nombran a la travesía y aquellos que permiten navegar dentro del sitio. La primera se utiliza principalmente para todo lo referido a la travesía como títulos y texto general. La Helvetica Regular se utiliza para el texto que tiene que ver con la nevegación al interir del sitio como en el menú, los links, las bajadas y los pie de foto.

Los poemas son los únicos que poseen un estilo distinto en cada uno de los sitios, el cual cambia segun el sentido que tienen en cada travesía.

#### Travesía Huella del Viento Travesía Oratorio a San Francisco

## Título Inicio

Subtítulo Inicio

Link escuela Link escuela Link escuela

> Poema Poema

**Menu Menu**

bajada bajada

#### Título Interior Título Interior

Subtítulo Interior Subtítulo Interior

Link escuela Link escuela Link escuela

**Menu** Menu Menu

**Título sección**

Texto interior

Pie de foto

**Galería Galería**

## Título Inicio

#### Subtítulo Inicio

Link escuela Link escuela Link escuela

Poema

**Menu Menu**

bajada bajada

## Título Interior Título Interior

Subtítulo Interior Subtítulo Interior

Link escuela Link escuela Link escuela

Menu Menu Menu

#### **Título sección**

Texto interior

Pie de foto

**Galería Galería**

![](_page_69_Picture_1.jpeg)

Travesía Huella del Viento Web: ff 66 00 CMYK: 0 74 100 0 RGB: 255 102 0 Web: 33 66 00 CMYK: 70 18 100 0 RGB: 51 102 0

![](_page_69_Picture_4.jpeg)

Travesía Faro del Mar Nuevo

![](_page_69_Picture_7.jpeg)

![](_page_69_Picture_8.jpeg)

Travesía Oratorio a San Franciso

![](_page_69_Picture_10.jpeg)

Travesía de los Vasos Comunicantes Web: 00 33 99 CMYK: 100 80 61 0 RGB: 0 51 153 Web: CC 00 00 CMYK: 13 100 100 4 RGB: 204 0 0

Travesía Faro del Mar Nuevo **Travesía Vasos Comunicantes** 

## Título Inicio

Subtítulo Inicio

Link escuela Link escuela Link escuela

Poema 01 Poema 01 Poema 02

Poema 03 Poema 03

Poema 04

**Menu Menu**

bajada bajada

## Título Interior Título Interior

Subtítulo Interior Subtítulo Interior

Link escuela Link escuela Link escuela

Menu Menu Menu

#### **Título sección**

Texto interior

Pie de foto

**Galería Galería**

## Título Inicio

Subtítulo Inicio

Link escuela Link escuela Link escuela

Poema Poema

**Menu Menu**

bajada

bajada

## Título Interior Título Interior

Subtítulo Interior Subtítulo Interior

Link escuela Link escuela Link escuela

Menu Menu Menu

**Título sección**

Texto interior

Pie de foto

**Galería Galería**

# Sitio Huella del Viento

La travesía Huella del Viento, es la única que realiza dos obras por separado. Por un lado, contamos con la construcción de un muro de viento, a cargo del taller de diseño de objetos, el cual resalta por su color, tamaño y lo expresivo que es al llenarse de viento y elevarse en breves segundos a más del doble de su tamaño. Por otro lado, el taller de diseño gráfico se encarga de realizar a lo largo del viaje discretas intervenciones espaciales con la escritura de fragmentos de poemas con letras volumétricas que se posan en el espacio.

En su página de inicio, el sitio intenta mostrar la relación que se establece entre estas dos obras aparentemente dispares y distanciadas en un principio.

#### Página de inicio

El inicio toma como imagen principal un acercamiento al muro de viento realizado por el taller de diseño de objetos. La fotografía muestra la obra en su máxima expresión de tamaño, en contraste con un cielo sobreexpuesto que lo abstrae del lugar en el que se encuentra.

Una segunda lectura de la imagen aparece al pasar el mouse por sobre el muro de viento. Al hacerlo, una serie de recortes blancos interrupen uno a uno la superficie de color. Estos recortes pertenecen a las siluetas de las letras volumétricas creadas por el taller de diseño gráfico que escribían el poema que la travesía llevaba consigo. Estas letras volumétricas junto al fondo de color representan la relación que se establecía entre ambas obras en el montaje final, donde el poema se leía a través de los volúmenes que construían los tipos.

![](_page_70_Figure_7.jpeg)

va siguiendo sus pasos / al componer la memoria / sobre la trama que sustenta // y atravesar las manos, el ritmo / el mundo abierto / durante el tiempo dividido, el viaje // el tucán / entre las líneas de la vida / la pel

"Poema escrito por todos durante la <mark>Phalene de Valparaíso</mark> realizada el 7 de octubre del año 2003, y fue llevado a la travesía Huella del viento junto a un fragmento de Amereida. Ir a: Travesias de Diseño //// Ir a otras Travesias de Diseño: Oratorio a San Francisco 2004 / Faro del Mar Nuevo 2005 / Vasos Comunicantes 2006

![](_page_71_Picture_1.jpeg)

![](_page_71_Picture_2.jpeg)

Las placas de aluminio, permiten leer el poema en el calado interior de la letra. El reflejo del aluminio hace desaparecer su materialidad y escribe el poema con el fondo del paisaje. El poema es escrito con el lugar.

El recorte de las letras sobre el paisaje es usado sobre el muro de viento, presentando así la relación que se establecía entre las dos obras de travesía en el montaje final. Ocho letras recortan el muro de viento, éstas aparecen al pasar el mouse por la imagen. Cada una de ellas es asignada a una página interior, a la que se puede acceder clickeando la letra.

Detalle del poema en el sitio donde se muestra como el rollover del texto hace referencia al recorte de las letras sobre el lugar.

Letras

siguiendo sus pasos / al componer la memoria / sobre la vidido, el viaje // el tucán / entre las líneas de la vida / la icia los caminos que /convergen a un mismo punto / cual mo un ecuador, el sol de América /desde donde entibia s istal / que defiende nuestra mesa / el destino se vuelve or or el canto a las musas / en las partidas / por mi mujer... cha leño dormido / -inocense is not excuse- // También ento que ondula / nuestro manto protector // y por el desemple.

ema escrito por todos durante la Phàlene de Valparaíso realizad Ir a: Travesías de Diseño //// Ir a otras Travesías
## Páginas interiores

Los contenidos de las páginas interiores del sitio de la Travesía Huella de Viento están organizados en dos grupos, los que hablan directamente de la obra y aquellos que tratan de la travesía en general. Las primeras tres páginas, forman parte de los contenidos que hablan acerca de la obra en sí. El montaje final de la obra es el primero de éstos, y muestra la última instalación en conjunto de ambas obras antes de emprender el camino de regreso.

Después ambas obras son estudiadas por separado y ocupan una página propia. El "muro de viento" muestra el trabajo realizado por el taller de diseño de objetos, y desarrolla su construcción desde el inicio con un seguimiento a las partes que lo conforman. Las "letras" detallan la construcción de la tipografía volumétrica modular construídas por el taller de diseño gráfico, mostrando las distintas versiones que se realizaron a lo largo de la travesía.

La "ruta" tiene un papel importante dentro del desarrollo de la travesía, puesto que el destino final tuvo que ser modificado en beneficio de la búsqueda, el cual era un requerimiento esencial para el desarrollo del muro de

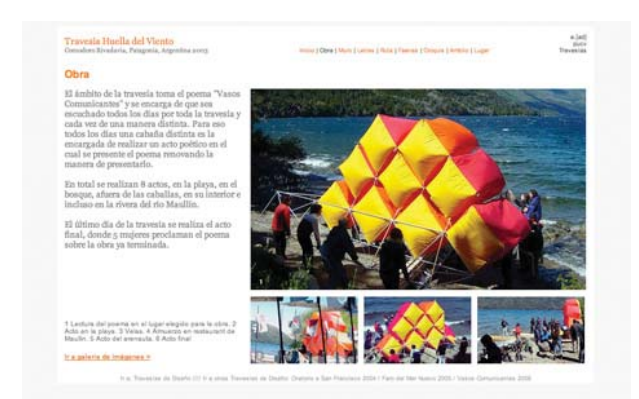

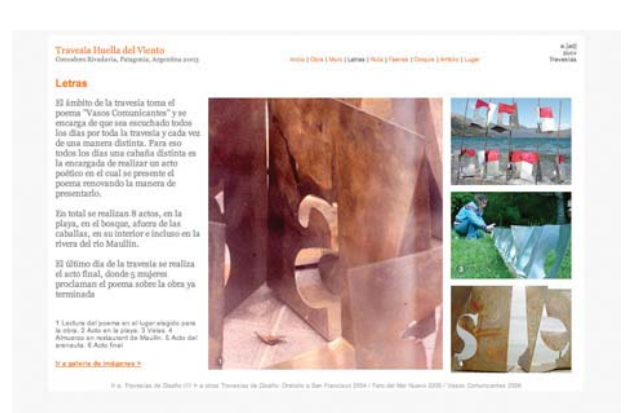

Gráfica: detalla el trabajo realizado por el taller de diseño gráfico. Ruta: muestra la ruta recorrida por la travesía.

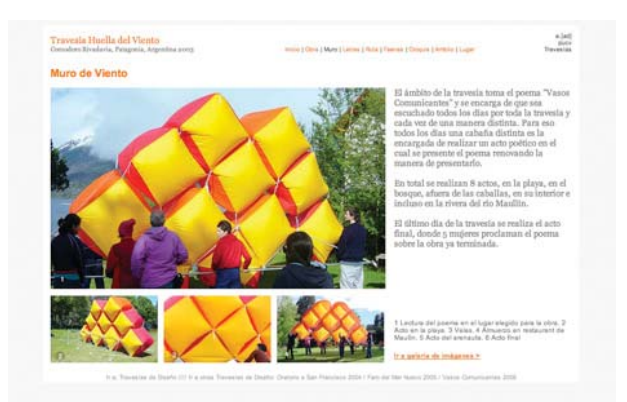

Obra: muestra la obra completa en el montaje final. Estructura: detalla el trabajo realizado por el taller de diseño de objetos.

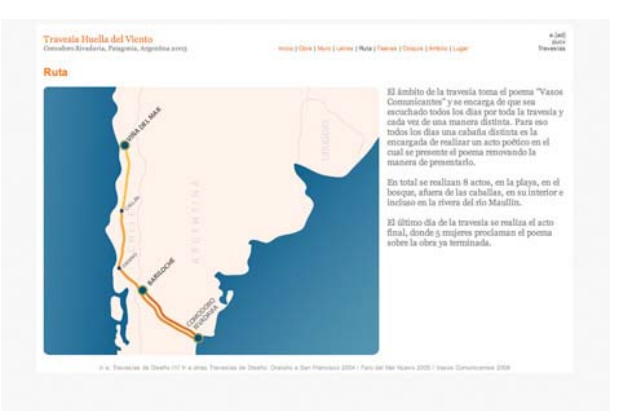

viento. Esta desición permite ver como la travesía es capaz de sacrificar días de viaje, para lograr que la obra pueda realizarse de la mejor manera.

Se agrega las "faenas" como ítem dentro de la travesía, puesto que el registro realizado por los alumnos, cuenta con una gran cantidad de material al respecto. Y a partir de las fotografías registradas, se puede diferenciar como se separaron las distintas faenas dentro de la travesía.

En el "ámbito" se muestra el acto final anterior al montaje de la obra, donde una serie de telas fueron deplegadas mientras se leía el poema de la Phalène de Valparaíso.

Los "croquis" forman parte del regitro general de todas las travesías y muestran en imágenes las bitácoras de viaje que fueron recolectadas. De ellas se puede recoger la estructura de la travesía y registros de la crónica diaria.

Finalmente el "lugar", específica las condiciones geográfcas en las cuales se desarrolla la travesía. Además de la relación poética que se establece entre el lugar y la obra.

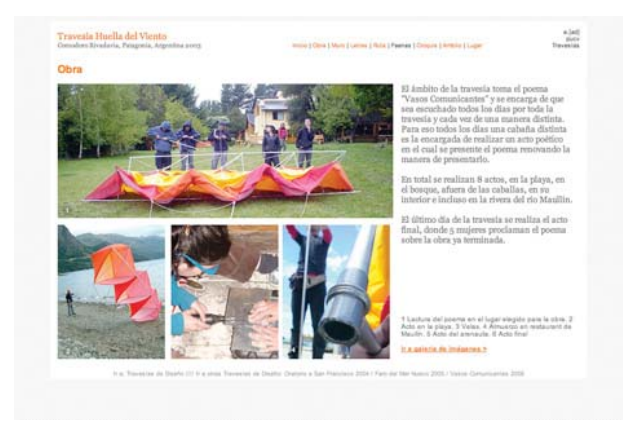

Faenas: detalla las diversas faenas de trabajo en la travesía.

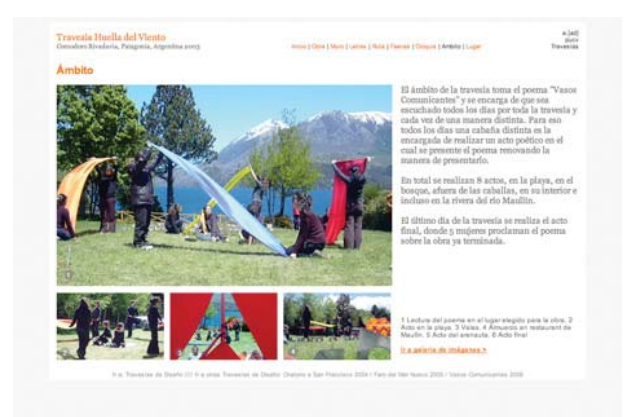

Ámbito: muestra el trabajo realizado por el taller de ámbito.

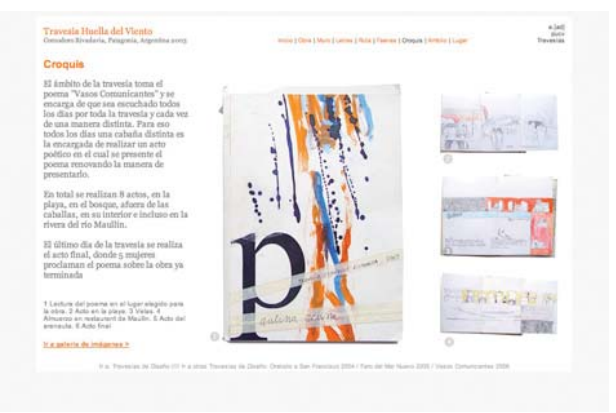

Croquis: muestra los dibujos realizados durante la travesía.

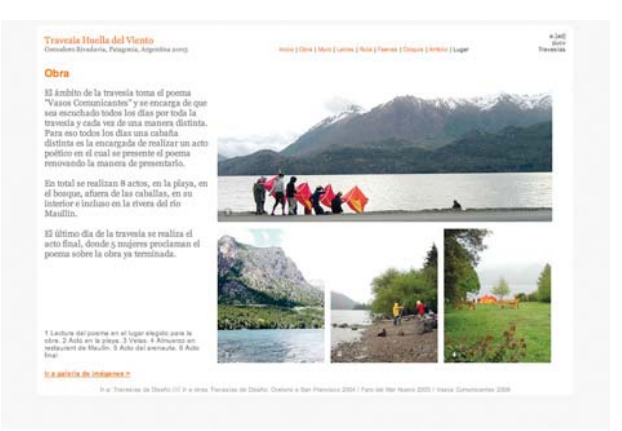

Lugar: específica los datos geográficos del lugar y el fundamento de la ubicación de la obra.

## Galería de imágenes

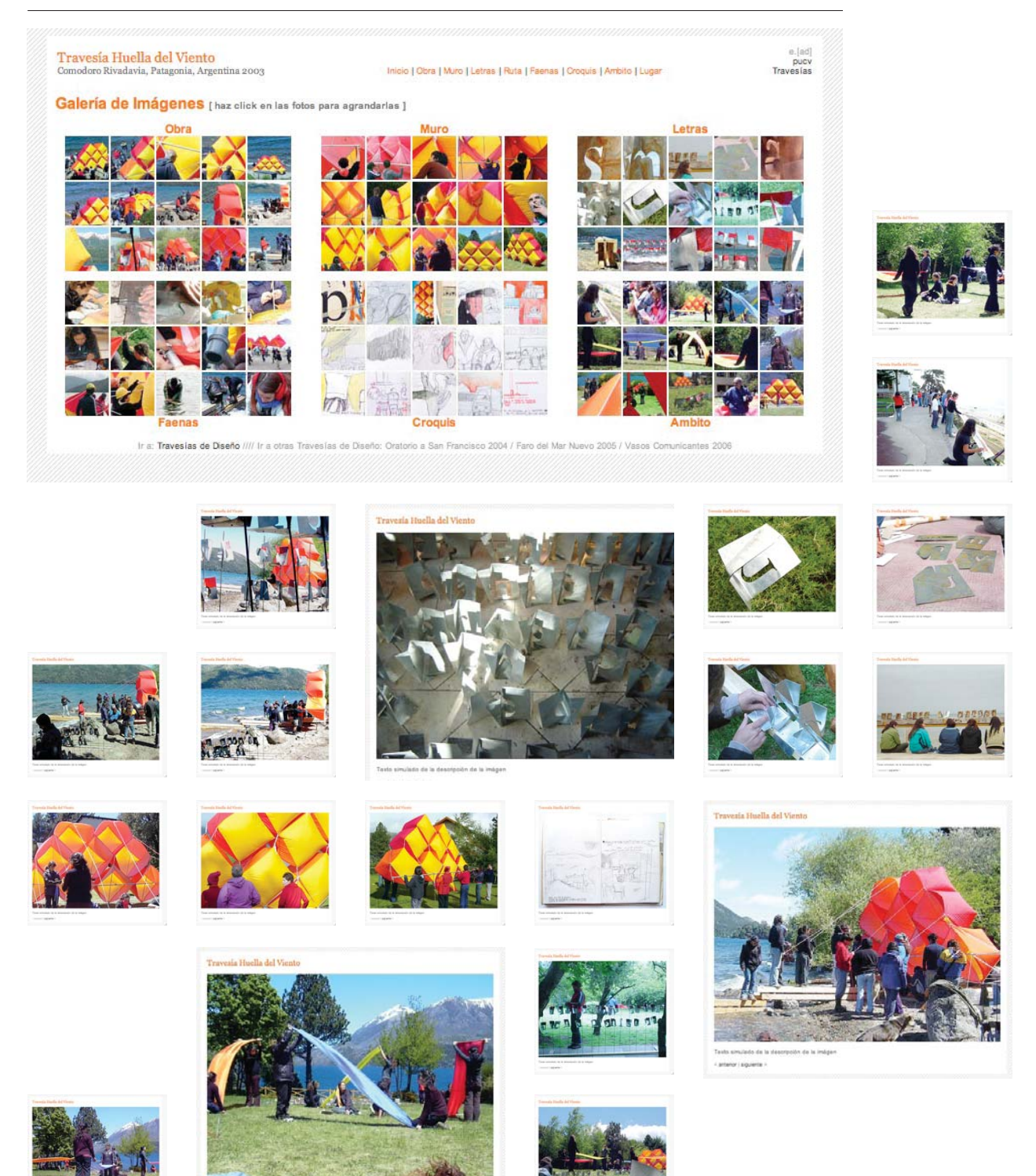

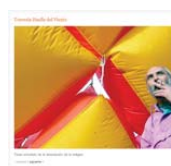

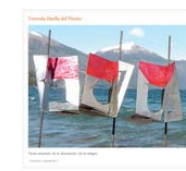

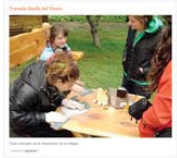

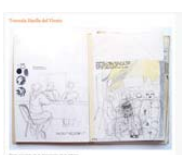

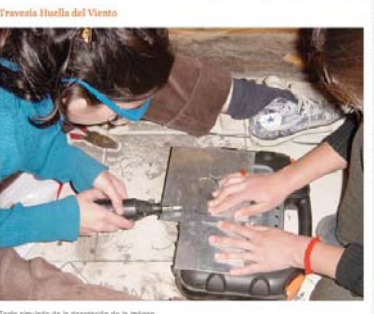

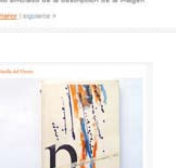

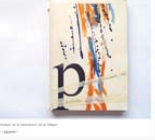

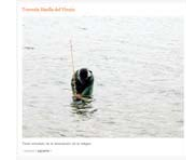

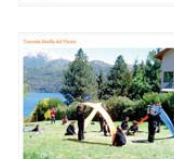

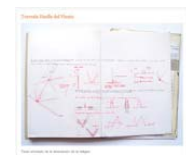

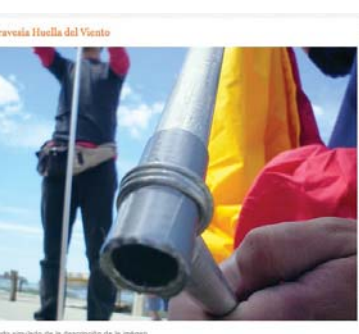

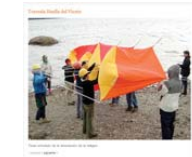

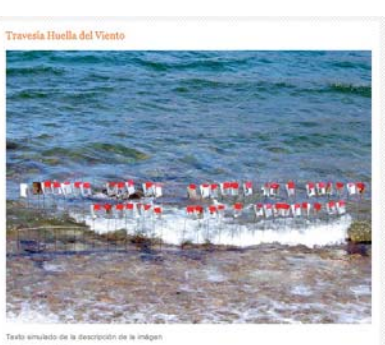

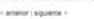

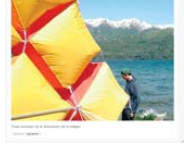

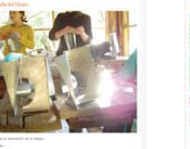

Travesia Huella del Viento

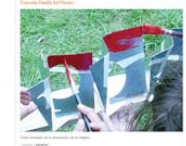

Faite de

斷

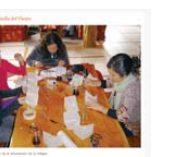

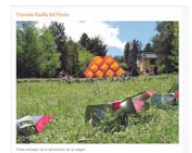

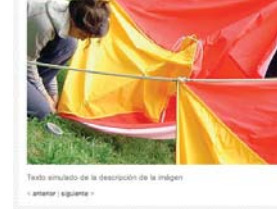

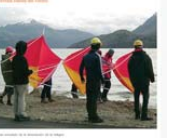

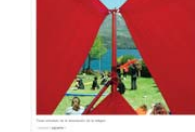

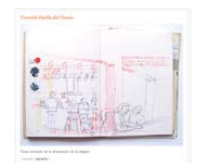

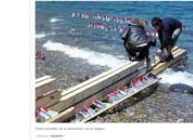

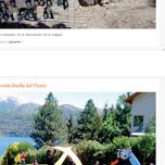

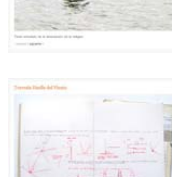

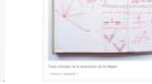

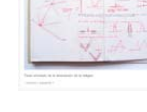

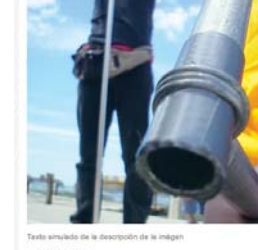

77

## Sitio Oratorio a San Francisco

Desde un comienzo la travesía mantiene un objetivo claro, la invitación del Taller de América a dedicar las travesías de ese año al patrono de la escuela. Desde el lugar elegido como destino "San Francisco do Sul", el patrono se hace presente en el sentido que se busca para la obra.

La travesía se encuentra con una estructura de hormigón frente al mar, y se propone trabajar con ella como base para construir la obra. Esta estructura se encuentra en un parque nacional, por lo que luego de una serie de permisos se plantea el desafío de construir una obra desmontable, que pudiera ser sacada en cualquier momento. Esta construcción permite la construcción de un interior, el cual estaría destinado a la oración. La travesía se pregunta por la luz para orar, y se modula el espacio para generar una cierta luz interior que de paso a la reflexión.

Tanto los talleres de diseño de objetos como de diseño gráfico, construyen piezas "posadas" a la estructura de hormigón que modulan la luz interior del oratorio.

## Página de inicio

En una primera, instancia la página de inicio del sitio dedicado al Oratorio a San Francisco se muestra sólo con imágenes. Primero a través de una secuencia de fotografías animada en flash que muestra cuatro ángulos de la obra terminada. Esta animación además de exponer la estructura, contextualiza la imagen del lado derecho dentro del montaje final.

La propuesta de lectura del poema surge a partir de la observación de la luz interior del oratorio. La que es modulada por una trama que en su "entre" genera una penumbra construida para la oración. En este "entre" es donde se sitúa el poema. La imagen principal es dividida en 20 secciones horizontales y cada una de ella contiene un fragmento del "Cántico al hermano Sol". Estas secciones permiten el ingreso al interior del sitio, desde la imagen y el poema a la vez.

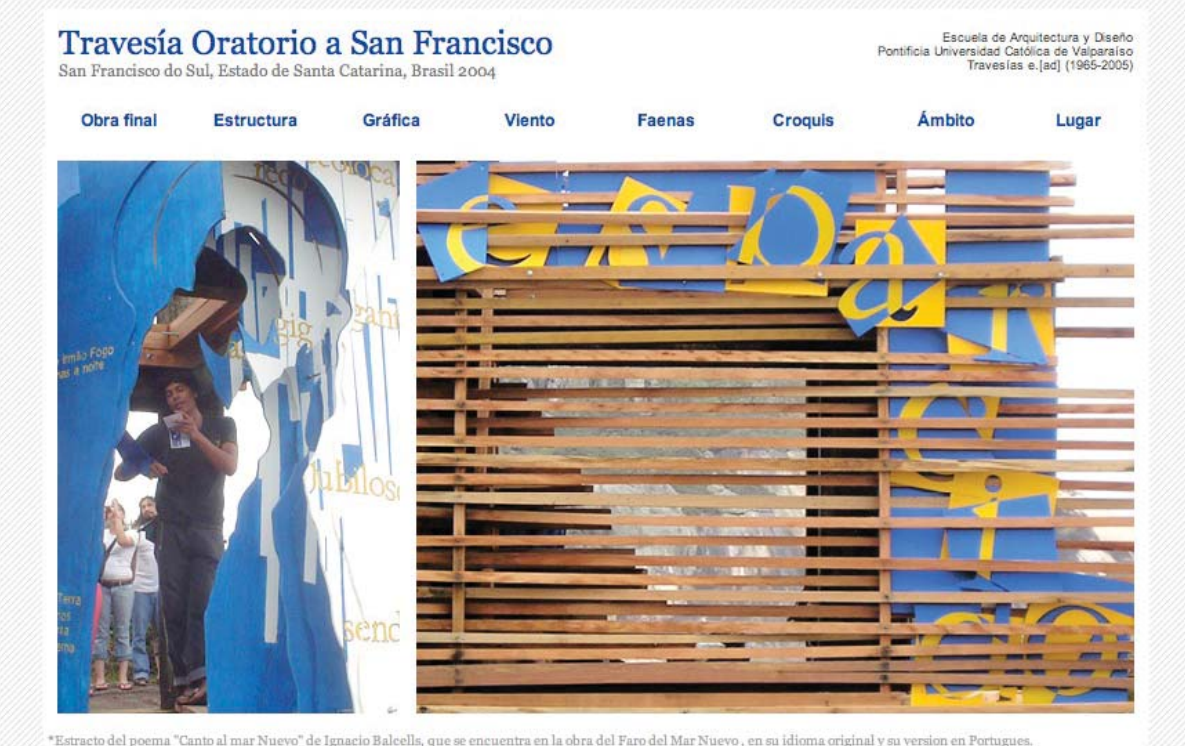

Ir a: Traveslas de Diseño //// Ir a otras Traveslas de Diseño: Huella del Viento 2003 / Faro del Mar Nuevo 2005 / Vasos Comunicantes 2006

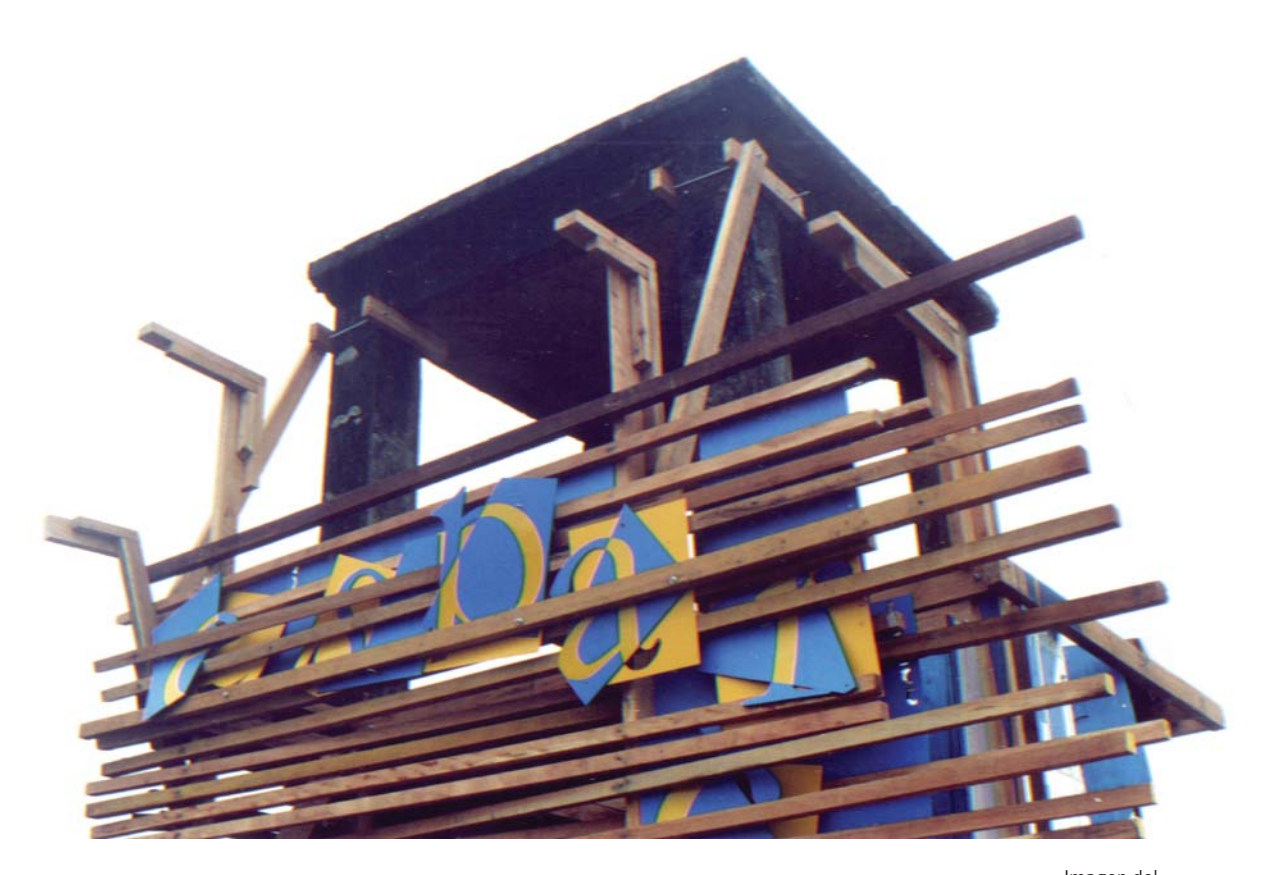

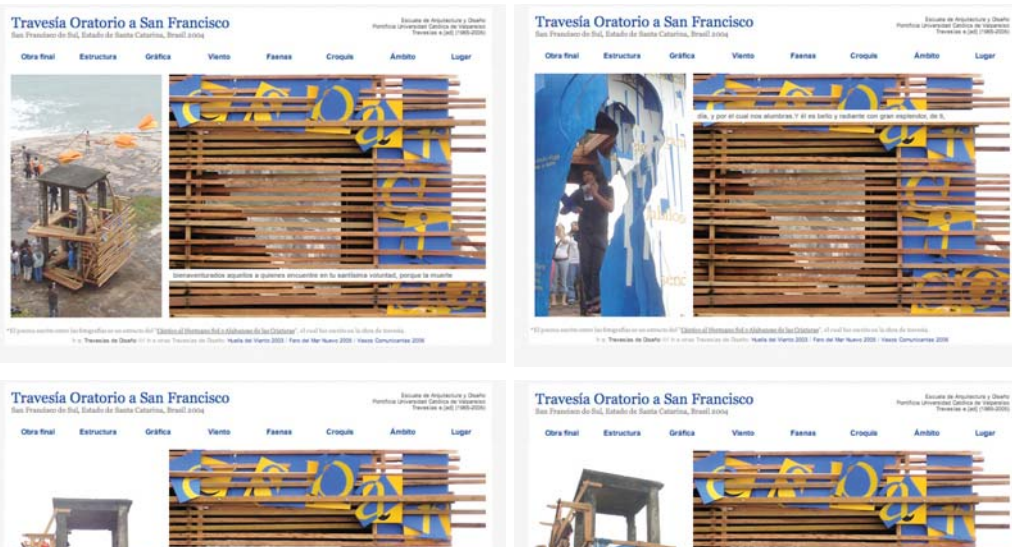

Imagen del segmento superior de la obra, donde se puede ver el muro de listones de madera, que junto a la palabra "esparcido" modulan la luz interior del oratorio.

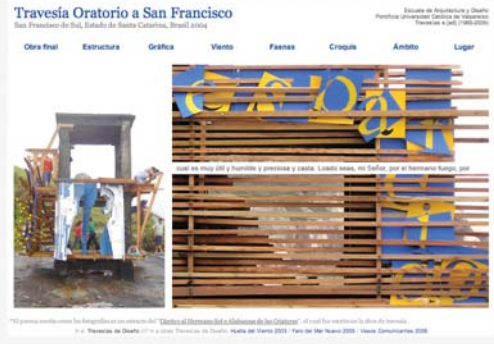

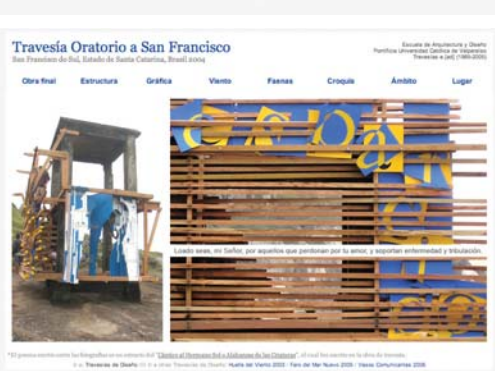

Detalle de la animación derecha con las cuatro imágenes que la componen. Se muestra además como el texto aparece

intercalado en los listones de la imagen, apareciendo en un entre, de la misma manera que la luz interior del oratorio.

## Páginas interiores

En esta travesía los contenidos interiores que tratan acerca de la obra son cuatro, la estructura, la gráfica, el viento y el montaje final que reúne a los tres.

A la "estructura" corresponden todas las piezas de madera que se adhosaron al armado de hormigón existente. Estas piezas tenían la facultad de poder ser ser desmontadas en cualquier momento. Dentro de las piezas que componían la escultura se encuentran los suelos del primer y segundo nivel, una escalera que conecta a ambos, el muro de listones que modula la luz interior y sirve de soporte para las piezas gráficas.

La "gráfica" está compuesta por la imagen frontal de la obra que son una serie de planos que construyen el perfil de San Francisco, la cual es intervenida con palabras tomadas del poema. El poema completo es impreso en serigrafía sobre el retiro de planchas de madera, que en su tiro escriben la palabra "esparcido", que es la cualidad que se le da en el Taller de América al San Francisco de esta travesía.

La tercera faena de obra es la del "viento", que continúa con el estudio realizado el año anterior, este año por medio de unos "alveolos", que son objetos con la capacidad

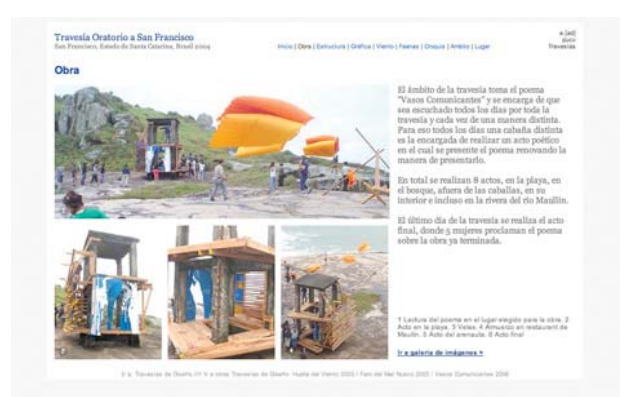

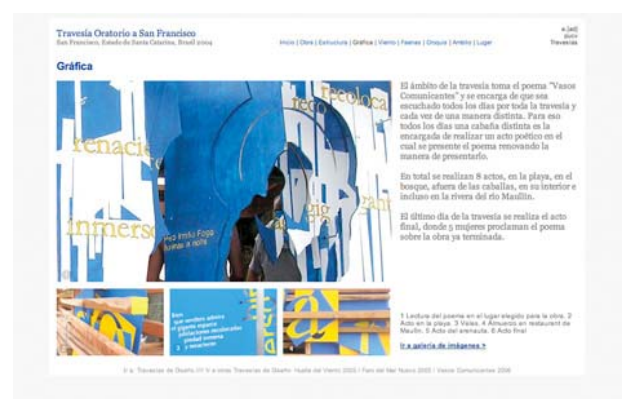

Gráfica: detalla el trabajo realizado por el taller de diseño gráfico. Viento: detalla el trabajo realizado por los titulantes de diseño de objetos.

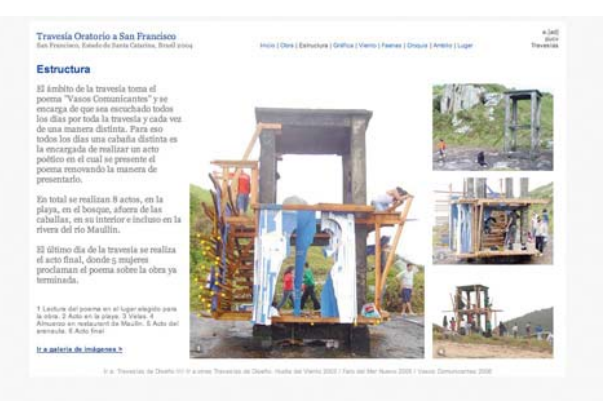

Obra: muesta la obra complea en el montaje final. Estructura: detalla el trabajo realizado por el taller de diseño de objetos.

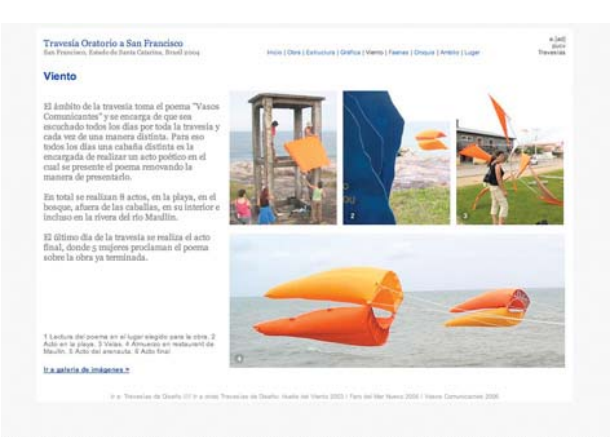

de llenarse de arire y flotar. Además del proyecto de título "Volanroda", que es un prototipo que se mueve con la fuerza del viento y que fue probado durante la travesía.

Los demás temas interiores dan cuenta del quehacer de la travesía en general y son los que se repiten en todos los sitios. Las "faenas" datalla el trabajo realizado por ambos talleres desde la etapa proyectiva de las piezas hasta su forma final. En el ámbito se muestran las imagenes del acto final de entrega de la obra. Y se incluye un mapa de la ruta dentro de la página de "lugar", como tema secundario.

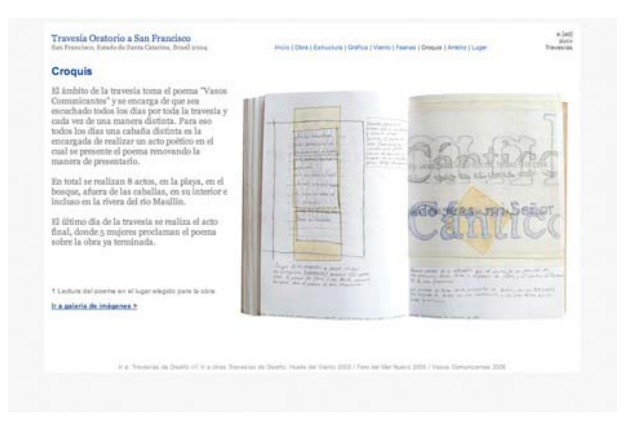

### Croquis: muestra los dibujos realizados durante la travesía.

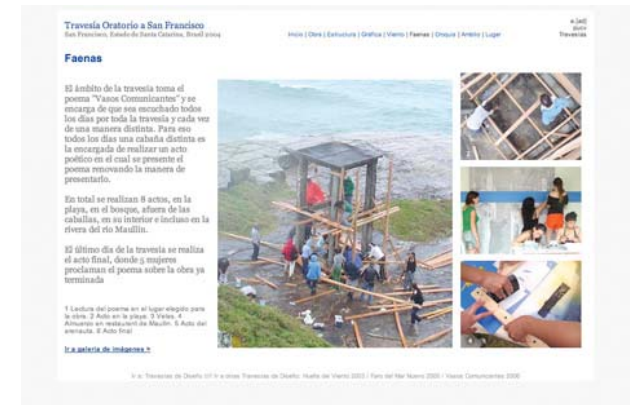

Faenas: detalla las diversas faenas de trabajo en la travesía.

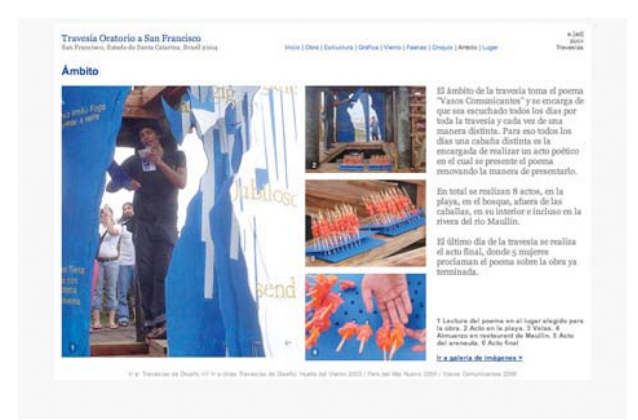

Ámbito: muestra el trabajo realizado por el taller de ámbito.

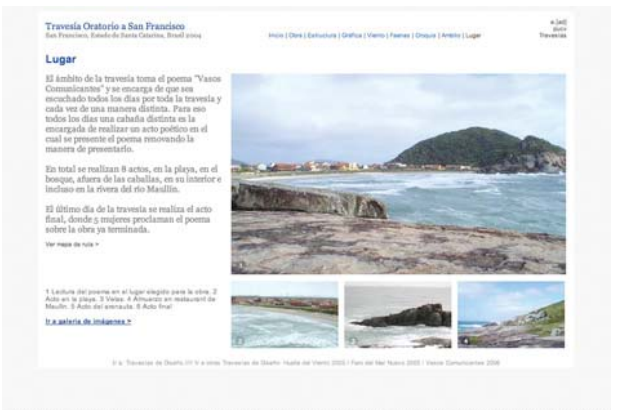

Lugar: especifica los datos geograficos del lugar y el fundamento de la ubicación de la obra.

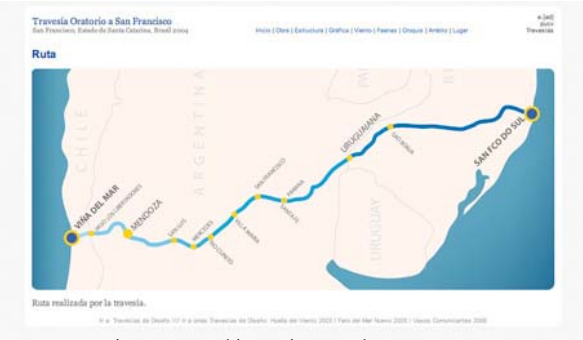

Ruta: muestra la ruta recorrida por la travesía.

81

## Galería de imágenes

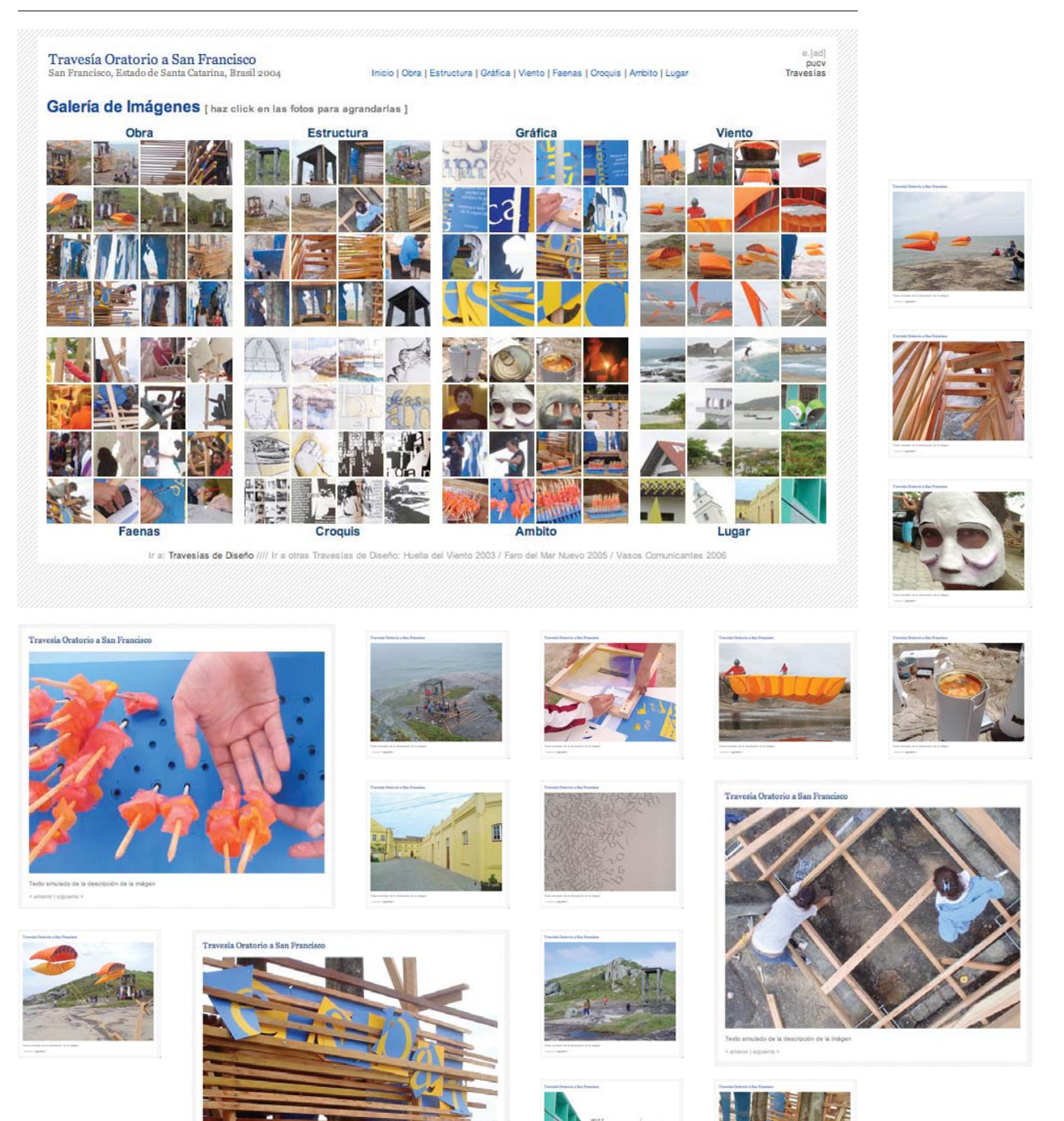

82

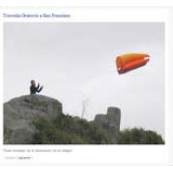

 $\sqrt{1}$ **Line Blue** 

Travesia Oratorio a San Francisco

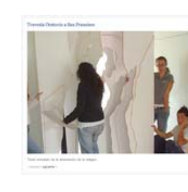

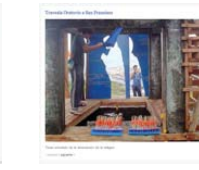

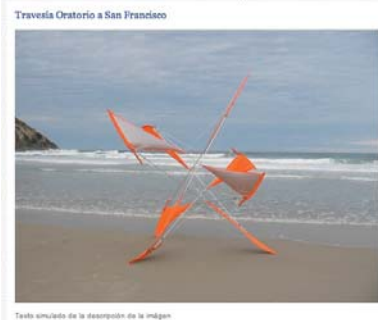

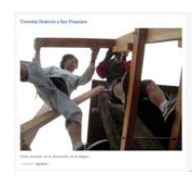

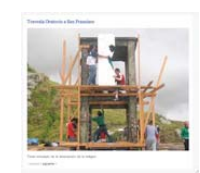

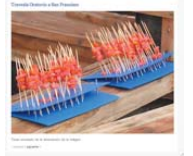

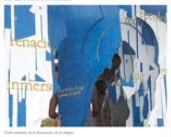

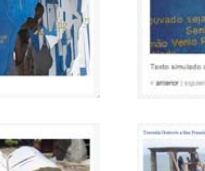

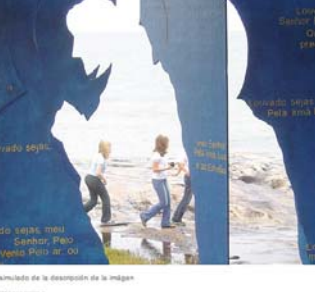

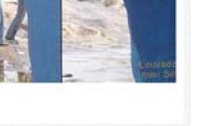

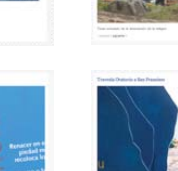

artenor | siguente

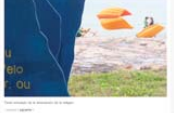

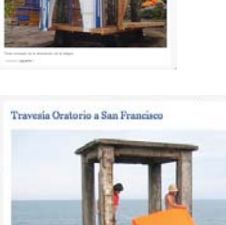

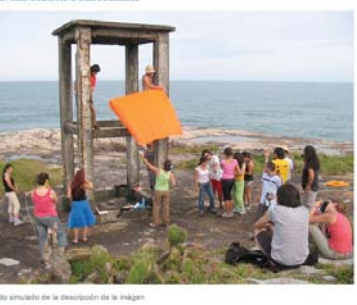

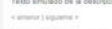

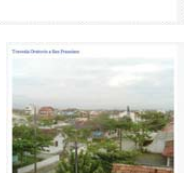

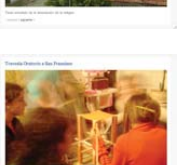

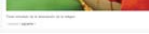

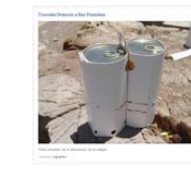

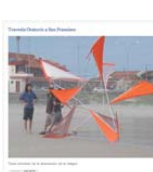

Travesia Oratorio a San Francisco

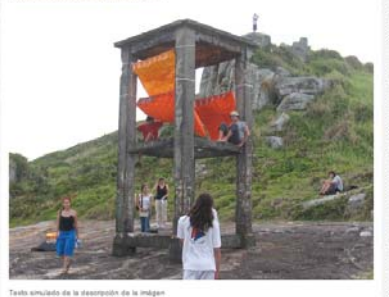

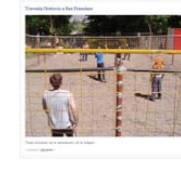

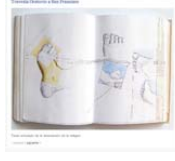

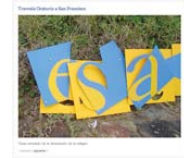

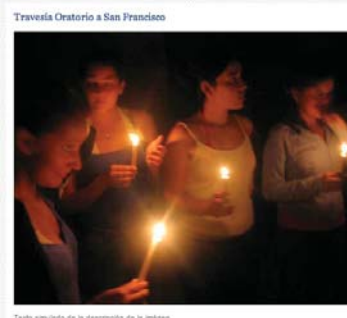

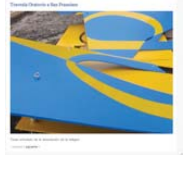

## Sitio Faro del Mar Nuevo

La travesía lleva consigo el poema "Canto al mar Nuevo", como una manera de rendir homenaje a su autor, el recientemente fallecido Ignacio Balcells. El poema que canta al Pacífico sur, es llevado como regalo a Atlántico bajo la figura de un faro, como signo de mar. Pero no se trata de cualquier faro, la travesía propone construir un faro de día o un faro diurno, con la facultad de iluminar la lectura del poema con la ayuda del sol.

La forma del faro surge de la observación de las palmeras inclinadas del sur de Brasil y de la gestualidad de los cuerpos al entrar al océano Atlántico.

Un fragmento del poema es dibujado a mano sobre el cuerpo del faro en portugués y en su versión original en español.

## Página de inicio

La versión original del fragmento del poema que se escribió en la obra es presentado por completo en el inicio del sitio. El poema es escrito de la misma manera que en la obra, intercalando frases verdes y azules, con una serie de palabras destacadas. Estas palabras son las que permiten el ingreso al interior del sitio desde el poema.

El espacio destinado a la imagen reduce su tamaño en comparación los demás sitios, y presenta el desafío de presentar una obra vertical en un espacio horizontal. Para poder apreciar la obra de mejor manera se realiza una animación en flash con distintas vistas.

En la bajada del poema se incluye un link a el sitio de la escuela donde se habla de Ignacio Balcells y su obra.

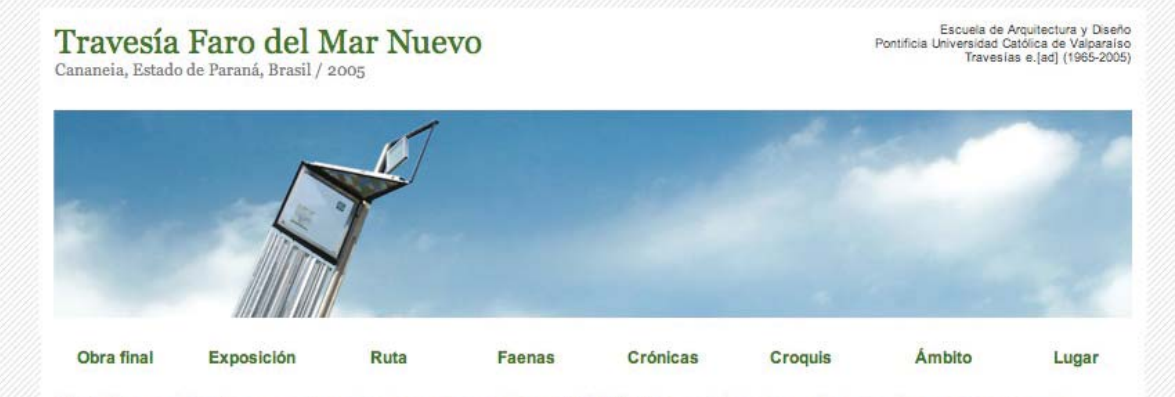

EL PEZ LA PRESA ÚNICA DE ESTA PESCA DE PROFUNDIDAD, NO SE VE. LOS OJOS HUMANOS, ESENCIALES EN LAS OTRAS RECOLECCIONES, QUEDAN EN ÉSTA SIN ALCANCE. LA VIDA HUMANA DEL MAR ES UNA VIDA A TIENTAS. SI LA NOCHE TIENE UN LÍMITE VISIBLE A PLENO SOL, ÉSTE NO ES OTRO QUE EL DE LA SUPERFICIE DEL MAR Y POR EL LOMO DE ESA NOCHE LÍQUIDA VAN BOTES CALANDO SUS ARTES PARA EXTRAER EL FRUTO DE LO INVISIBLE. ÉSTA CONDICIÓN NOCTURNA DEL MAR - DE UNA NOCHE QUE A DIFERENCIA DE LA DEL SOL EXCLUYE EL AIRE Y QUE, POR ELLO, NOS ES FATAL -TIÑE LA VIDA QUE DEPENDE DE ÉL CON NO SE QUÉ EXTRAÑA SOBRIEDAD DE LAS APARIENCIAS, NO SE QUÉ DESPOJO, TAN PATENTES, QUE POR SIGLOS DE SIGLOS Y EN LAS MÁS DIVERSAS TRADICIONES EL OFICIO DE LA PESCA SE HÁ VISLUMBRADO BAJO UNA LUZ SIMBÓLICA. QUIEN VIVE EN EL MAR, AYUNA. AYUNAN SUS OJOS QUE NO PENETRAN; AYUNA SU CUERPO, QUE VA OSCILANDO; AYUNAN SUS PIES, QUE NO CAMINAN; AYUNA SU CORAZÓN PARA QUE EL MAR NO OFRECE NUNCA UNA SEÑA PERDURABLE DE RECIPROCIDAD, A DIFERENCIA DE LA TIERRA QUE ES TAN AGRADECIDA Y SE COMPLACE EN CAMBIAR Y EN HERMOSEARSE BAJO LAS MANOS DEL HOMBRE QUE LA AMA: AYUNA SU ESPÍRITU AL QUE EL MAR SACA AFUERA DE LAS PERIPECIAS DE LA TIERRA Y DE SU HISTORIA; AYUNA SU VIDA SUSPENDIDA POR EL MIEDO CON RAZÓN DICE UN CLÁSICO QUE LOS HOMBRES SE DIVIDEN ENTRE LOS VIVOS, LOS MUERTOS Y LOS QUE NAVEGAN.

"Estracto del poema "Canto al mar Nuevo" de Ignacio Balcells, que se encuentra en la obra del Faro del Mar Nuevo, en su idioma original y su version en Portugues Ir a: Travesías de Diseño //// Ir a otras Travesías de Diseño: Huella del Viento 2003 / Oratorio a San Francisco 2004 / Vasos Comunicantes 2006

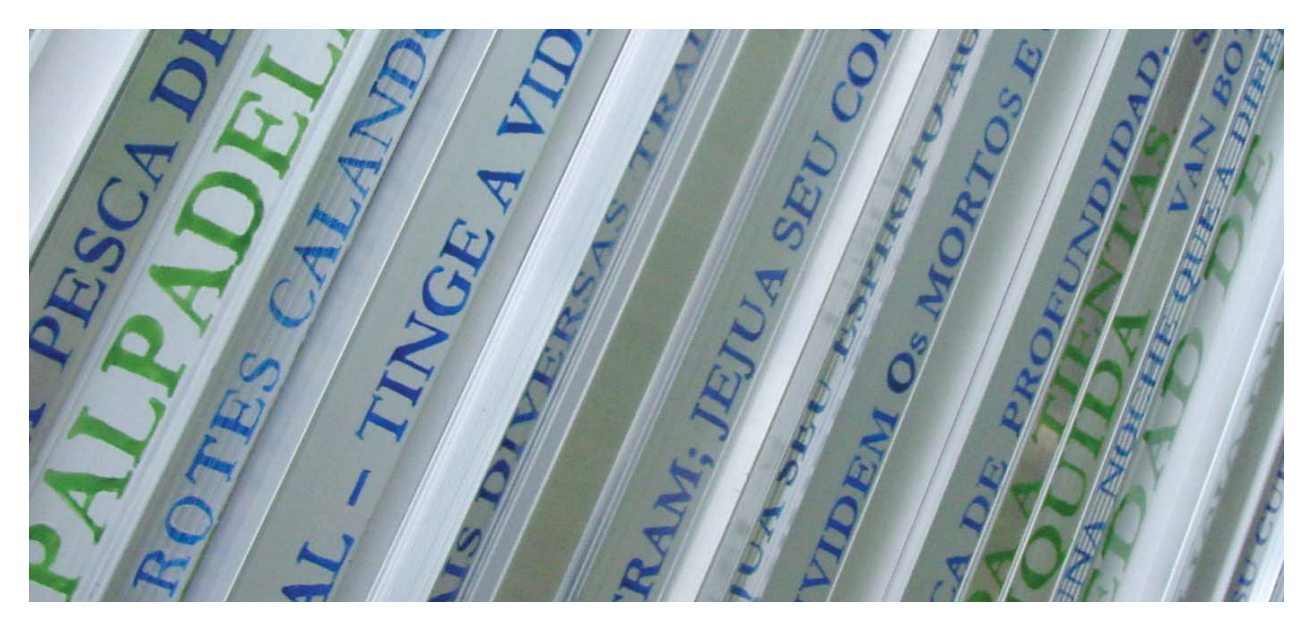

IS CALANDO SUS ARTES PARA EXTRAER EL FRUTO DE LO INV OCHE QUE A DIFERENCIA DE LA DEL SOL EXCLUYE EL AIRE Y QUE L CON NO SE QUÉ EXTRAÑA SOBRIEDAD DE LAS APARIEN DE SIGLOS Y EN LAS MÁS DIVERSAS TRADICIONES EL OFICIO DE **MBÓLICA. OUIEN VIVE EN EL MAR, AYUNA. AYUNAN SI** VA OSCILANDO; AYUNAN SUS PIES, QUE NO CAMINAN; AYUNA SU CO L PERDURABLE DE RECIPROCIDAD, A DIFERENCIA DE LA TIERRA QUI RMOSEARSE BAJO LAS MANOS DEL HOMBRE QUE LA AMA: AYUN. ECIAS DE LA TIERRA Y DE SU HISTORIA; AYUNA SU VIDA SUS

Imagen del cuerpo de la obra donde se encuentra escrito el poema del Canto al Mar Nuevo. Con a versión original en letras azules y su traducción al portugués en verde.

Detalle del poema escrito en el sitio web. Esta vez solo se escribe la versión en español y los textos destacados son los que permiten el ingreso al interior.

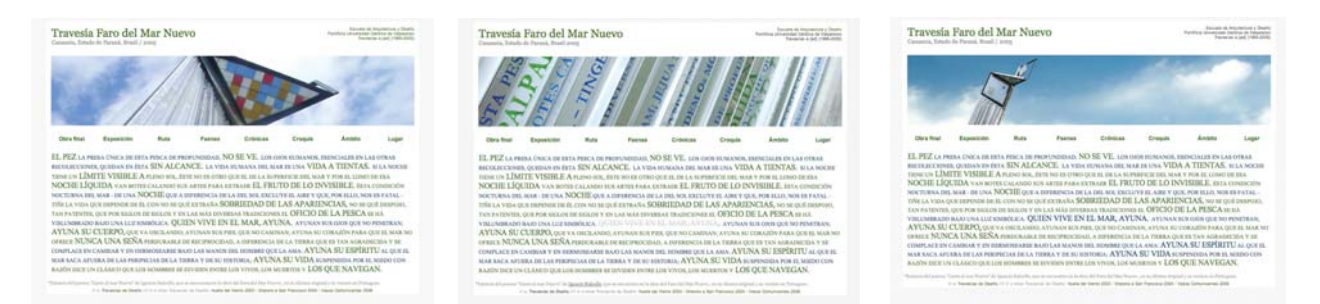

Secuencia de animación de las imágenes del inicio del sitio.

## Páginas interiores

Dentro de los temas que hablan de la obra, tenemos a el faro y la exposición de gigantografías. El "faro" presenta el sentido y fundamento de la obra, además de las partes que lo componen. La "exposición" muestra las ocho gigantografías que fueron expuestas en el acto final, donde se entregó la obra a la comunidad de Cananéia.

La "ruta" muestra el camino recorrido desde el Pacifico al Atlántico, detallando las ciudades que se encontraban en el camino. Las "faenas" detallan el trabajo realizado por cada uno de los talleres y muestra el avance de la obra.

La Crónica es tomada del sitio realizado anteriormente por el mismo taller, donde diariamente un relator distinto registraba lo acontecido durante el día. La extensión de los textos requiere de una reestructuración de la plantilla tradicional, que permite una mejor relación entre los textos y las imágenes. El ámbito muestra el acto final de entrega de la obra y el posterior brindis de inauguración de la exposición de gigantografías. El "lugar" detalla características de Cananéia y de el lugar específico donde se construyó la obra.

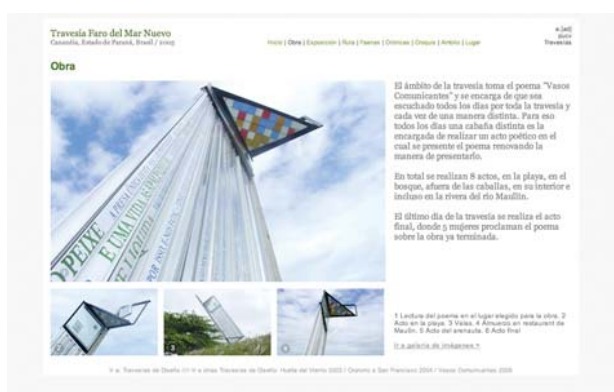

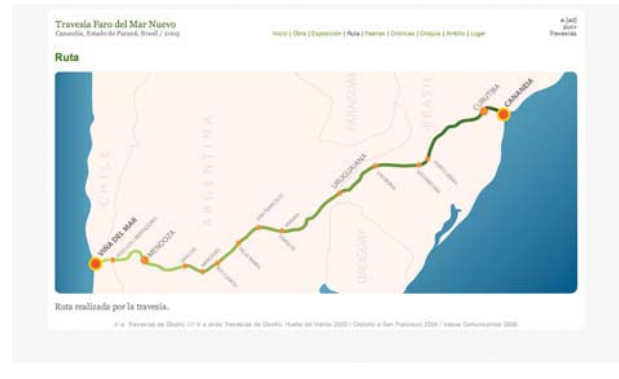

Ruta: muestra la ruta recorrida por la travesía.

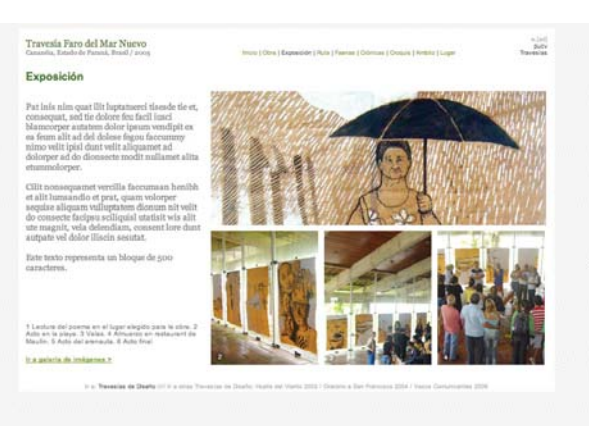

Obra: muesta la obra complea en el montaje final. Exposición: muestra las gigantografías expuestas en el acto final de entrega de la obra.

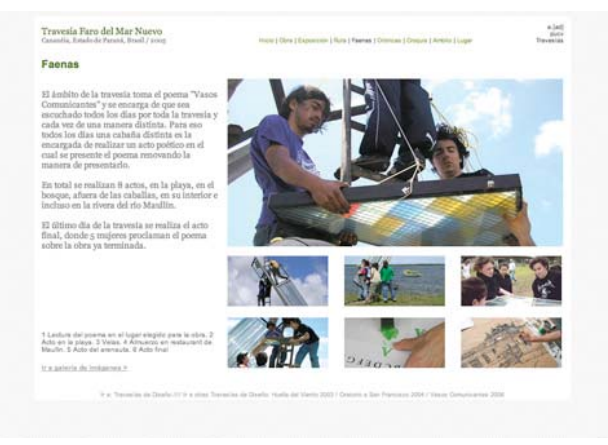

Faenas: detalla las diversas faenas de trabajo en la travesía.

1248 Control Quardia Vieja.<br>1330 Control Los Libertadores

17:40 Revisite del bus por parte de la

18:25 El bus aparta cerca del terminal

 $\begin{array}{lcl} \textbf{13.15} & \textbf{01}\text{ box} & \textbf{m} & \textbf{d} & \textbf{d} & \textbf{d} & \textbf{c} & \textbf{c} & \textbf{c} & \textbf{c} & \textbf{c} & \textbf{c} & \textbf{c} \\ \text{para } \textbf{b} & \textbf{c} & \textbf{c} & \textbf{c} & \textbf{d} & \textbf{c} & \textbf{c} & \textbf{c} & \textbf{c} & \textbf{c} & \textbf{c} & \textbf{c} \\ \text{ada } \textbf{b} & \textbf{c} & \textbf{$ 

13:50 Se attenua por ban Salvador

14:40 Se comienza a preparar el<br>almanzo que consiste en par de miga<br>con queso y astane. Se almanza en el pero por pesa Pleditas.

16.15 Se hace una detección en una<br>bancinera YPF a dós horas de<br>Unidicións

14:50 Se committan los preparativos<br>para otro almuerzo en el bos, el cual<br>comskite en sopa y pasta individual

o de los Libras an

18:30 Lingada

15:20 Se atravé<br>y adia diaz min<br>por Camboriú

y sou ose me<br>por Camboni<br>18:10 de tecm<br>Costa Brava, la<br>reparación de te<br>para aplacar el

2015 de organiza reportado

20:30 Corrección do fascas: a

21:30 Comits an al res

22:00 Liegads a la ziodad de destro

 $\frac{1}{p_0 p_1}$ 

19:30 El grupo parte con un<br>sustancial antes: El grupo se dirige a<br>Unigualana en lo que sería un viaje<br>se detención.

23:20 Se realiza la última para:<br>antes del cruce fronterizo en<br>Unicosteni en una bencinera.

20:00 Sa parte desde el Paso de los<br>Libres (Argentina-Brasil-Uruguay)<br>rumbo a Uruguaiana. La ciudad se<br>distrinua desde anul.

La ceria consiste en un variado<br>tanedor Rine (erradados, políti, carres,<br>arrat, jagan: filtas y de postra lecha<br>asada, tapioca, etc.).

22:15 Lingada a la posada Por do So 23:00 Las tabires an

20:30 Se realiza una pen<br>bencinera Shell gue Sene

21:50 Sa retorna al viaje

24:00 Se apager las luces

de la posada

2345 Corp. in

24:00 Se entregen information of the relation of the state of the state of the state of the state of the state of the state of the state of the state of the state of the state of the state of the state of the state of the

20:35 Se rearty<br>grupo cocina e<br>sándeches ao<br>se reparter juri<br>individuales.

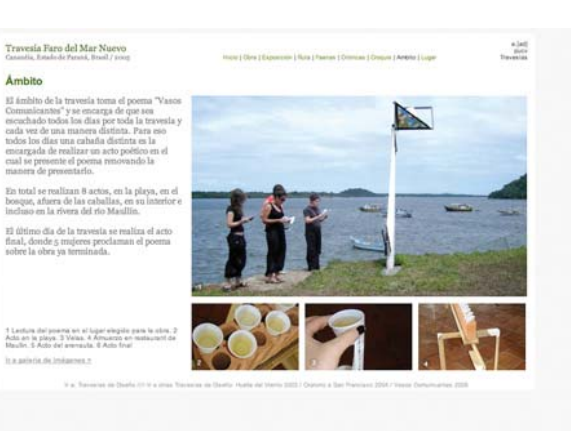

Ámbito: muestra el trabajo realizado por el taller de ámbito.

Ambito

82 fimilito e

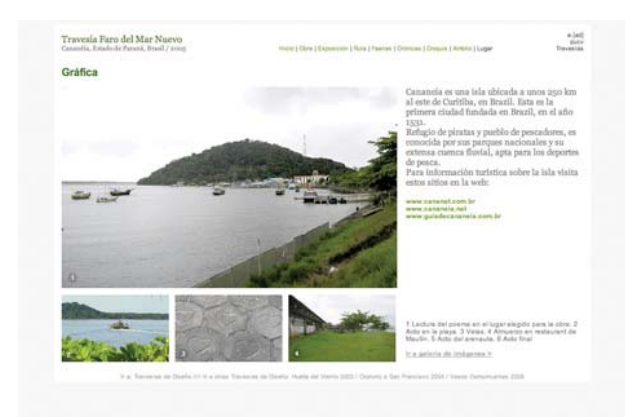

Lugar: especifica los datos geograficos del lugar y el fundamento de la ubicación de la obra.

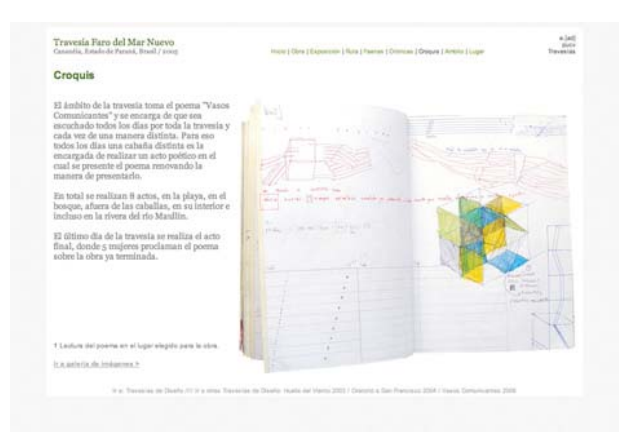

Croquis: muestra los dibujos realizados durante la travesía.

Crónica: detalla día a día el avance de la obra.

### Travesia Faro del Mar Nuevo Crónicas

### Día s 9:40 Los Isileres dojar la escusita a<br>Ian con rumbo a Carandar, Saō<br>Paulo, Brasil  $13.20$  Contract to the<br>matrix of the state of the contract of the state of the state and<br> $\alpha$  or any spectrum of the state of the state of the<br>state of the state of the state of the state of the state of the<br>state of the da de Los Andes: Durante<br>yecto el bus ha sido<br>or el taler de tenne año, el

Día a

08:15 Sa

 $00.545$ 

in kin tinn

i una parada en una<br>«Segan de agua<br>mos, sa consiguan<br>stésicos y se va al

in desayung de

12:30 Se òxiene el bus por unos<br>segondix, la causa: el camino, al<br>perecer, se encuentra en reperiolón

**12:55** Se cruza por Villaguey, "cluded<br>termal". (NOTA: se actera que la hóra<br>ha sido adelarizata en una hóra, por

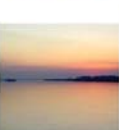

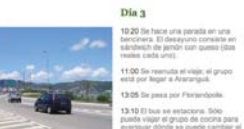

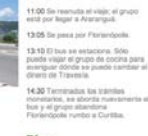

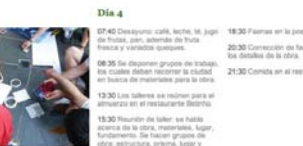

### $\mathop{\mathrm{Dis}}\nolimits 5$ 07:30 De

desayund, la traves<br>inté de la piecesa, la<br>i material armàs las<br>cirices de la obra. Altéreire<br>se reûne<br>cubicació<br>primeras 10:48 Las fateras continúan. Art .<br>Avanzada la mañana Arturo y<br>Michèle se déiger al lugar de la 13:11 Arturo y Michèle vuelven al

n restaurante teorino<br>o de lafer se habla<br>dora, materialea, lugar<br>Se haceo grupos de<br>ms, primma, lugar y

Día 7 07:00 Su

> Día 8 07:30 En

## $\label{eq:2.1} The same of thepartially point 2020 km plus the result can beincomplete. The mapping, we will have the result of aindependent of theparticular point, and then the result of theright of the point  $\gamma$  when it has aconstant to beto be the polynomial of theelement, as being, we thenbe a given that the number of the number of thevector  $\gamma$  is theconstant. For example, we aredefined as theovering to the other hand, if there are noconstant, and the result of the last list that has aconstant. The result is the result of thematrix of the point  $\gamma$  andthe product of a point  $\gamma$  is$ 13:30 E

### 22:00 Hora de la cera, a la tual al li<br>Rega a pie: Esta serà la última nera<br>stocia: Batinho

Mik y III grupo teoto ha terminista politica primera, en don<br>sur un manego disebutiba<br>sur al IValentina le entra polici receiver las respuedes de la obra.<br> $\begin{tabular}{ll} \hline \texttt{PQCDA} & \texttt{2DCD} & \texttt{2DCD} \\ \hline \texttt{MQCDA} & \texttt{Hamman} & \texttt{PMamman} & \texttt{DCD} \\ \hline \texttt{MQCDA} & \texttt{MQCDA} & \texttt{MQCDA} & \texttt{MQCD} \\ \hline \texttt{MQCDA} & \texttt{MQCDA} & \texttt{MQCDA} & \texttt{MQCDA} \\ \hline \texttt{MQCDA} & \texttt{MQCDA$ concruitado<br>vigor y al pa<br>na codos da

de pintar las letras., se

## .<br>1930 Se da un paqueño tempo de<br>Imilianan: Luego la faena continúa

de las 8.30 la fasea<br>Ja Rovia también, Michili<br>donde el prefecto a<br>s'esqueles de la obra.

Día o 07:30 To necessive.<br>09:00 Se part<br>02:00s, hoper of<br>le pbra.

Llega si priema seminado, y<br>lis y pablo, en la cónpide de la<br>tors ayada de tatolos. Io<br>tors ayada de tatolos. Io<br>tes. Con el saver de los<br>sel han largado y se han<br>se han lengado y se han<br>se han lengado y se han<br>da los part 1301 precise to the technical process in the technical band<br>today continuin Dominigo Soto, el artimano o ritilecco que mai bandajo la<br>partir de typical, permet bradajo la<br>partir de typical, inclusive de technical portugales. Ha

### Dia 11

 $\begin{tabular}{l|c|c|c|c|c} \hline $U$ two, Lumpy of $p$ pairs $R$ is Cayap. A is together at the  
coefficient at $q$ is 175 kpc. The  
equation of $p$ is 1000 kpc, and the  
equation of $p$ is 1000 kpc. The  
equation of $p$ is 1000 kpc. The  
equation of $p$ is 1000 kpc. The  
equation of $p$ is 1000 kpc. The  
equation of $p$ is 1000 kpc. The  
equation of $p$ is 1000 kpc. The  
equation of $p$ is 1000 kpc. The  
equation of $p$ is 10$ 

## 15:15 La tra<br>partida, alg

**DE00** ID 07:30 La 08:30 Law callbuille six and<br>Nory, sixe law y antius dia<br>punda balansa, Artura and<br>classes six rearrudan el mi pueda bajaroa<br>classes no real<br>disz, lo cual re<br>spisuore y ale<br>travenia:

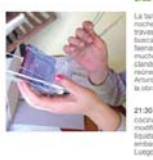

# Día 6

## Galería de imágenes

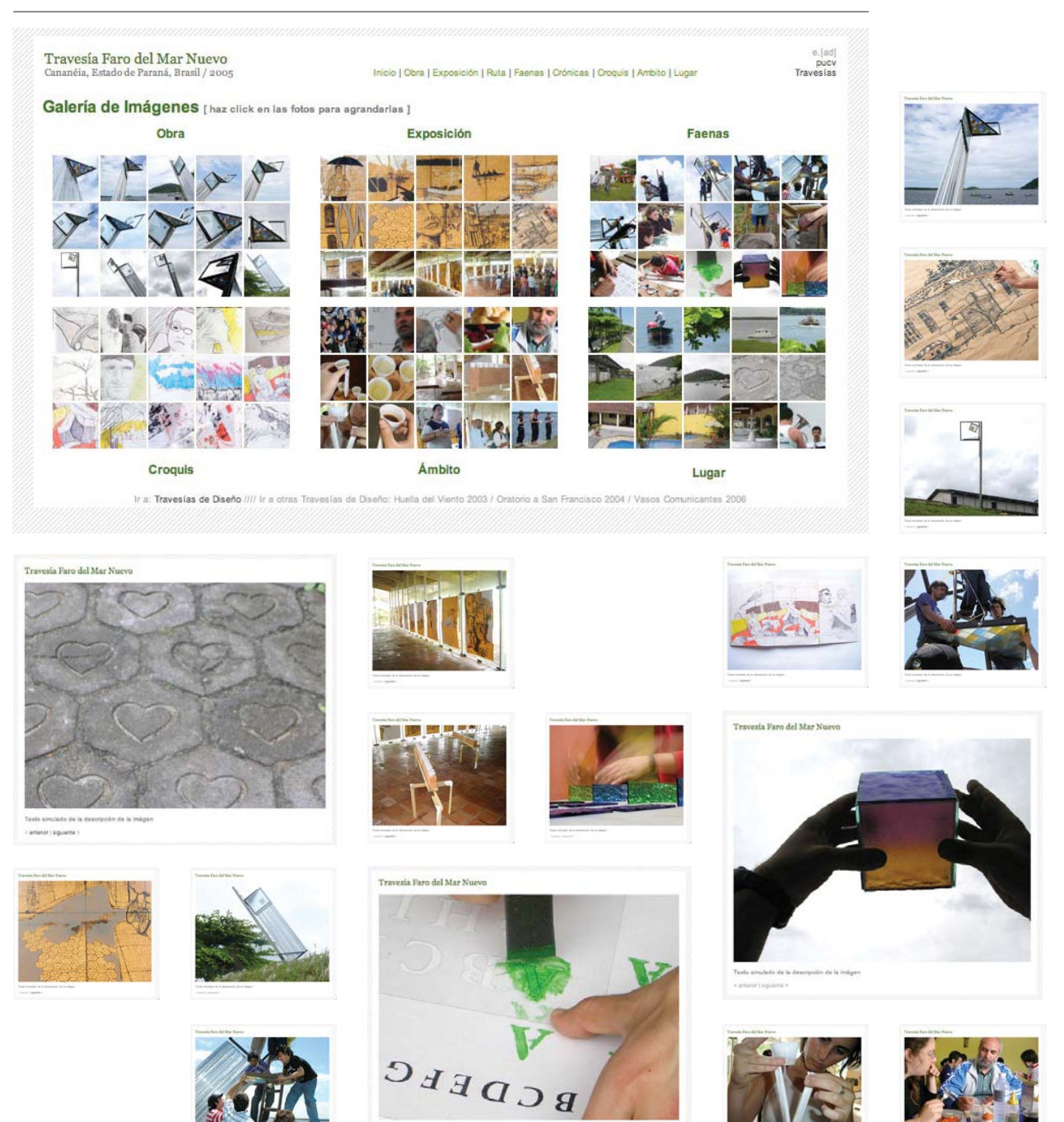

Texts simulado de la de

Lartenor | siguieria

obs de la inégan

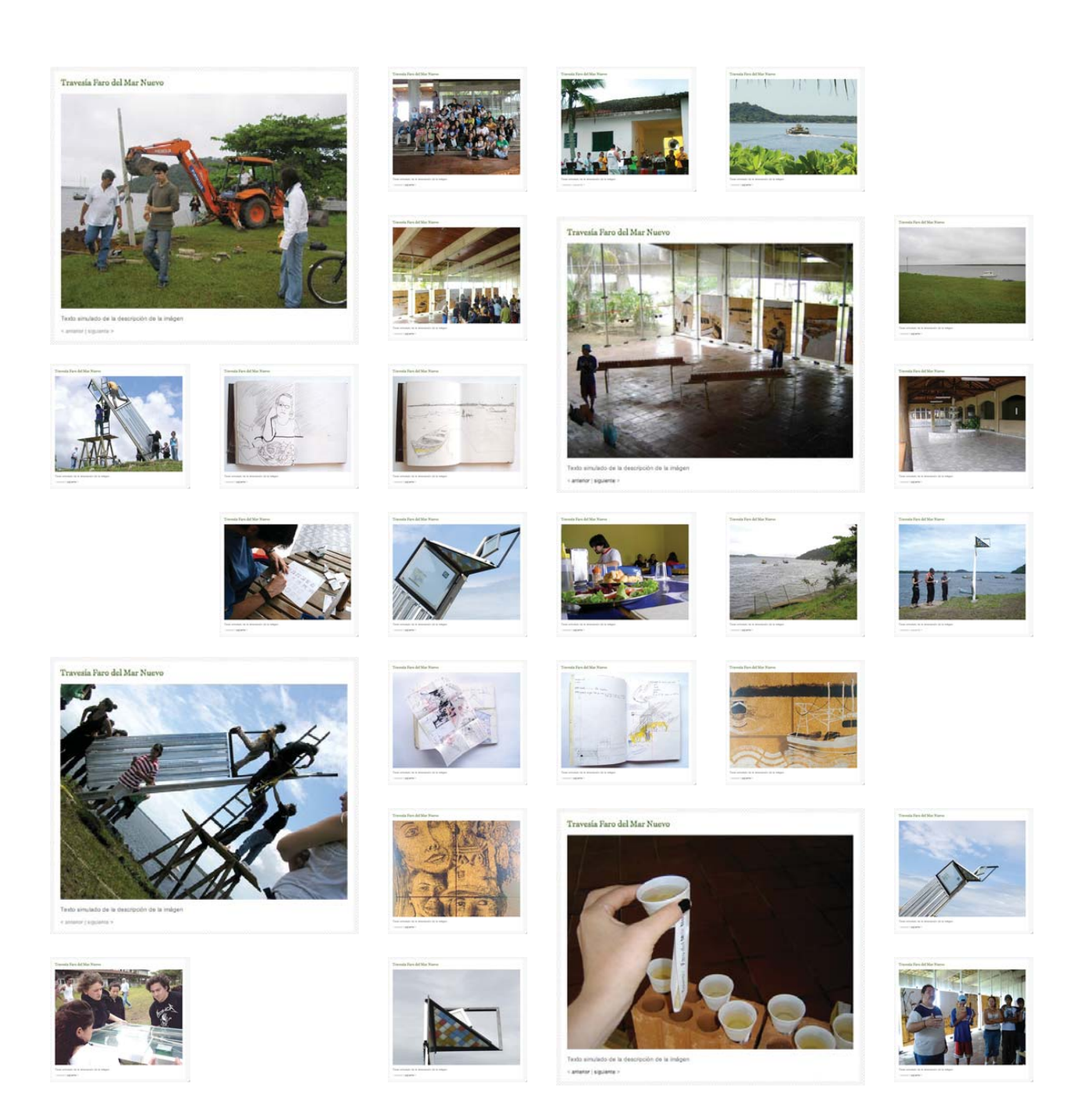

## Sitio Vasos Comunicantes

La obra de la travesía Vasos Comunicantes es construida en conjunto por todos los talleres, es una sola obra que gira en torno a la lectura de un poema.

El bosque de aromos elegido como lugar de la obra se encontraba sobre un suelo pantanoso rodeado de árboles caídos y cubierto de musgo, los cuales se fueron deteriorando con el paso de los días. Esta situación creó la necesidad de no intervenir el lugar de manera radical y de preservar lo mas posible el entorno, por lo que se decidió que la obra no estaría fundada en el suelo, sino posada en los árboles del lugar.

De uno de los actos poéticos realizados a diario por la travesía se toma el sentido del ruedo como imagen central. Se plantea construir un manto de madera a modo de ruedo, posado sobre los árboles para crear el espacio para la lectura del poema.

### Página de inicio

El lugar elegido para la obra es un tupido bosque de aromos negros, donde el espacio "suelo" es casi inexistente. Conviven en él un bosque vertical y uno horizontal. La travesía construye un suelo horizontal desde la verticalidad del bosque, con esto, la obra queda segmentada por una serie de elementos verticales.

Por su parte el poema "Vasos Comunicantes" se compone de 8 partes, lo cual nos indica un punto de partida para dividir la travesía en 8 grandes títulos, a signándole uno a cada segmento del poema.

Estas 8 partes dividen la imagen de la obra de travesía, y cada título interviene dentro de ella, uno a la vez, un segmento de la obra final es reemplazado por una imagen relacionada con el tema seleccionado, permitiendo así el acceso al interior del sitio desde la imagen de la obra.

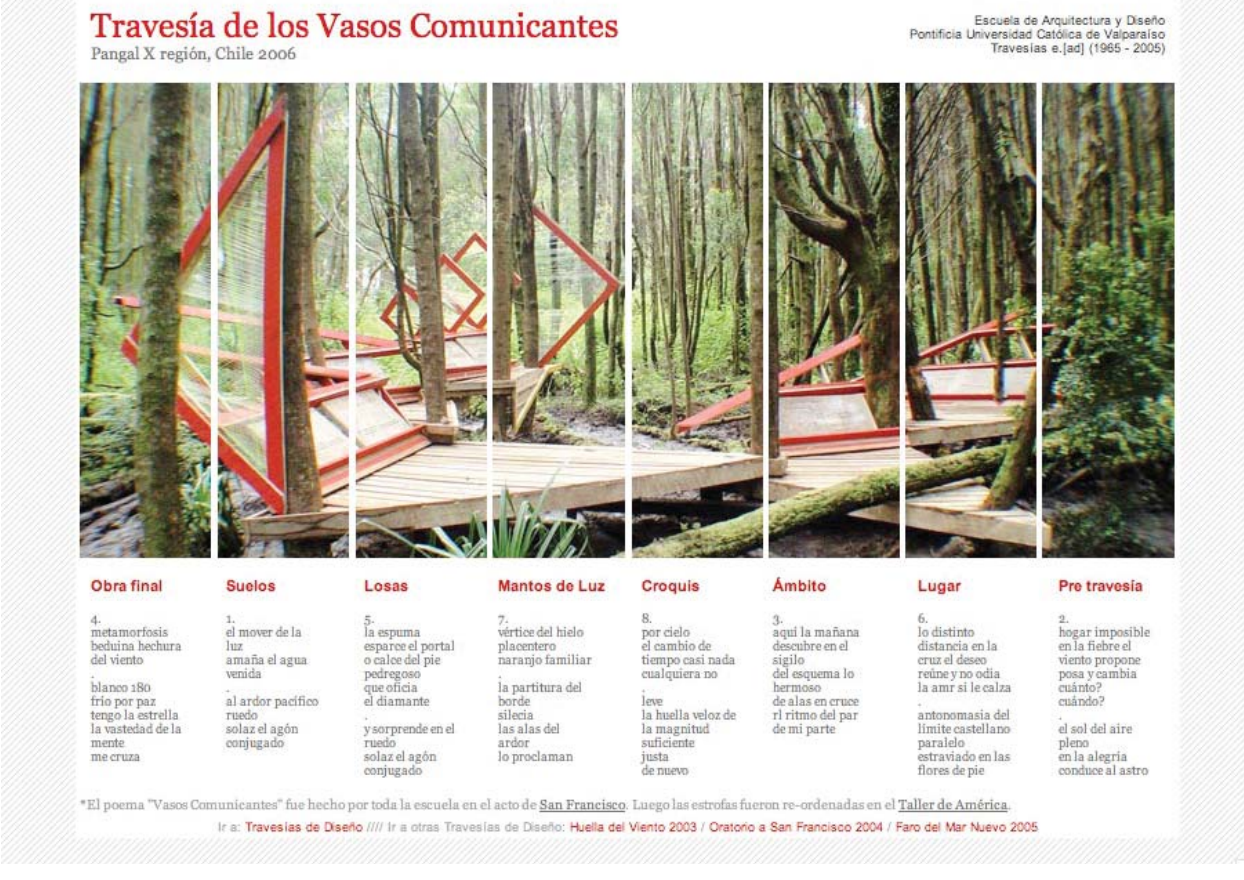

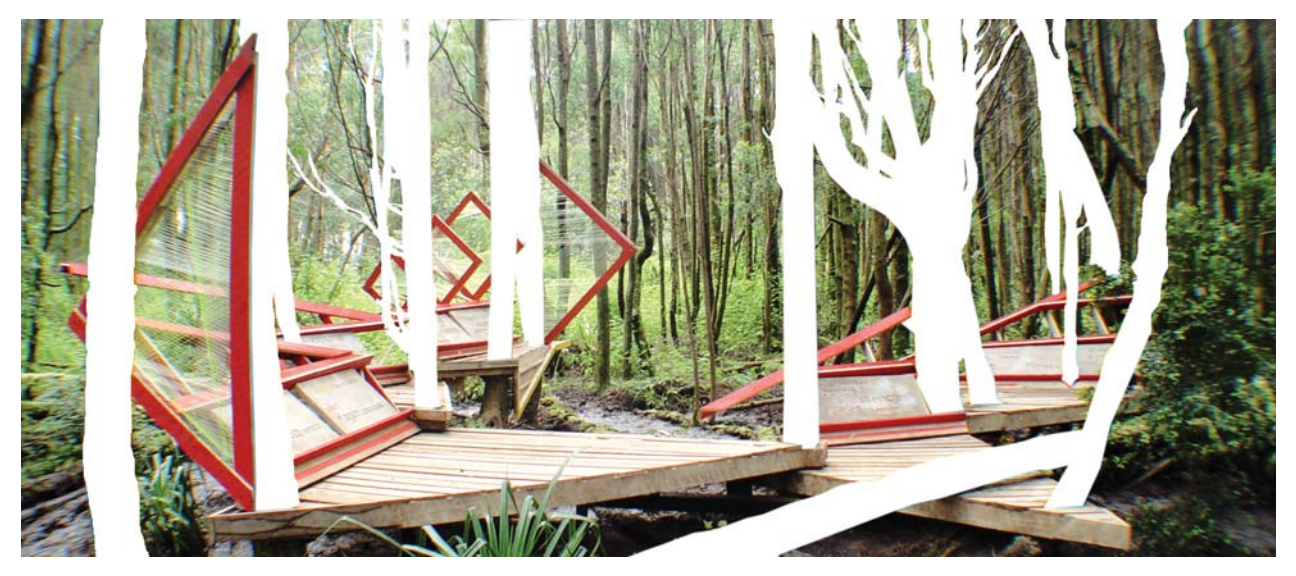

Los árboles sobre los cuales se posa la obra no permiten que esta sea vista sin interrupciones. La obra se presenta constantemente interrumpida por elementos verticales que la segmentan en una serie de partes. Así la obra se encuentra en un constante "entre". Esta

segmentación sirve de punto de partida para el fundamento de la página de inicio del sitio. Donde la imagen de la obra es segmentada en 8 partes, donde cada una corresponde a una estrofa del poema y a una página interior del sito.

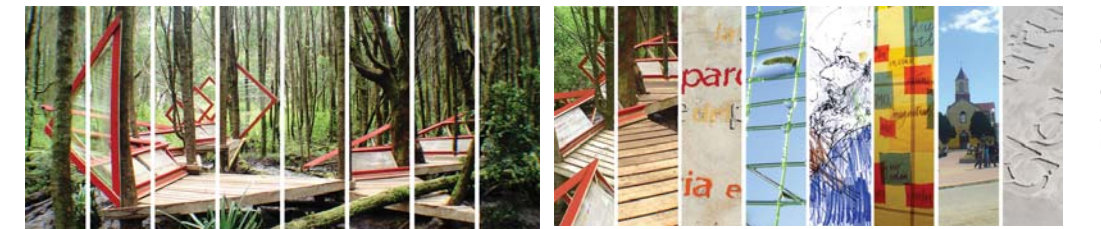

Imagen inicial e imágenes de sustitución correspondientes a las ocho páginas interiores.

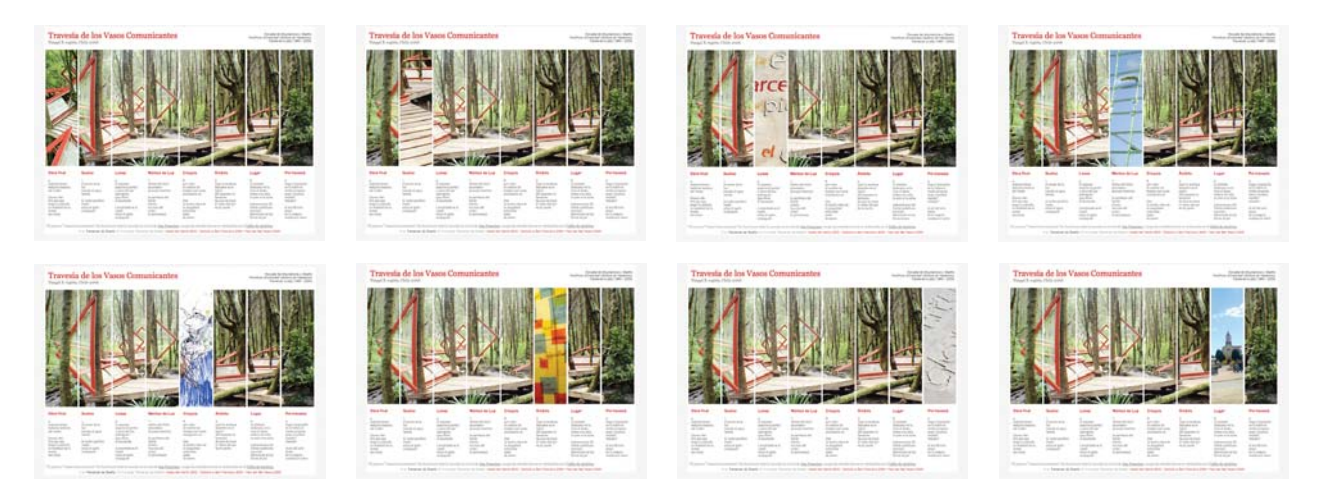

Detalle de las ocho partes en las que se divide el sitio, el poema y la imagen central.

## Páginas interiores

La primera página interior habla de la obra en general, donde las cuatro faenas principales se reúnen en un solo resultado final, que es este despliegue realizado para la lectura del poema "Vasos Comunicantes".

Luego, las páginas detallan los trabajos realizados por cada uno de los talleres, primero los "suelos", construidos por el taller de diseño de objetos, muestran el despliegue en ruedo que sirve de soporte para el poema y los detalles constructivos de como éste se posa sobre los árboles del bosque en el que se encuentra.

Las "losas" muestran el trabajo realizado por el taller de diseño gráfico y son las que contienen las estrofas del poema, el que está escrito en bajo relieve y stencils a partir de una tipografía creada para la ocasión. Por último los "Mantos" son las tramas de hilo de pescar que reteniendo agua iluminan la lectura del poema.

El "ámbito" da cuenta de como día a día el poema es leído de una manera distinta, en un acto que se realiza al comenzar o terminar las jornadas de trabajo diarias. La travesía reinventa la manera de leer el poema.

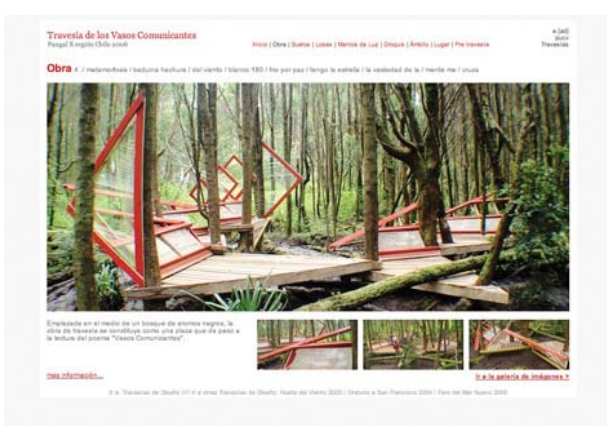

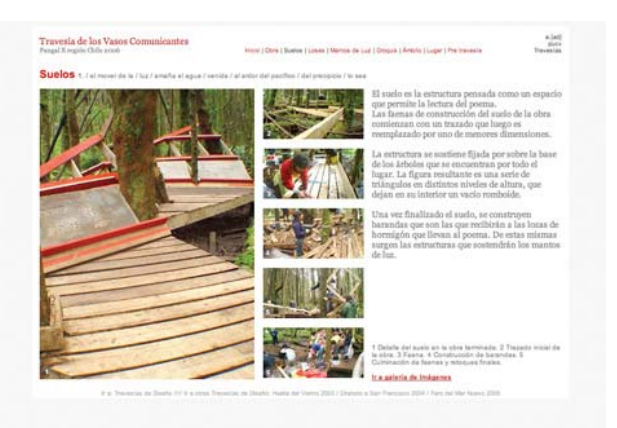

Obra: muesta la obra complea en el montaje final. Suelos: detalla el trabajo realizado por el taller de diseño de objetos.

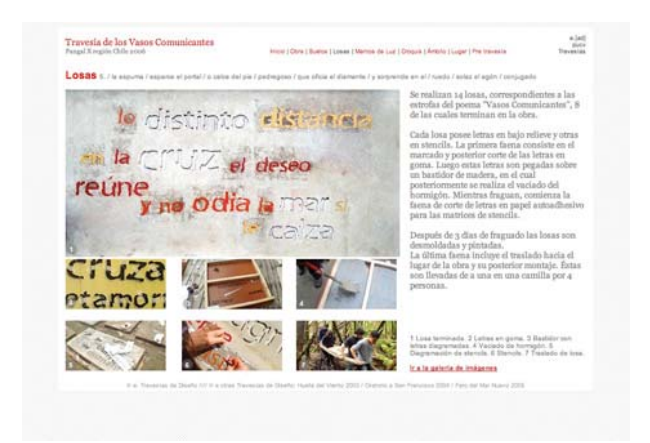

Losas: detalla el trabajo realizado por el taller de diseño gráfico.

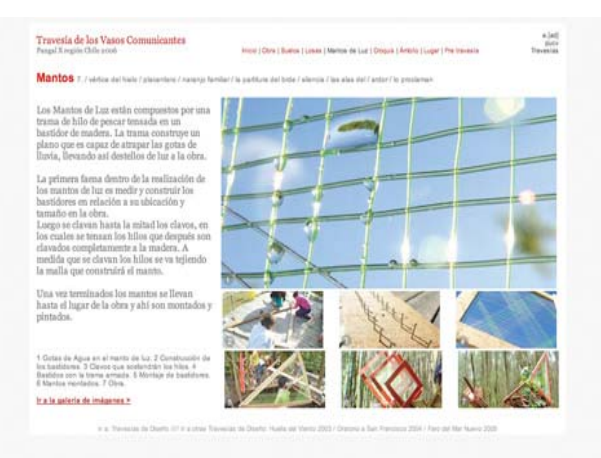

Mantos: detalla el trabajo realizado por las titulantes de diseño de objetos.

En el "lugar" se muestran las características de la ciudad visitada y el fundamento de donde se construyó obra. Dentro de la página del lugar se puede acceder al mapa de la ruta, que en este caso es menos relevante, puesto que se hizo un viaje directo en una noche.

Los "croquis" muestran la secuencia de dibujos realizados en travesía por sus distintos integrantes y en "pre travesía" se detalla todo el trabajo anteriormente realizado por el taller de diseño gráfico y que sirvió de base para construir las losas finales que contenían el poema.

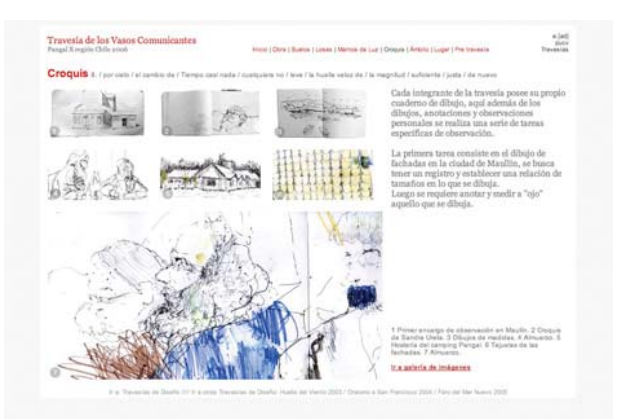

Croquis: muestra los dibujos realizados durante la travesía.

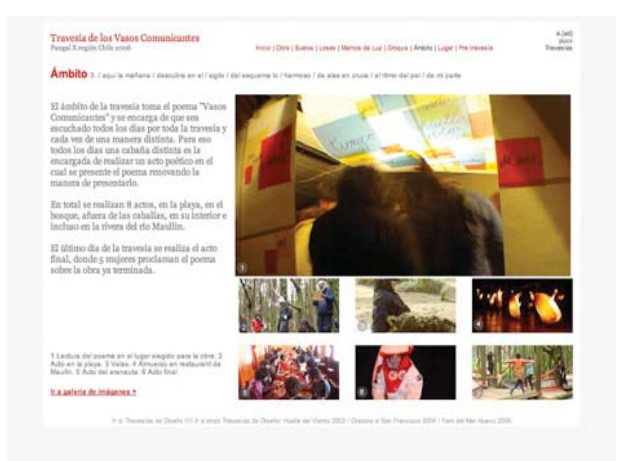

Ámbito: muestra el trabajo realizado por el taller de ámbito.

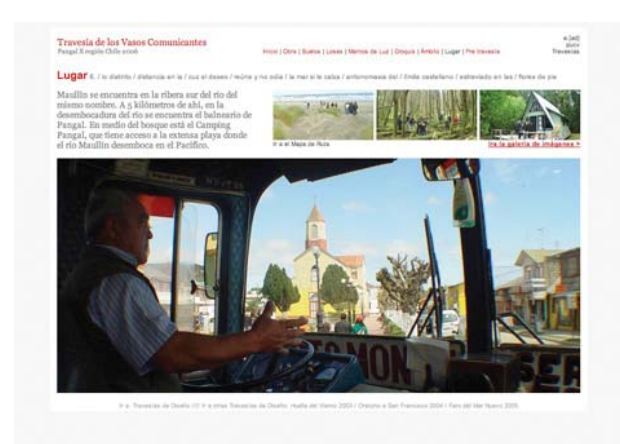

Lugar: especifica los datos geograficos del lugar y el fundamento de la ubicación de la obra.

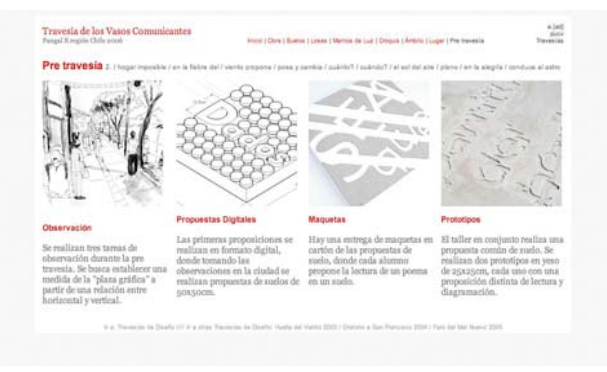

Pre travesía: detalla el trabajo realizado previo a la travesía.

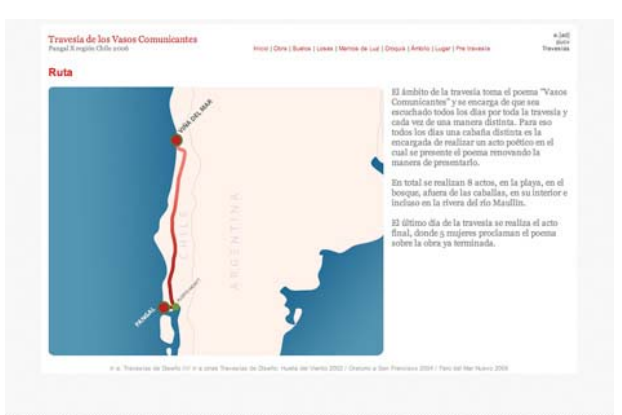

Lugar: muestra la ruta recorrida por la travesía.

## Galería de imágenes

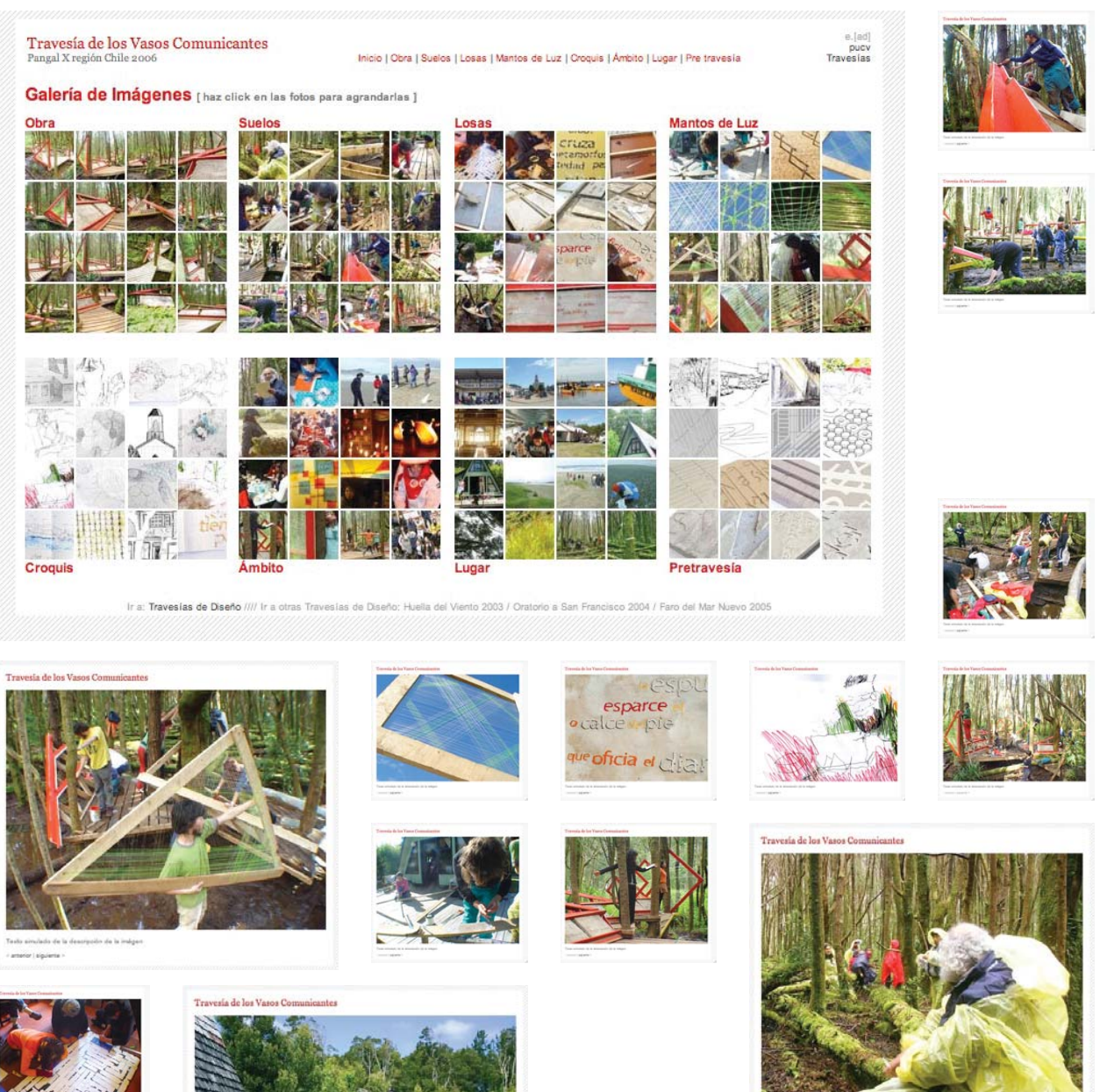

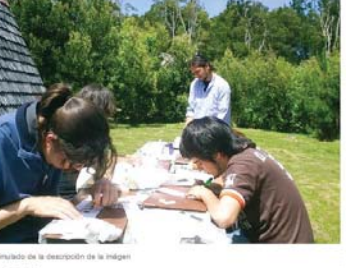

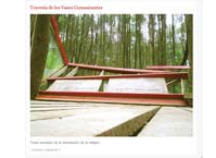

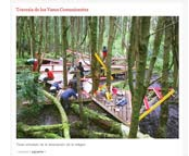

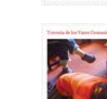

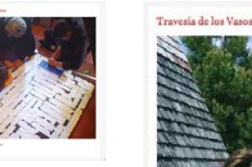

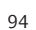

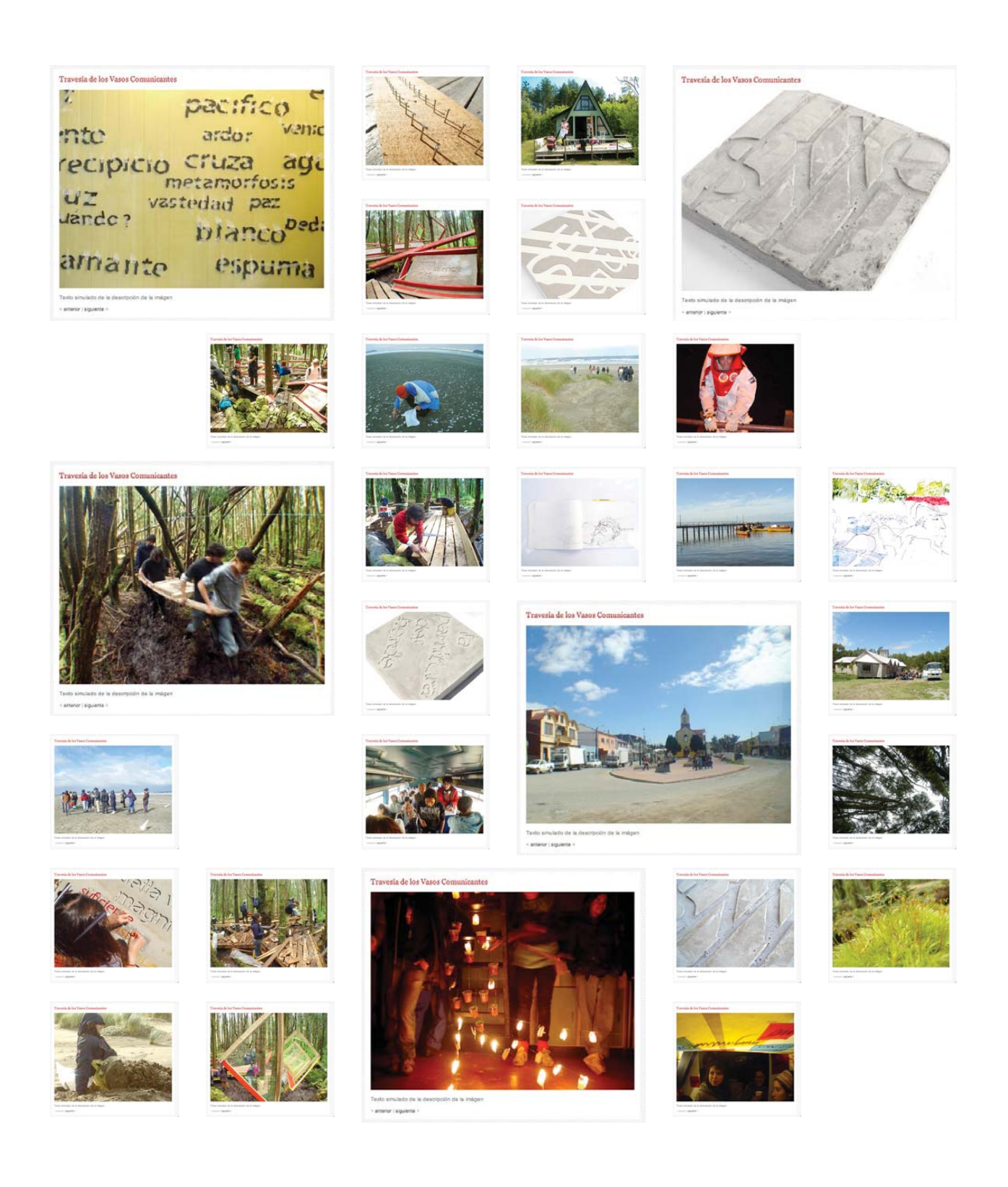

## Colofón

Esta edición corresponde a la memoria de título de diseño gráfico de Nicolás Venturelli Santa María a cargo de la profesora Michèle Wilkomirsky, de la Escuela de Arquitectura y Diseño de la Pontificia Universidad Católica de Valparaíso.

Fue diagramada en Indesing CS3, las imágenes fueron trabajadas en Photoshop CS3, y los mapas dibujados en Illustrator CS3.

Los textos fueron impresos en impresora láser Samsung ML-1640 y las imágenes en impresora de inyección de tinta Epson Stylus C92 sobre papel Beckett Expression Radiance de 90 grs., en formato carta vertical. El empastado estuvo a cargo de Adolfo Espinoza.

Tipografías utilizadas: Georia Regular en 10, 12 y 30 pts. ColaborateLight Regular en 8 y 10 pts. Colaborate-Regular Regular en 8 y 10 pts.

Se terminó de imprimir en septiembre de 2009 y consta de 5 ejemplares.